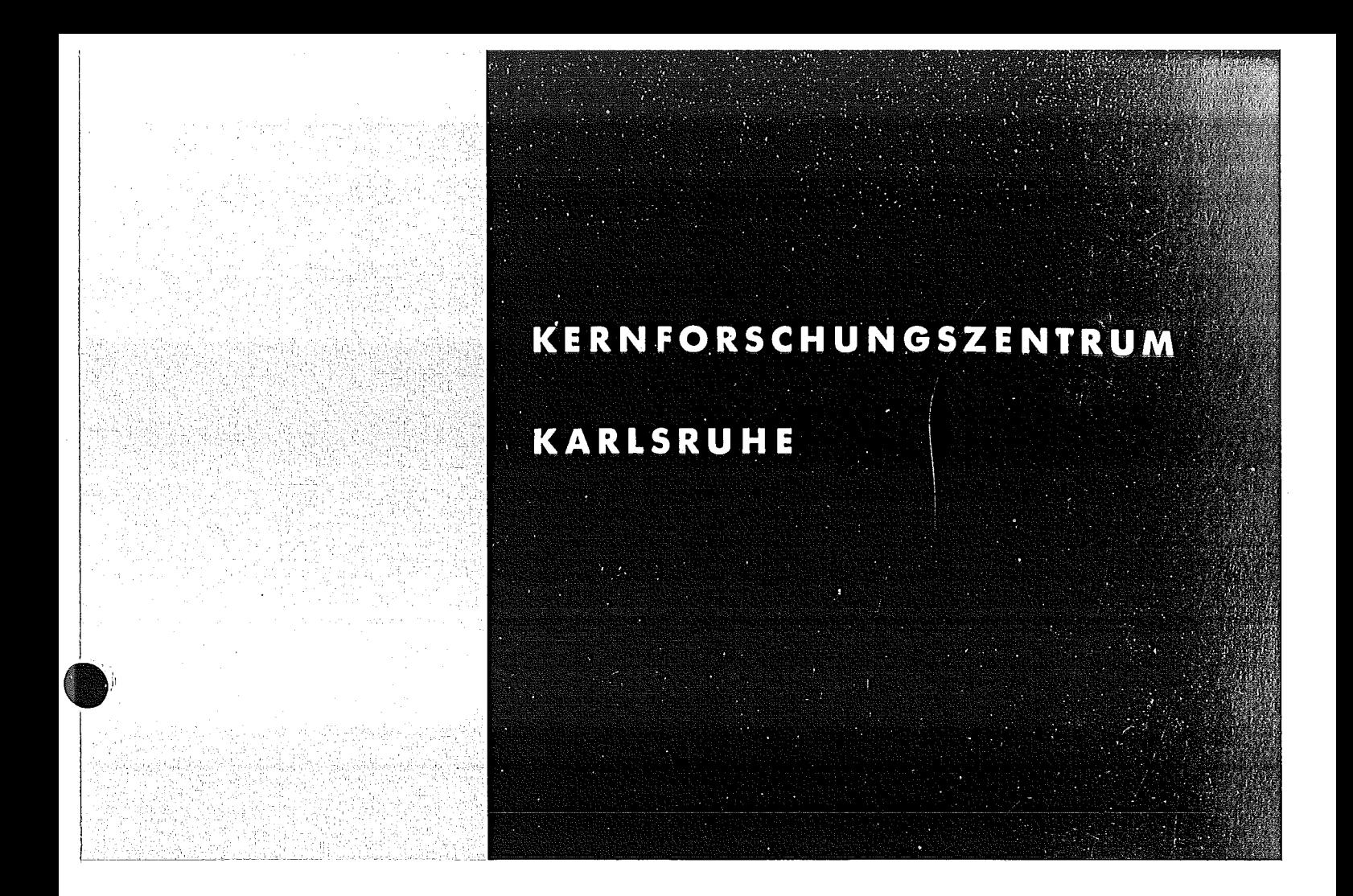

März 1971

**b** 

I< FK 1381

Institut für Neutronenphysik und Reaktortechnik Projekt Schneller Brüter

# Das eindimensionale Transportprogramm **DTI<**

C. Günther, W. Kinnebrock

KARLSRUHE

GESELLSCHAFT FUR KERNFORSCHUNG M. B. H.

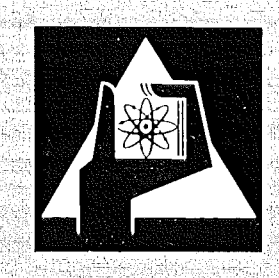

1980 100 100 100 100 100 100 100  $\frac{1}{2} \int_{0}^{\infty} \frac{1}{\sqrt{2}} \, \mathrm{d}x$  , where  $\frac{1}{2} \int_{0}^{\infty} \frac{1}{\sqrt{2}} \, \mathrm{d}x$ 

Als Manuskript vervielfältigt Für diesen Bericht behalten wir uns alle Rechte vor

GESELLSCHAFT FüR KERNFORSCHUNG M.B.H. KARLSRUHE

März 1971

 $\left\{ \right.$ 

KFK 1381

# Institut für Neutronenphysik und Reaktortechnik Projekt Schneller Brüter

Das eindimensionale Transportprogramm DTK

C. Günther

W. Kinnebrock

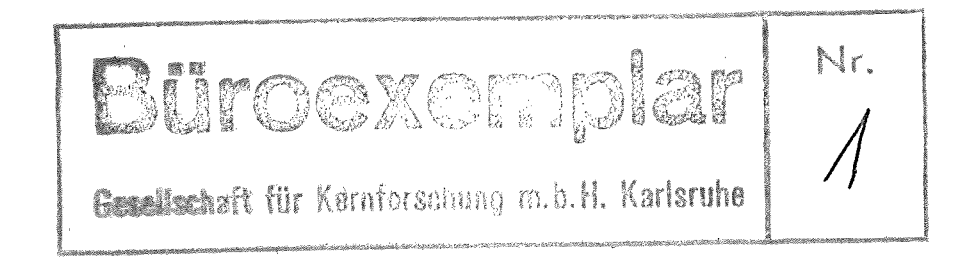

# Gesellschaft für Kernforschung m.b.H •• Karlsruhe

 $\label{eq:2.1} \frac{1}{\sqrt{2}}\sum_{i=1}^n\frac{1}{\sqrt{2}}\left(\frac{1}{\sqrt{2}}\sum_{i=1}^n\frac{1}{\sqrt{2}}\right)^2\left(\frac{1}{\sqrt{2}}\sum_{i=1}^n\frac{1}{\sqrt{2}}\right)^2.$  $\label{eq:2.1} \begin{array}{cc} \mathcal{L}_{\text{max}} & \mathcal{L}_{\text{max}} \\ \mathcal{L}_{\text{max}} & \mathcal{L}_{\text{max}} \end{array}$  $\mathcal{L}^{\text{max}}_{\text{max}}$  $\label{eq:2.1} \frac{1}{\sqrt{2}}\int_{\mathbb{R}^3}\frac{1}{\sqrt{2}}\left(\frac{1}{\sqrt{2}}\right)^2\frac{1}{\sqrt{2}}\left(\frac{1}{\sqrt{2}}\right)^2\frac{1}{\sqrt{2}}\left(\frac{1}{\sqrt{2}}\right)^2.$  $\label{eq:2.1} \begin{split} \mathcal{L}_{\text{max}}(\mathbf{r}) & = \frac{1}{2} \sum_{i=1}^{N} \mathcal{L}_{\text{max}}(\mathbf{r}) \mathcal{L}_{\text{max}}(\mathbf{r}) \\ & = \frac{1}{2} \sum_{i=1}^{N} \mathcal{L}_{\text{max}}(\mathbf{r}) \mathcal{L}_{\text{max}}(\mathbf{r}) \mathcal{L}_{\text{max}}(\mathbf{r}) \mathcal{L}_{\text{max}}(\mathbf{r}) \mathcal{L}_{\text{max}}(\mathbf{r}) \mathcal{L}_{\text{max}}(\mathbf{r}) \mathcal{L}_{\text{max}}(\mathbf$ 

 $\label{eq:2} \frac{1}{2} \sum_{i=1}^n \frac{1}{2} \sum_{j=1}^n \frac{1}{2} \sum_{j=1}^n \frac{1}{2} \sum_{j=1}^n \frac{1}{2} \sum_{j=1}^n \frac{1}{2} \sum_{j=1}^n \frac{1}{2} \sum_{j=1}^n \frac{1}{2} \sum_{j=1}^n \frac{1}{2} \sum_{j=1}^n \frac{1}{2} \sum_{j=1}^n \frac{1}{2} \sum_{j=1}^n \frac{1}{2} \sum_{j=1}^n \frac{1}{2} \sum_{j=1}^n \frac{1}{$ 

 $\label{eq:2.1} \frac{1}{\sqrt{2}}\int_{0}^{\infty}\frac{1}{\sqrt{2\pi}}\left(\frac{1}{\sqrt{2\pi}}\right)^{2\alpha} \frac{1}{\sqrt{2\pi}}\int_{0}^{\infty}\frac{1}{\sqrt{2\pi}}\left(\frac{1}{\sqrt{2\pi}}\right)^{\alpha} \frac{1}{\sqrt{2\pi}}\frac{1}{\sqrt{2\pi}}\int_{0}^{\infty}\frac{1}{\sqrt{2\pi}}\frac{1}{\sqrt{2\pi}}\frac{1}{\sqrt{2\pi}}\frac{1}{\sqrt{2\pi}}\frac{1}{\sqrt{2\pi}}\frac{1}{\sqrt{2\pi}}$ 

#### Zusammenfassung

DTK ist ein Fortran IV-Programm zur Lösung der eindimensionalen Neutronentransportgleichung mit der Methode der Diskreten Ordinaten im Multigruppenmodell. Es wurde aus dem Code DTF-IV entwiokelt. DTK unterscheidet sich von DTF-IV vorallem in folgenden Punkten:

- 1) Die Eingabe wurde vereinfacht.
- 2) DTK hat "interfaces" mit dem Programmsystem NUSYS.
- 3) Eine neue nichtkonstante Quellschätzung wurde eingebaut.
- 4) Eine Vielzahl von Bucklings stehen dem Benutzer zur Verfügung.
- 5) Der Benutzer kann in Plattengeometrie den einfallenden winkelund energieabhängigen Fluß am rechten Rand vorgeben.
- 6) Für die äußeren Iterationen wurde eine Tschebyscheff Extrapolation eingebaut.
- 7) Flüsse können von Fall zu Fall weitergegeben werden. Falls bei diesen S<sub>N</sub>-Ordnung und Anzahl der Intervalle nicht übereinstimmen. nimmt das Programm eine Interpolation vor.

Der Berioht stellt eine Anleitung zur Benutzung des Codes dar, Er enthält neben der Eingabebeschreibung auch eine Programmliste und ein Eingabebeispiel.

### Abstract

DTK is a FØRTRAN-IV program for solving the multigroup onedimensional (plane, sphere. cylinder) transport equation by the methods of discrete ordinates. It has been developed from the code DTF-IV. DTK differs from the DTF-IV code essentially in the following features:

- 1) The input has been simplified.
- 2) DTK has "interfaces" with the program system NUSYS.
- 3) A new nonconstant initial source guess has been built in.
- 4) A variety of buckling options has been incorporated.
- 5) In plane geometry the user may prescribe the incoming energyand space-dependent flux at the right boundary.
- 6) Tchebychew extrapolation for the outer iteration has been built in.
- 7) It is possible to pass fluxes from one case to the other. If  $S_{N^*}$ order and the number of intervals do not agree, DTK is able to interpolate.

The report describes how to use the code and includes a code listing and a sample input.

## Inhaltsverzeichnis

- 0. Einführung
- 1. Physikalische Möglichkeiten des Codes
- 2. Technische Möglichkeiten des Codes
- 3. Aufruf
- 4. Bemerkungen zur Eingabe
- 5. Eingabebeschreibung
- 6. Bemerkungen und Erläuterungen zur Ausgabe des Codes
	- Anhang 1: Beispiel einer vollständigen Eingabe für DTK samt Jobkontrollkarten
	- Anhang 2: Beispiel einer NUSYS-Eingabe zur Erzeugung von Wirkungsquerschnitten und deren Bereitstellung auf einem Zwischenspeicher

Anhang 3: Programmliste

#### Einführung  $0<sub>n</sub>$

DTK ist ein eindimensionales S<sub>N</sub>-Programm zur Lösung der Transportgleichung in ebener. sphärischer und zylindrischer Geometrie. Dieser Code ist eine Weiterentwicklung des in Los Alamos entstandenen Programmes DTF-IV /<sup>-</sup>1 7. Die wesentlichen Änderungen gegenüber DTF-IV sind folgende:

- ,) Die Eingabe wurde vereinfaoht.
- 2) DTK hat "Interfaches" mit dem Programmsystem "NUSYS". Mann kann Quersohnittsblöcke von NUSYS übernehmen und Flußblöoke an NUSYS weitergeben. Dies erlaUbt. die Reohenergebnisse von DTK allen eindimensionalen Auswerteprogrammen innerhalb NUSYS zuzuführen.
- 3) Es wurde eine automatische nichtkonstante Anfangsquellschätzung eingebaut.
- 4) Es wurde ermöglicht, eine Vielzahl von Bucklingarten zu berücksichtigen.
- 5) In Plattengeometrie ist es möglich, am rechten Rand den winkelabhängigen einfallenden Fluß vorzugeben.
- 6) DTK benutzt Tschebysoheff Extrapolation für die äußeren Iterationen.
- 7) Es besteht die Möglichkeit. Skalarflüsse bei gleicher Gruppenund Zonenzahl von Fall zu Fall weiterzugeben.  $S_{N}$ -Ordnung und Anzahl der Intervalle können verschieden sein, da DTK in diesem Fall interpolieren kann.

Dies gestattet es,

- a) bei größeren Fällen (Vielgruppenfälle. Vielpunktfälle) einen oder mehrere Vorfälle mit kleinerer  $S_N$ -Ordnung, weniger Ortspunkten und eventuell geringerer Genauigkeit durchzuführen.
- b) bei umfangreichen Parameterstudien als Flußschätzung das reservierte Ergebnis eines Modellfalles zu verwenden.

Der vorliegende Berioht soll keine Programmbeschreibung sein. Er soll angeben, welche Möglichkeiten das Programm DTK bietet und wie Eingaben für DTK zu erstellen sind. Die beiden Anhänge sollen bei diesem Bemühen behilflich sein. Die Funktion einer Programmbeschreibung erfüllt wenigstens zum Teil der Report /<sup>-1</sup>/.

Der Bericht setzt voraus, daß es sich um eine Programmversion handelt, die auf dem System OS der IBM 360 betrieben wird.

Zum folgenden Text ist zu bemerken:

Die im folgenden Text aufgeführten Variablennamen stimmen überein mit der Bezeichnung dieser Größen in der nachfolgenden Eingabebeschreibung (Teil 5). In a-Zeichen gefaßte Namen sind feste Bezeichnungen aus dem Programmsystem NUSYS.

Die Abkürzung "JCL" bedeutet - "JØB CØNTRØL LANGUAGE im OS der IBM/360/65" - .

### 1. Physikalische Möglichkeiten des Codes

Mit DTK lassen sich außer der Flußverteilung bei gegebener äußerer Quelle oder Fluß am Rand und keff die folgenden vier impliziten "Eigenwerte" berechnen:

- 1) der Zeiteigenwert ( $\alpha$ -Iteration)
- 2) der kritische Radius eines Systems (Radieniteration)
- 3) die kritische Dicke einer oder mehrerer Zonen eines Systems (Delta-Iteration)
- 4) die kritische Konzentration eines Systems, einer Mischung oder eines Mischungselements.

Die Auswahl einer dieser Möglichkeiten geschieht über die Eingabeparameter IEVT und IPVT. Für IEVT = 0 oder 1, -äußere Quelle oder  $k_{eff}$ -Rechnung können IPVT und auch PV beliebig sein. da sie vom Programm nicht benützt werden.

Für IEVT =  $2.3.4.5$  und IPVT = 0 wird der "Eigenwert" so errechnet, daß das System kritisch wird  $(k_{eff} = 1)$ . Ist für dieselben IEVT der Wert IPVT = 1 und PV =  $\alpha$ , so wird der Eigenwert so bestimmt, daß k<sub>eff</sub> =  $\alpha$  ist. Für IPVT = 2 und PV = 3 wird der Eigenwert EV =  $\lambda$  im Falle IFVT = 2 so bestimmt, daß das System mit dem Zeiteigenwert  $(\lambda + \beta)$  kritisch wird,

im Falle IEVT =  $3.4.5.$  IPVT = 2 und PV = ß wird EV so bestimmt, daß das System bei vorgegebener Zeitabsorption ß für EV kritisch wird.

Für die Delta-Iteration (IEVT = 4) sind Zonenparameter B(J), J=1.2, ... IZM. einzugeben, die folgende Bedeutung haben: Sind R(J), J=1,2,...,IZM die Zonenradien, so wird der Eigenwert EV =  $\delta$  so bestimmt, daß das System mit den modifizierten Zonenradien

 $\label{eq:2} \frac{1}{\sqrt{2\pi}}\left(\frac{1}{\sqrt{2\pi}}\right)^{1/2}\frac{1}{\sqrt{2\pi}}\left(\frac{1}{\sqrt{2\pi}}\right)^{1/2}\frac{1}{\sqrt{2\pi}}\left(\frac{1}{\sqrt{2\pi}}\right)^{1/2}\frac{1}{\sqrt{2\pi}}\left(\frac{1}{\sqrt{2\pi}}\right)^{1/2}\frac{1}{\sqrt{2\pi}}\frac{1}{\sqrt{2\pi}}\frac{1}{\sqrt{2\pi}}\frac{1}{\sqrt{2\pi}}\frac{1}{\sqrt{2\pi}}\frac{1}{\sqrt{2\pi}}\frac{1}{\sqrt{2$ 

$$
\vec{R}(J+1) = \vec{R}(J) + (1 + \delta_{\text{MB}}(J+1))_{\text{M}}(R(J+1) - R(J))
$$

 $J=0.122...1.7$   $\overline{R}(0)=R(0)=0$ 

 $\mathcal{P} \in \mathcal{P}^{\mathcal{P}}_{\mathcal{P}}$ 

entweder kritisch für IPVT = 0 wird

oder  $k_{\text{eff}} = \alpha \text{ ergibt für IPvT = 1 und PV =  $\alpha$$ oder kritisch mit Zeitabsorption  $\beta$  für IPVT = 2 und PV =  $\beta$  wird. Hier ist z.B, die Möglichkeit gegeben. die eine Zone (es sei die 1. Zone) so zu modifizieren, daß das System kritisch wird (in dem man  $B(1) = 1$ , und die übrigen  $B(J) = 0$ . setzt).

Für die Herleitung dieser aufgeführten Ergebnisse bietet das Programm DTK noch folgende physikalischen Möglichkeiten:

a) Man kann intern aus eingegebenen Mischungen weitere Mischungen herstellen. Dies ist vor allem dann von Bedeutung. wenn irgendeine Form von Materialiteration im Sinne des obigen Punktes 4 durchgeführt werden soll. Die Steuerung geschieht über die Größe MS (siehe K1) und die Eingabegrößen von K13. Das Eingabeschema von K13 lautet:

 $(T_A K(T) _A L(T) _A(T) _A T = T_A MS)$ 

für jede der MS Mischungsspezifikationen eine Karte (im Format  $316, E12.5$ ). Wenn  $\sigma_m$  (m=1,...,MTP) ein Querschnittstyp ist, gilt für alle Querschnittstypen

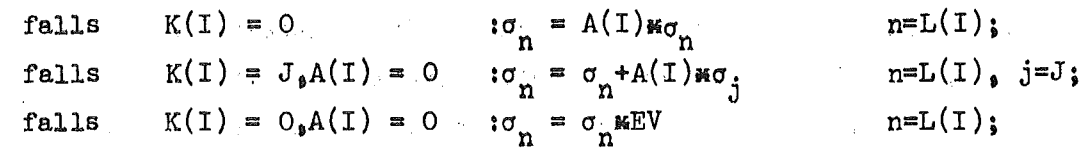

Das unter K13 angegebene Schema soll noch an einem Beispiel erläutert werden:

Es sei  $\sigma_{\overline{K}}$  die Menge der Ouerschnitte der k. Mischung und es seien für ein System mit drei Zonen die Querschnitte  $\sigma_{1}$ ,  $\sigma_{2}$ ,...,  $\sigma_{5}$  eingelesen.  $A_3$ ,  $A_4$  und  $A_5$  seien Gewichte und  $\gamma$  ein Konzentrationswert. Die Mischungen sollen wie folgt auf die einzelnen Zonen verteilt sein:

Zone 1: Zone 2:  $\gamma \sigma_2$  +  $A_3 \sigma_3$  +  $A_4 \sigma_4$ Zone 3:  $A_5 \sigma_5$  $\sigma$ <sub>1</sub>

Für dieses Beispiel läßt sich die Eingabe in K13 (mit MS = 6) folgendermaßen durchführen:

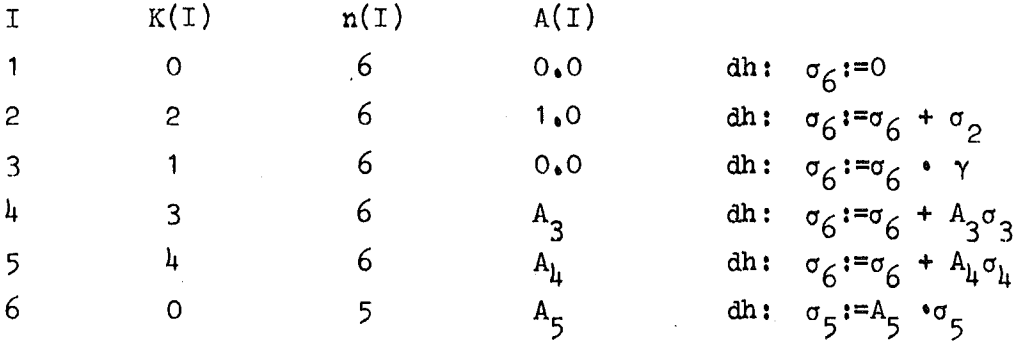

Im Falle IEVT = 3 muß mindestens eine Misohungsspezifikation vorhanden sein!

b) Man kann die Auflösung der Winkelvariablen verschieden weit durchführen. Dabei muß beachtet werden, daß die diskreten Richtungen bei Zylindergeometrie von zwei Variablen abhängen. In diesem Falle sind diese als auf der Oberfläche einer Viertelskugel gegeben zu betrachten, wenn man sie als durch Einheitsvektoren in einer Einheitskugel vorgegeben annimmt. Zu jeder diskreten Richtung (Ordinate) gehört noch ein Gewicht. Das rührt daher, daß man aus dem Winkelflüssen  $\psi(\mathtt{x}_{\bullet}\mu_{\texttt{m}})$  u.a. den Skalarfluß  $_{\phi}$ (x) gemäß

$$
\phi(\mathbf{x}) = \sum_{m=1}^{M} w_m \psi(\mathbf{x}, \mu_m)
$$

bereohnet. Die in DTK benutzten diskreten Riohtungen und zugehörigen Gewichte beschafft sich das Programm selbst. Es sind derzeit die in  $\sqrt{2}$  7. Band II, p. 136-138, gelisteten Größen. Es handelt sich dabei für S<sub>N</sub>-Ordnung ISN bei Platten- und Kugelgeometrie um ISN+1 diskrete Richtungen, bei Zylindergeometrie um  $\frac{LSN(\bar{LSN+4})}{h}$ 

c) Man kann Bucklings verschiedenster Art benutzen. Steuerung über MBK. Im Falle MBK = 1 wird ein schwach gruppen- und zonenabhängiges Buckling benutzt. Man verwendet die Höhe DY (und bei Plattengeometrie auch die Tiefe DZ). um als Bucklingkorrektor den zusätzlichen Absorptionsterm

$$
SRI_g^1 = \frac{1}{3\sigma_{tr}^{g1}} \left\{ \frac{\pi}{2Z_0} \right\}^2
$$

$$
DY + \frac{\pi}{\sigma_{tr}^{g1}}
$$

zu erhalten. Es ist g der Gruppenindex, 1 der Mischungsindex, Z<sub>o</sub> die Milnesche Extrapolationslänge und  $\sigma_{\text{tr}}^{g1}$  immer der NUSYS-Typ  $\alpha$ STR $\alpha_s$  falls es sich wie hier um die genäherte Berechnung von DB<sup>2</sup> in getrennter Form für die nicht berücksichtigten Ortsrichtungen handelt, wobei D immer 1/3  $\sigma_{\text{tr}}^{g1}$ ) gesetzt wird. Hat man MBK = -1 oder -2, so hat man ein stark gruppenabhängiges bzw. ein gruppen- und zonenabhängiges Buckling der Gestalt

$$
\text{SRT}_{g}^{1} = \frac{1}{3\sigma_{tr}^{g1}} \times A_{1g},
$$

wobei für MBK = -1 die Größen A<sub>lg</sub> nur von g abhängen. für MBK = -2 dagegen von 1 und g. Hat man MBK = -11, bzw. = -12, so ist  $A_{1\alpha}$  wie zuvor, nur wird nicht durch  $3\sigma_{\text{tr}}^{g1}$  dividiert. Dies entspricht einer zusammengefaßten Approximation von  $(DB^2)$ .

d) Man kahn anisotrope Streuung berücksichtigen. Der Code enthält die Mögliohkeit. anisotrop beliebigen Grades zu rechnen. Dies ist möglich. wenn Streumomente genügend hoher Ordnung verfügbar sind. die es gestatten. eine Kugelfunktionsentwicklung des winkelabhängigen Streuquerschnitts zu verwenden.

Zur Zeit ist das Programm 00446 in NUSYS im Stande, das erste Streumoment unter dem Namen aSME1a im Block aSIGMNa zu erzeugen.

Abgesehen von den Eingabeänderungen ist noch folgendes zu beachten:

Im isotropen Transportfall benutzt der Code als

 $\sigma_{tot}^{g}$  die Größe  $\sigma_{tr}^{g}$  (=aSTRa oder =aSTRTRa)<br> $\sigma_{s}^{g \rightarrow g}$  die Größe  $\sigma_{tr}^{g} = \sigma_{rem}^{g}$  ( $\sigma_{rem}^{g}$  =aSREMa)  $\sigma_{\rm s}^{\rm g+g}$  die Größe  $\sigma_{\rm tr}^{\rm g} - \sigma_{\rm rem}^{\rm g}$  ( $\sigma_{\rm rem}^{\rm g+h}$  and  $\sigma_{\rm h+g}^{\rm g+h}$  are Größe  $\sigma_{\rm s}^{\rm g+h}$  ( $\equiv \alpha \text{SMT} \phi \text{T} \alpha$ )  $\sigma_{\rm g}^{\rm g+h}$  die Größe  $\sigma_{\rm g}^{\rm g+h}$  ( $\equiv$ aSMTØTa)  $s_{h+g}$  are violet  $\frac{1}{s}$ 

Im anisotropen Falle werden, wenn wir

$$
\sigma_{s1}^g = \sum_{h} \sigma_{s1}^{g+h}
$$
 nennen,

wobei  $\sigma_{s1}^{g+h}$  die ersten Streumomente sind,

$$
\sigma_{\text{tot}}^{g} = \sigma_{\text{tr}}^{g} + \sigma_{\text{s1}}^{g} \text{ und}
$$

$$
\sigma_{\text{s}}^{g} = \sigma_{\text{tr}}^{g} - \sigma_{\text{rem}}^{g} + \sigma_{\text{s1}}^{g}
$$

gesetzt. Neben dem als  $\sigma_{\text{tot}}^{\text{g}}$  benutzten Wert wird vom Programm auch immer noch die in NUSYS aSTRa genannte Größe zur Berechnung der Bucklingkorrekturen im Speicher gehalten. Will man anisotrope Streuung höherer Ordnung rechnen, so müssen in einem aSIGMNa-Block, aus NUSYS kommend, auch die Momente 2., 3., ••• Ordnung unter den Typennamen aSME2a, aSME3a, **•••** vorhanden sein.

Die Programmeingabe ändert sich für den anisotropen Fall in folgender Weise:

- a) Auf der Eingabekarte K1 muß ISCT<sup>+</sup>O gesetzt werden.
- b) Die Eingabegrößen MT und MTP auf K2 sind verschieden. MTP ist die Anzahl der zu speichernden (nicht unbedingt benutzten) Mischungen, MT die Anzahl der zu reservierenden Tabellen; jede Mischung mit anisotropem Anteil verlangt ISCT+1 Tabellen, daher MT~MTP.
- c) Wenn ISCT>O ist, müssen die Zahlen 1,2,..., MTP als Materialkennzahlen mit positivem oder negativem Vorzeichen als Karte

K5 eingelesen werden. Hat Mischung I,  $1 < I \leq MTP$ , einen anisotropen Anteil. so hat I in der obigen einzugebenden Folge negatives Vorzeichen, sonst positives.

d) Die Eingabekarte K14 ist folgendermaßen zu interpretieren: Gelesen werden die Materialzahlen M(1), 1=1. 1ZM (1ZM=Anzahl der Zonen).  $|M(T)|$  ist der Tabellenplatz, an dem das nullte Moment der Mischung gespeichert wird. Hat diese Mischung einen anisotropen Anteil, so muß M(I) negativ sein. Dann wird das erste Moment dieser Mischung in der  $(|M(T)|+1)$ . Tabelle gespeichert.

#### Bemerkung:

Wenn ISCT=O ist, ist i.a., wenn nicht IEVT=3 ist, MT=MTP. Auch im isotropen Fall. 1SCT=O, kann 1ZM>MTP oder 1ZM<MTP sein. Der erste Fall kann eintreten, wenn man beispielsweise Mischung 1 in Zone 1 und 3. Mischung 2 in Zone 2 plaziert. Umgekehrt kann man, wenn MTP=10, IZM=1, wahlweise eine der zehn gespeicherten Mischungen in die eine vorgegebene Zone bringen.

Jedem vorhandenen Moment einer jeden Mischung wird eine Tabelle reserviert und zwar in folgender Reihenfolge:

Nulltes Moment Mischung Erstes Moment Mischung 1. falls vorhanden Zweites Moment Mischung 1, falls vorhanden

Nulltes Moment Mischung 2 Erstes Moment Mischung 2. falls vorhanden usf.

Im Sinne dieser Anordnung versteht sich, welche Bedeutung Materialkennzahlen und Materialzahlen haben. Die Materialkennzahl gibt an, ob hinter der Tabelle für das nullte Moment einer Mischung noch weitere Tabellen bereit gehalten werden sollen. Die Materialkennzahl für eine Zone (I) gibt den Tabellenplatz

- 7 -

des nullten Moments der Mischung in dieser Zone an. Ist diese Zahl negativ. so werden die dahinter stehenden Tabellen als höhere Streumomente für diese Mischung benutzt.

Ein Beispiel soll dies noch verdeutlichen. Es sei

 $ISCT = 1$  $IZM = 3$  Zonenzahl  $MT = 14$  Gesamtzahl der Tabellen  $MTP = 8$  Anzahl der Mischungen

Aus den Zahlenwerten geht hervor, daß 6 der 8 gespeicherten Mischungen einen anisotropen Anteil haben. Dies seien die Mischungen 3 bis 8. Es soll Mischung 1 in Zone 1, Mischung 3 in Zone 2, Mischung 8 in Zone 3.

Die Materielkennzahlen sind dann, in formatloser Form geschrieben:

 $1 \t2 \t-3 \t-4 \t-5 \t-6 \t-7$  $-8.$ 

Die Materialzahlen sind

 $1 -3 -13.$ 

Noch eine Bemerkung zur Querschnittsbeschaffung. Bei der Beschaffung der Querschnitte muß in 446 in NUSYS zusätzlich der Typ  $\alpha$ DIFK $\phi\alpha$  erzeugt werden, wenn man anisotrop rechnen will. Dieser Typ muß dann auch in 2290 mit in den neuenaSIGMNa-Block geschrieben werden.

e) Neben der Möglichkeit, eine punkt- und gruppenabhängige isotrope Fremdquelle vorzugeben, besteht auch die, in Plattengeometrie am rechten Rand den winkelabhängigen Fluß für die einfallenden Richtungen ( $\mu$ <0) pro Gruppe anzugeben. Benutzt man diese Option, muß IEVT=O sein, IBR=1 und IQM=1, -1 oder 2. IQM=1 oder -1 haben die frühere Bedeutung, IQM=2 bedeutet, daß neben dem vorgegebenen Rand-Winkelfluß keine Quelle vorgegeben wird. In diesem Falle dürfen nicht alle vorgegebenen Rand-Winkelflüsse = O sein. Setzt man EV nicht 1., so wird die Spaltquelle mit dem Faktor  $\frac{1}{EV}$  vervielfacht.

Die Eingabe des Winkelflusses am Rande geschieht zunächst für die erste Gruppe, alle Richtungen mit µ<O. In diesem Falle gibt es  $(\frac{ISM}{2} + 1)$  Richtungen pro Gruppe, die eingelesen werden müssen.

#### 2. Technische Möglichkeiten

Zu den technischen Möglichkeiten. die das Programm bietet. sind folgende Bemerkungen zu machen.

- a) Es ist möglich, beliebig viele verschiedene Fälle hintereinander zu rechnen. Steuerung über K28 oder K29. Zwischen ihnen braucht kein Zusammenhang zu bestehen.
- b) Wie schon in der Einführung erwähnt, besteht die Möglichkeit, Flüsse weiterzugeben. Das Programm DTK ist im Stande. am Ende eines Falles, d.h. nach BeendigUng einer Transportrechnung, den Fluß und den Eigenwert zusammen mit einigen identifizierenden Größen auf einen Zwischenspeicher zu schreiben. um ihn für
	- a) einen weiteren Fall ("Folgefall") im selben Jobstep.
	- b) einen weiteren Fall in einem anderen Jobstep im selben Job.
	- c) einen anderen Fall in einem anderen Job

als Flußschätzung zu verwenden. Je nach Verwendungsmöglicbkeit muß der Benutzer bei der Deklaration dieser Zwischenspeicher auf dem JCL-Level und dem Problernprogrammlevel die geeigneten Parameter setzen.

Dies sieht z.B. in der Job-Control-Language im Falle a) so aus, wenn der Zwischenspeicher die Unit-Nr. 25 haben soll:

 $\frac{1}{G}$ . FT25F001 DD UNIT=SYSDA. SPACE= $(\text{TRK}_{\bullet}(\mu))$ .

Im Falle c), der Fluß soll auf das dem Benutzer zur Verfügung stehende Band DV0200 geschrieben werdent

//G.FT25F001 DD UNIT=TAPE9. VØL=SER=DV0200, //  $DSN = FLUX_9$   $DISP = (eKEEP)$ 

Bei der Eingabe zur Wiederverwendung ändert sich der D1SP-Parameter auf DISP=(OLD,DELETE) oder DISr=OLD.

Die Weitergabesteuerung wird in der Programmbeschreibung über die Größen ITPF, ITP1, IMØV, ITP2 (K3) angegeben.

Zur Benutzung dieser Möglichkeit sind noch folgende Bemerkungen notwendig:

Will man als Flußschätzung den skalaren Fluß von einem früheren Fall übernehmen, so müssen beim zu rechnenden und beim früheren Fall nur die Gruppenzahl, die Anzahl der Zonen und die rechten Zonenrandpunkte übereinstimmen. Haben die bei den Fälle verschiedene Ortspunktzahlen, so nimmt das Programm eine Interpolation vor.

Die hier beschriebene Möglichkeit gestattet es,

- a) bei größeren Fällen einen oder mehrere Vorläufe mit kleinerer S<sub>N</sub>-Ordnung, weniger Ortspunkten und geringerer Genauigkeit durchzuführen.
- b) bei umfangreichen Parameterstudien als Flußschätzung das Ergebnis eines Modellfalles zu verwenden.

c) Anschlußmöglichkeiten an NUSYS-Auswertephasen

Es besteht die Möglichkeit, sm Ende eines Falles den regulären oder adjungierten (Skalar-)Fluß so auf einem Zwischenspeicher mit der unit-Nr. IAUSW zu schreiben, daß er vom Programm 451 in einem späteren NUSYS-Jobstep oder -Job auf LILI gebracht werden kann. Dies gestattet es, mit dem aus der Transportechnung stammenden eindimensionalen Fluß in alle derzeitig verfügbaren eindimensionalen NUSYS-Auswertephasen zu gehen.

Auf Problemprogrammlevel muß, um den Fluß gerettet zu erhalten, nur die Größe IAUSW (K3) in der Eingabe >0 angegeben werden.

In den JCL-Karten muß eine DD-Karte für die Einheit IAUSW mit DISP= (,PASS) oder (,KEEP) liegen.

War im gerechneten Fall ITH=O (reguläre Rechnung), so wird der Fluß mit dem Label aFLUX1a gespeichert, war ITH=1 (adjungierte Rechnung), mit dem Label aADFL1a.

Bemerkungt Benötigt man sowohl den regulären als auch den adjungierten Fluß, so muß man einmal regulär und einmal adjungiert rechnen; dabei ist jeweils auf zwei verschiedene Speichereinhaiten der Skalarfluß abzulegen und später in zwei 451- Phasen in NUSYS mit dem geeigneten Label auf LILI zu bringen.

Es folgt die Eingabe für einen NUSYS-Jobstep, der einen von DTK erzeugten gespeicherten (regulären) Fluß auf L1LI liest. Der DTK-Jobstep hieß Q, IAUSW war 30, der Eingabe des NUSYS-Jobsteps war neben den üblichen JCL-Karten die DD-Karte

 $//G, FT27F001$  DD DSN= $_4$ , Q.G. FT30F001, DISP= $\phi$ LD

beigegeben.

a00397a 451 0 0 0 0 aENDEa  $\alpha$ 00451 $\alpha$ o 0 0 0  $27$  1  $\alpha$ FLUX1 $\alpha$ o aNUFINa 'READ'

Entsprechend besteht die Möglichkeit. Wirkungsquerschnitte nicht über die Karteneingabe dem Programm zur Verfügung zu stellen. sondern in einem NUSYS-Step erzeugte Wirkungsquerschnitte über einen Zwischenspeicher heranzuführen.

Ist die Größe ID (=Identifikationsnummer) in K1 positiv. so wird angenommen, daß die Querschnitte im Eingabekartenpaket liegen. Ist ID negativ, so werden die Querschnitte von einem Zwischenspeicher übernommen.

Die Job-Control-Language-Eingabe für den DTK-Aufruf muß ein DD Statement für die Einheit IINP enthalten. die sich auf jene Einheit bezieht, die 451 beschrieben hat.

### Beispiel:

Der erste Job-Step (sein Name sei PROG gewesen) enthält das DD Statement

 $I/G$ . FT09F001 DD DSN =&BAND9, DISP =  $(NEW, PASS)$ ... // UNIT=SYSDA, SPACE=(TRK.(100)).

d.h. 451 schreibt auf Einheit 9. Wenn dann IINP = 13 sein sol. muß der zweite Job-Step das DD Statement

*IIG.FT13F001* DD DSN & enthalten. PROG.G.FTO9FOO1. DISP =  $(OLD, DELETE)$ 

Es folgt in Anhang 2 die vollständige Eingabe für einen Job. der die Wirkungsquerschnitte in einen NUSYS-Lauf auf Zwischenspeicher schreibt.

d) Um Rechenzeit zu sparen, wurde für die äußeren Iterationen die Möglichkeit geschaffen. Tschebyscheff-Extrapolation anwenden zu können. Sie ist nur bei inhomogenen und  $k_{\text{eff}}$ -Rechnungen (IEVT=0 oder 1) anwendbar. Wenn wir bei der folgenden Betrachtung das inhomogene Problem zugrunde legen, läßt sich, kurz gefaßt, folgendes sagen:

Ist  $x_N$  der Zustandsvektor der N. Iteration, wenn man ohne Beschleunigung das System x = Ax + b iterativ durch  $x_{N+1}$  = A $x_N$  + b löst, so wird eine neue Vektorfolge  $\{y_{N}\}\,$ , N=1,2,... eingeführt, für die auch lim  $y_N = \lim_{N \to \infty} x_N$ , und für die, wenn bestimmte optimale Parameter bekannt sind,

 $y_{N+1} = \alpha_N A y_N + \beta_N y_{N-1}$ ,  $N=1,2,...$ 

In  $\alpha_{_{\rm N}}$  und  $\beta_{_{\rm N}}$  geht der Spektralradius von A,  $\rho$  (A) ein. Da dieser nicht bekannt ist, muß er am Anfang der Rechnung angenähert berechnet werden. Rechnet man zu Anfang nach  $x_{N+1}$  =  $Ax_N$  + b, so gilt mit bestimmten Vektor- und Matrizennormen

$$
1/x_{N+1} - x_N / 2 \leq 1/A / 1/x_N - x_{N-1} / 1
$$

Es ist bekannt, daß man asymptotisch für N+ $\infty$  statt //A// auch  $\rho(A)$ setzen kann. Es liegt daher nahe, die Folge

$$
P_i = \frac{1/x_{i+2} - x_{i+1}/l}{1/x_{i+1} - x_i/l}, \quad i = 1, 2, \ldots,
$$

als Folge von Schätzungen anzusehen. die gegen p(A) konvergiert und aus der man einen angenäherten Wert für p (A) herleiten kann. Falls man  $p(A)$  genau oder angenähert kennt. kann man es als Eingabegröße RHØ in Karte K7 eingeben; in diesem Falle wird der oben angeführte Schätzvorgang nicht durchgeführt.

Wendet man diese Beschleunigung an (ITSCH=1), so benötigt das Programm dazu zur Zeit fest die Einheiten 20 und 21. Für diese Einheiten müssen JCL-Karten angegeben werden.

Der Rechenzeitgewinn hängt von mehreren Ursachen ab. Die eine ist zweifelsohne die, wie genau  $\rho(A)$  geschätzt wurde. Weiter gilt auch die für viele Beschleunigungsverfahren zutreffende Tatsache, daß der Gewinn um so größer ist, je näher *<sup>p</sup>* (A) bei 1. liegt.

# 3. Aufruf des Programmes

// EXEC FHG.LIB=NUSYS, NAME=DTK.REGI $\phi$ N, G=300K,  $//$  TIME.G=... . . . *. . . . . .* . . //G.SYSIN DDM

#### 4. Bemerkungen zur Eingabe

Zunächst zu den Maßnahmen, die man auf Betriebssystemlevel zu treffen hat. Falls die Querschnitte nicht über die Karteneingabe eingegeben werden, muß eine DD-Karte für die Einheit IINP (vgl. K3) vorhanden sein.

Desgleichen müssen u.U. auf JCL-Niveau DD-Karten für folgende Zwischenspeicher deklariert werden:

- a) für Einheit 6, falls deren SPACE-Parameter überschrieben werden soll.
- b) fÜr weitere Querschnittfiles, wenn in nacheinanderfolgenden Fällen verschiedene Querschnittseingabeflles benützt werden.
- c) für Einheiten 20 und 21, wenn Tschebyscheff-Extrapolation benutzt wird (vgl. 1.D). Diese Einheiten sind fest einprogrammiert.
- d) für die Einheiten ITP1 und/oder ITP2. falls Flüsse von Fall zu Fall weitergegeben werden  $(vg1, 1, E)$ .
- e) für die Einheit(en) IAUSW. falls Flüsse zur Auswertung an NUSYS weitergegeben werden (vgl. 1,F).

Die Eingabegrößen, für die gegebenenfalls eine DD-Karte benötigt wird. sind in der Eingabebeschreibung durch einen geklammerten Stern gekennzeichnet.

Von den Zwischenspeichern können manche gleich sein, einige müssen verschieden sein.

- a) ITP1 und ITP2 müssen pro Fall verschieden sein.
- b) Falls IINP nicht mehr gelesen wird. kann es anderweitig verwendet werden als ITP2 oder IAUSW. IINP kann daher auch 20 oder 21 sein.
- c) 20 oder 21 können auch IAUSW sein.

Der Master-Array hat die Länge von 35 000 Worten und ist vom Typ REAL. Die von diesem Array in Anspruch genommene Anzahl von Worten wird am Anfang der Ausgabe ausgedruckt in der Form

FL $\phi$ ATING P $\phi$ INT ST $\phi$ RAGE = IIIII.

Daher muß IIIII < 35 000 sein. Da jedoch die Anschlußprogramme zur Querschnittsbeschaffung und gegebenenfalls Flußweitergabe u.a. im Bereich zwischen IIIII und 35 000 arbeiten, darf auch 35 000 - IIIII nicht zu klein sein.

Falls die Arraylänge von 35 000 Worten, die REGI $\phi N_\text{s}$ G = 300K erlaubt, aus irgendeinem Grund nicht ausreicht, läßt sich die Länge des Hauptarrar auf folgende System- und Assembler-unabhängige Weise vergrößern. Man führt einen CLG-Lauf durch nach folgendem Schemat (hier für 450 K)

// EXEC FHCLG, REGIØN.G=450K  $\sum$ , TIME.G=... 7 //C.SYSIN DD <sup>H</sup> C SUBRØUTINE DUMMY

c

C THIS ROUTINE DEFINES THE SIZE OF THE

C MASTER ARRAY FØR 450K

C

cgjMM91N LAENGE. A(72000) CØMMØN/FIX/LEN.1A(1000) LAENGE¤72000 LEN=1000 RETURN END

 $//L<sub>•</sub> SYSTEM DD UNIT =  $...$  (wie zuvor)$ 

Zur Eingabe auf Problemprogrammlevel ist noch zu vermerken:

a) Die Namen der Eingabegrößen entsprechen den FØRTRAN-Typenkonventionen.

- b) Die Eingabe ist formatgebunden. Die Eingabedaten werden, abgesehen von den weiter unten aufgeführten Ausnahmen, als REAL- oder INTEGER-Datensätze eingelesen, REAL-Datensätze mit dem FØRTRAN-Format 6E12.5. INTEGER-Sätze mit 1216, Dies gestattet. daß der Benutzer zumindest Spalte 73 bis 80 für eigene Zwecke zur Verfügung hat, Ausnahmen im Sinne dieser Regelung sind drei Datensätze:
	- 1) Der Informationstext auf Kart KO, der mit Format 20A4 gelesen und wieder ausgeschrieben wird.
	- 2) Die jeweilige Schlußkarte eines Falles. von der die ersten fünf Spalten numerisch (15) gelesen und geprüft werden, ob sie mit 99999 übereinstimmen.
	- 3) Die Karte K13, bei der die Eingabedatensätze vom gemischten Typus  $sind!$  ( $3I6,EI2.5$ ).
- c) Falls die Querschnitte über Karten eingegeben werden, werden sie in einem Satz gelesen mit der FØRTRAN-Statementfolge

 $D\emptyset$  1  $IMT \cong 1$ ,  $MT$ 

1 READ( $\bullet\bullet\bullet\bullet\bullet$ )((CS(I $_{\theta}J_{\theta}$ IMT) $_{\theta}I=1_{\theta}$ IHM) $_{\theta}J=1_{\theta}IGM$ )

Es ist MT die Anzahl der Mischungstabellen,

- IGM die Gruppenzahl
- IHM die Tabellenlänge •

Falls keine AUfwärtsstreuung vorhanden ist, ist IHM=IGM+5, wird maximal IUP Gruppen hochgestreut, so hat IHM den Wert IGM+IUP+6. Die Querschnitte werden für jedes Material und jede Gruppe (Index) in folgender Reihenfolge eingelesen.

Spalte 1:  $\sigma_{\text{tr}}^g$  (flußgewichtet Spalte 2:  $\sigma_f^g$ Spalte 3:  $\sigma_{\text{abs}}^g = s_{\text{cap}}^g + s_g^g$ Spalte  $4:$   $v\sigma_f^g$ Spalte 5:  $\sigma_{\mathtt{tr}}^{\mathtt{g}}$ Spalte  $6:$ up Spalte 7:  $\sigma_{\rm g}^{\rm g+IUP+g}$ •<br>• •<br>• •<br>•

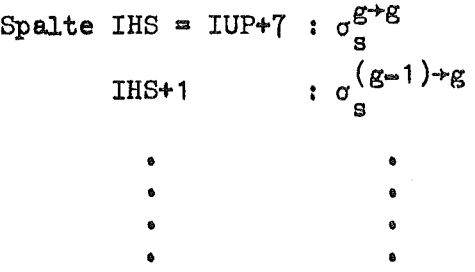

Falls keine Aufwärtsstreuung vorhanden, entfallen Spalte 6 bis Spalte IHS-1

5. Eingabe

KO

•

K1 ID

ITH

ISCT

ISN

IGE

Informationstext (20A4)

Fallidentifikationszahl, wenn  $\leq$  0 Querschnittseingabe von Band IINP, sonst über K26

o fregulär 1 adjungiert

o {isotrop N<O anisotrop N. Ordnung (im Augenblick  $N \leq 1$ )

SN-Ordnung

 $_{\text{für}}$  {Platte, Kugel 2,4,6,8,12,16} $_{\text{erlaubt}}$  $\left( \text{Zylinder} \right)$  2.4.6.8

 $\overline{(}$ 

Geometrie:

- 1 Platte
- 2 Zylinder
- 3 Kugel

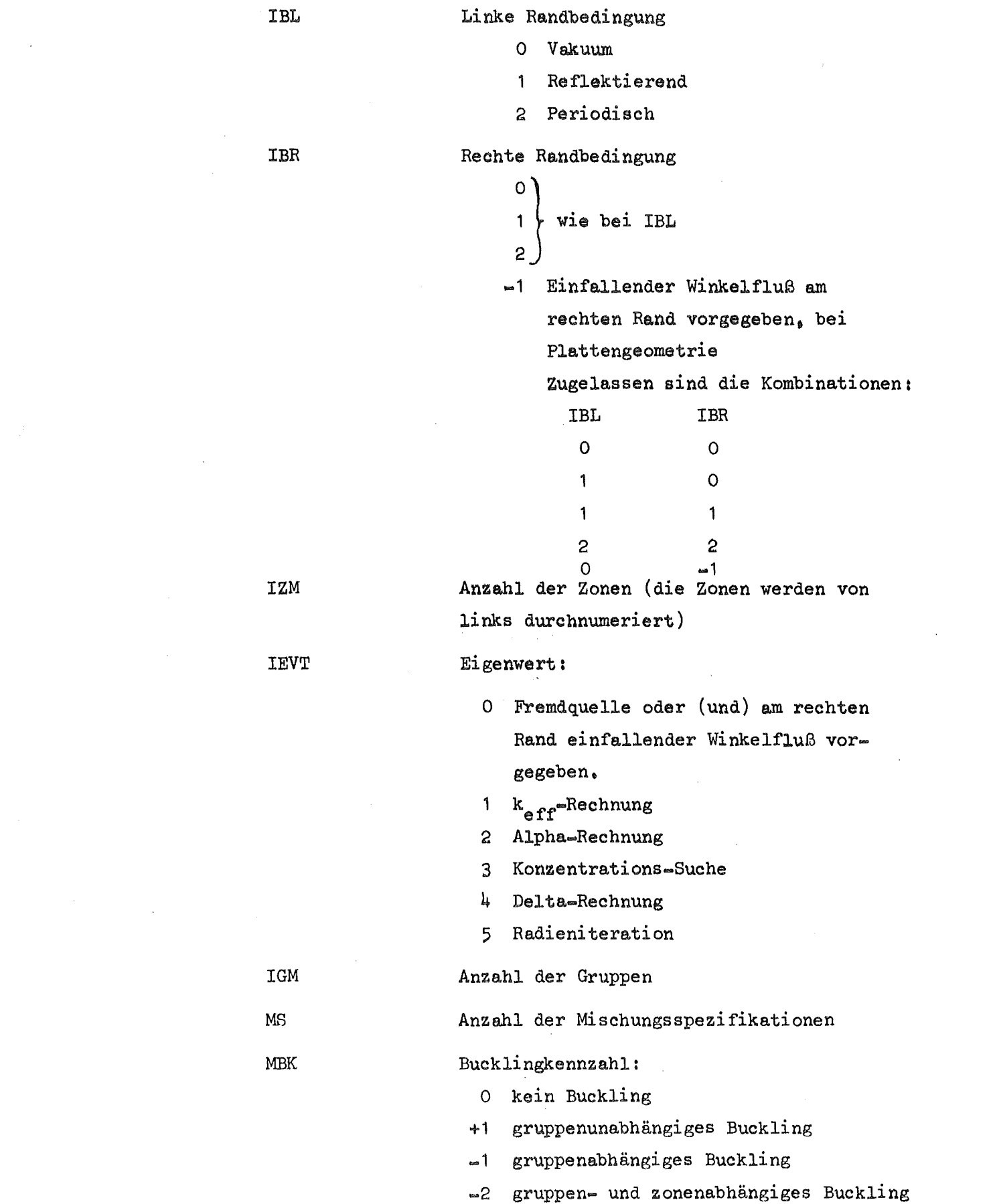

 $\mathcal{L}^{\text{max}}_{\text{max}}$  and  $\mathcal{L}^{\text{max}}_{\text{max}}$ 

 $\label{eq:2.1} \frac{1}{\sqrt{2}}\sum_{i=1}^n\frac{1}{\sqrt{2}}\sum_{i=1}^n\frac{1}{\sqrt{2}}\sum_{i=1}^n\frac{1}{\sqrt{2}}\sum_{i=1}^n\frac{1}{\sqrt{2}}\sum_{i=1}^n\frac{1}{\sqrt{2}}\sum_{i=1}^n\frac{1}{\sqrt{2}}\sum_{i=1}^n\frac{1}{\sqrt{2}}\sum_{i=1}^n\frac{1}{\sqrt{2}}\sum_{i=1}^n\frac{1}{\sqrt{2}}\sum_{i=1}^n\frac{1}{\sqrt{2}}\sum_{i=1}^n\frac$ 

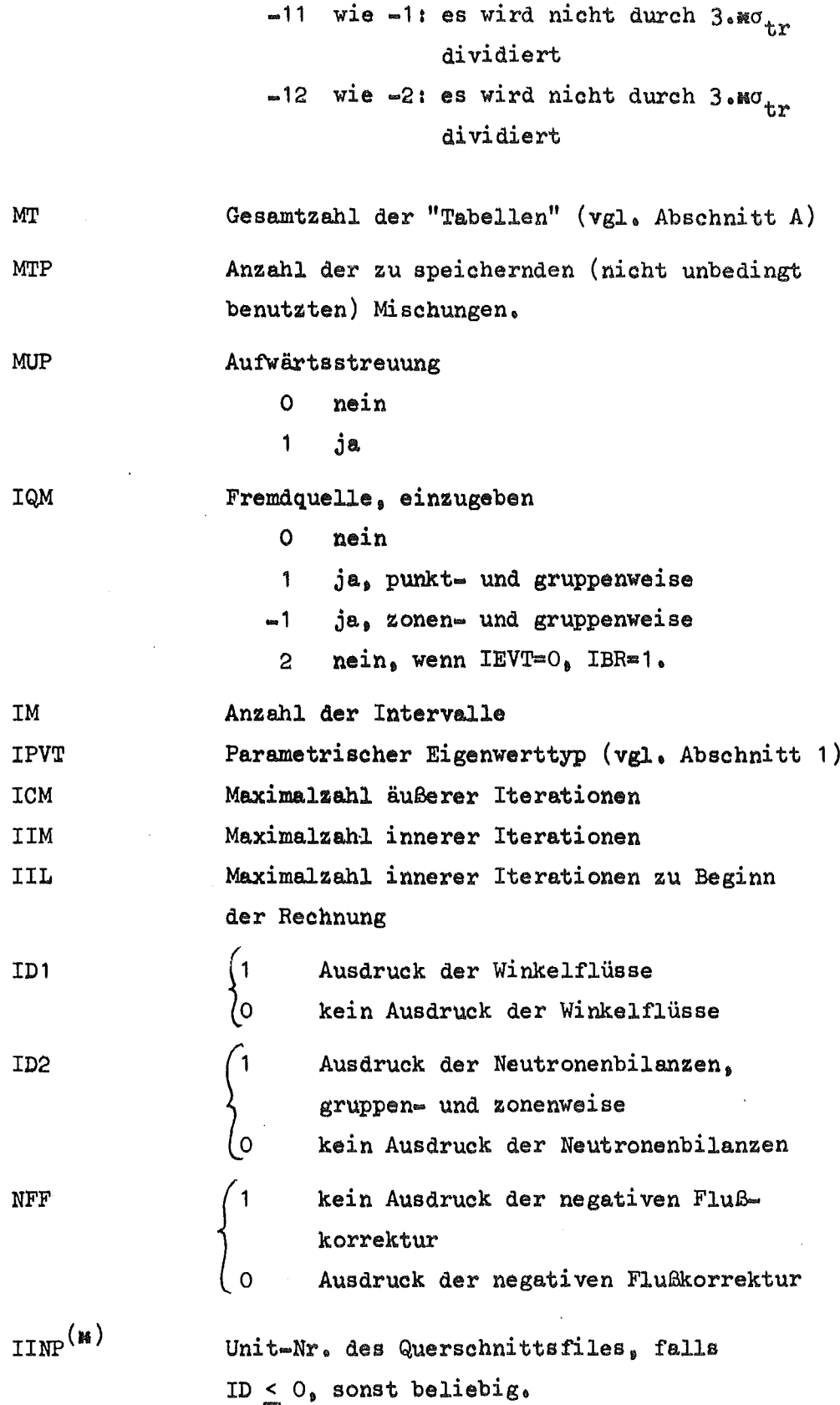

 $\left($ 

ĺ

 $.18 -$ 

K2

K3

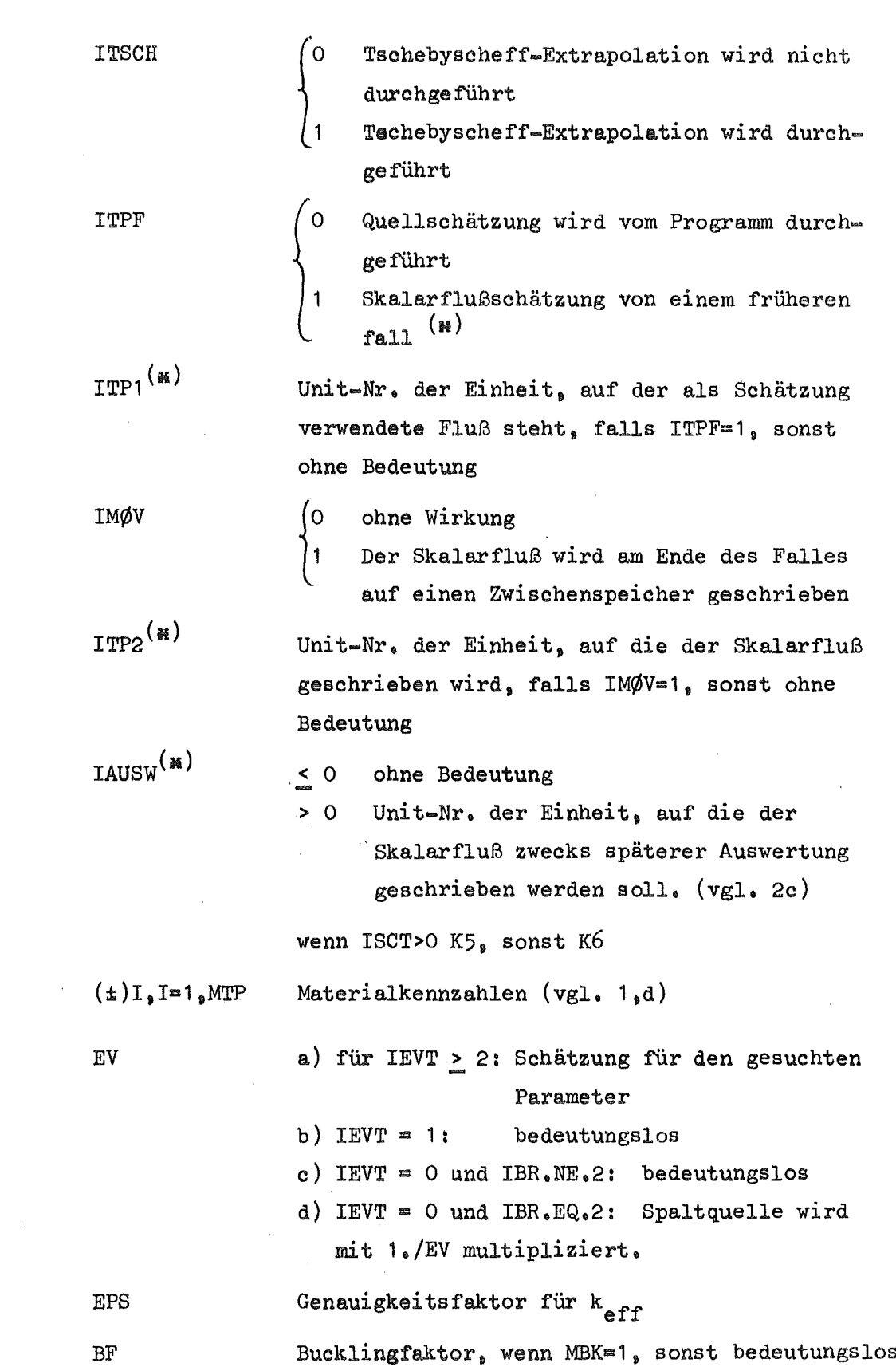

84

K5

K6

 $\sim$   $\sim$ 

 $\therefore$   $\approx$  19  $\approx$ 

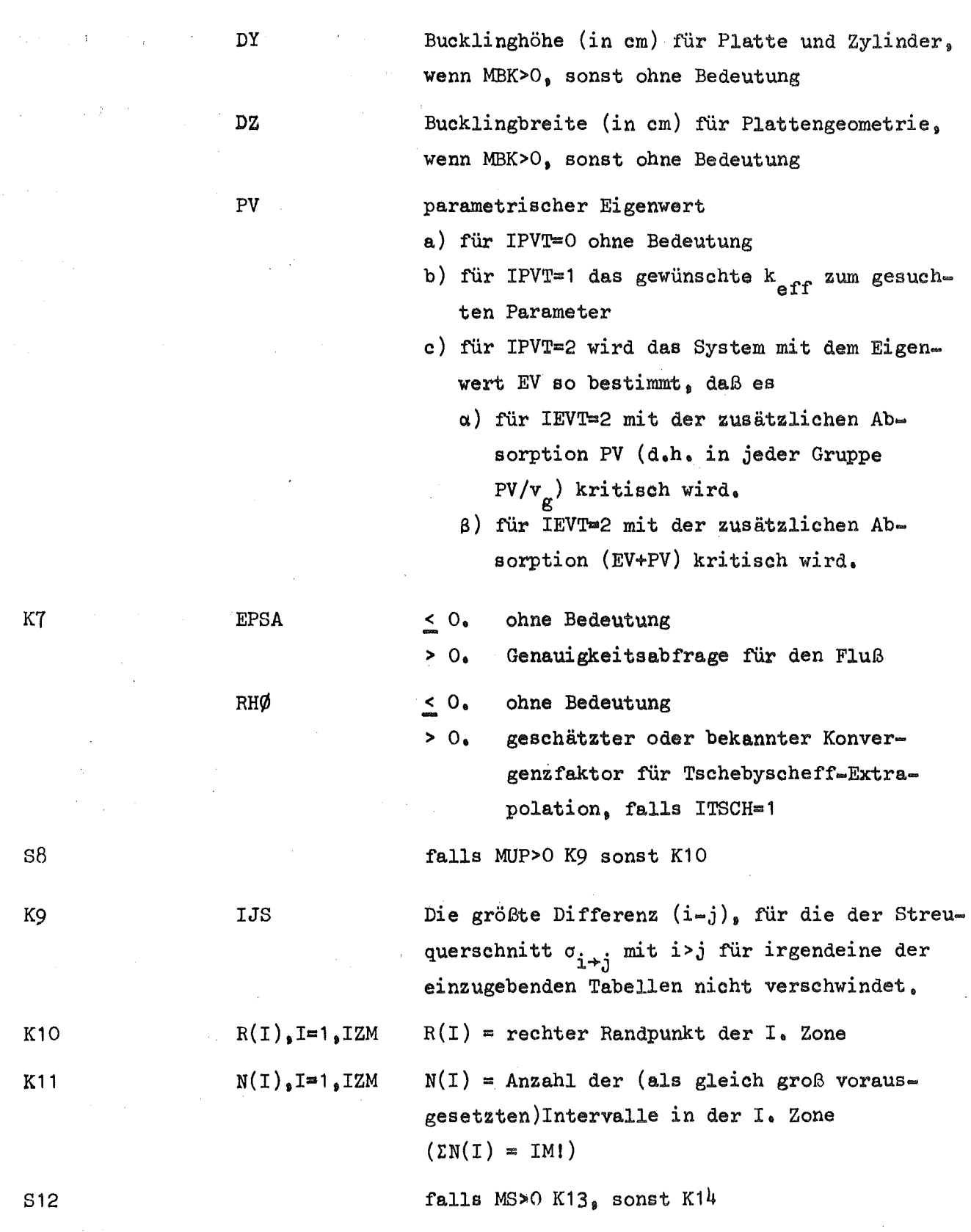

 $\big($ 

 $\overline{(}$ 

 $\label{eq:2.1} \frac{1}{\sqrt{2\pi}}\int_{\mathbb{R}^3} \frac{1}{\sqrt{2\pi}}\left(\frac{1}{\sqrt{2\pi}}\right)^2 \frac{1}{\sqrt{2\pi}}\int_{\mathbb{R}^3} \frac{1}{\sqrt{2\pi}}\left(\frac{1}{\sqrt{2\pi}}\right)^2 \frac{1}{\sqrt{2\pi}}\int_{\mathbb{R}^3} \frac{1}{\sqrt{2\pi}}\frac{1}{\sqrt{2\pi}}\frac{1}{\sqrt{2\pi}}\frac{1}{\sqrt{2\pi}}\frac{1}{\sqrt{2\pi}}\frac{1}{\sqrt{2\pi}}\frac{1}{\sqrt$ 

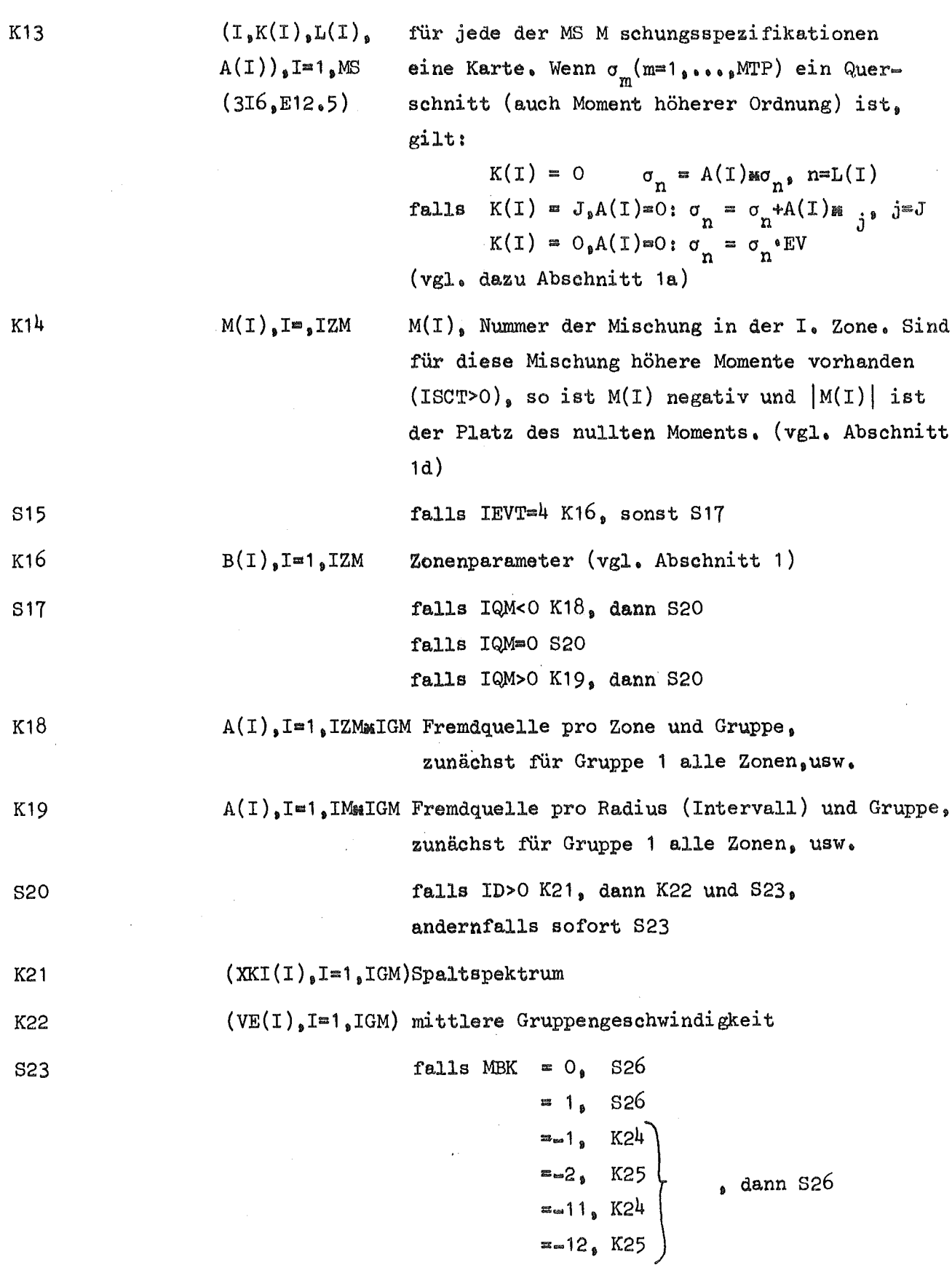

 $\frac{1}{\phi} = \frac{1}{\sqrt{2\pi}}$ 

K24

 $BK(I)$ , I=1, IGM gruppenabhängiges Buckling; es wird in jeder Gruppe I die Bucklingkorrektur

 $B_T = BK(I)_{MC}$ 

benutzt. Wenn MBK=-1, ist  $C_T = \frac{1}{3\sigma_{tr}}$ . Wenn MBK3-11, ist  $C_I$  1.  $\sigma_{\text{tr}}$  ist hier in jedem Fall der NUSYS-Querschnittstyp a8TRa.

K25

 $((BK(I_1J)_1J_2 - gruppen- und zonenabhängiges Buckling; es wird$ 1.IZM),I=1.IGM in jeder Gruppe I und Zone J die Korrektur

 $B_{IJ} = BK(I, J) * C_{I, J}$ 

sonst sofort 828

benutzt. Wenn MBK=-2, ist  $C_{T,T} = \frac{1}{3\pi}$  $\overline{10}$   $\overline{30}_{\rm tr}$ Falls MBK=-12, ist  $C_{IJ}^{-1}$ .

falls IBR=-1 (und IGE=1) K27 und S28,

826

828

K29

830

K31

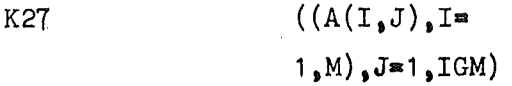

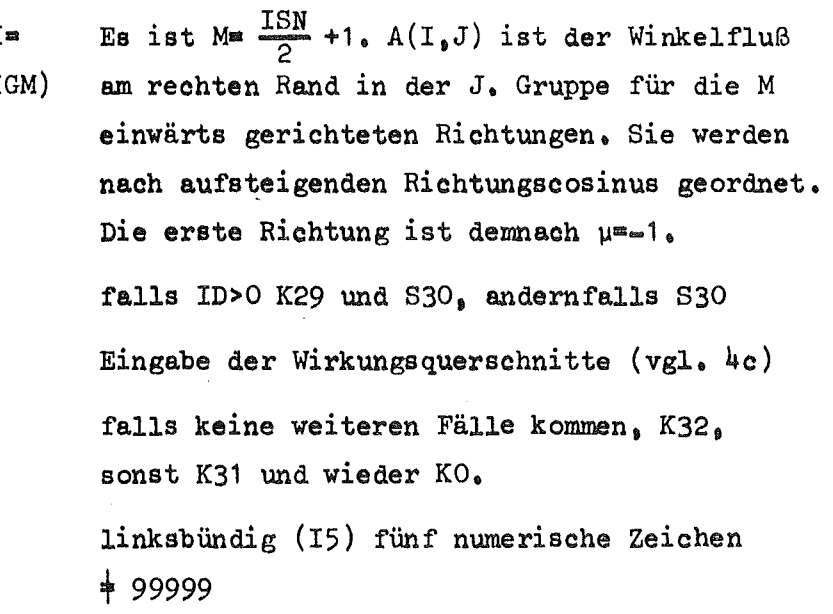

K32 99999 Konstante

#### $6.$ Ausführungen zur Ausgabe

Die folgenden Bemerkungen haben den Zweck. Erläuterungen zur Ausgabe zu machen. Für einige Größen werden die Bereohnungsformeln angegeben.

a) Zu den Querschnitten

Für jede Tabelle (im isotropen Falle heißt das: für jede Misohung) und für jede Gruppe g werden die Querschnitte in folgender Reihenfolge ausgedruckt (-dabei wird noch angenommen. daß keine AUfwärtsstreuung vorhanden ist):

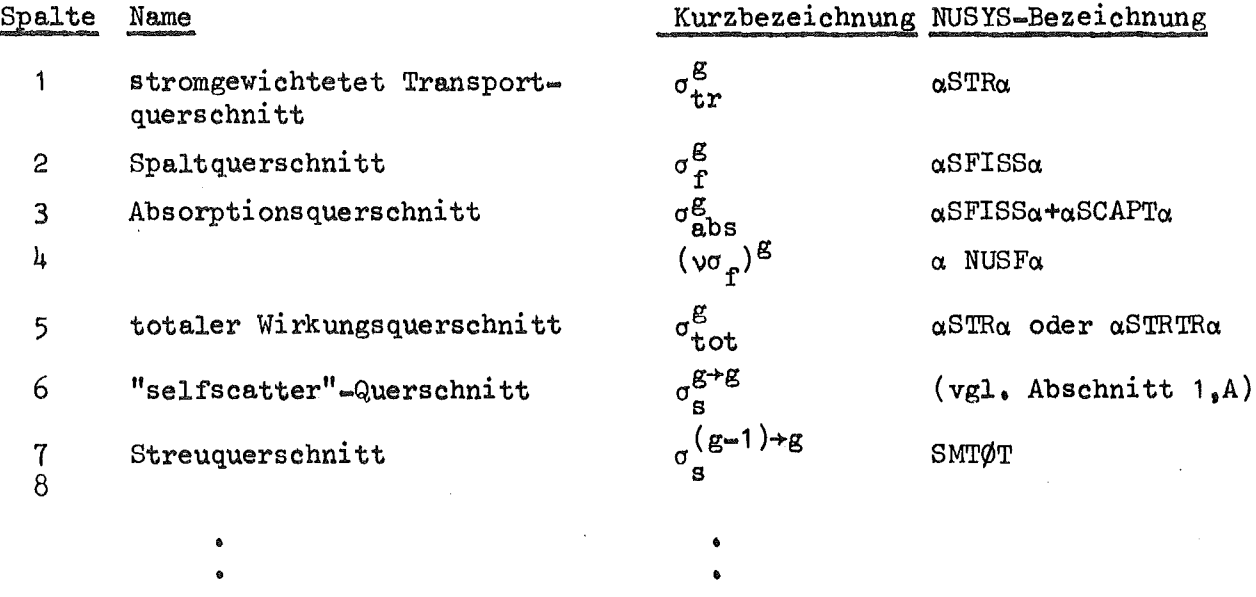

Im Falle anisotroper Streuung wird in Spalte 5 noch eine Korrektur durchgeführt (vgl. Abschnitt 1,d).

b) Zu den wahlweisen Ausgaben:

Falls es erwünscht ist, kann man über die Eingabegrößen ID1, ID2 und NFF ausgeben:

- a) die Winkelflüsse
- b) die zonen- und gruppenabhängigen Teilchenbilanzen
- c) Information über Korrektur negativer Flüsse.
- Zu a): Hat man von der Möglichkeit Gebrauch gemacht. den Winkelfluß am rechten Rand vorzugeben (IBR=-1), so werden die vorgegebenen Winkelflußwerte hier mit ausgedruckt.
- Zu b): Die verwendeten Formeln werden in Abschnitt E angegeben.
- c) Ortskoordinaten:

Die theoretische Formulierung der S<sub>N</sub>-Differenzengleichung hat zur Folge. daß die meisten physikalischen Größen in der Mitte der Koordinatenintervalle berechnet werden. Da jedoch einige Größen auch an Intervallrändern von Interesse sind, so z.B. der Winkelfluß zur Berechnung der Zonen- oder Gesamtleckage, werden diese Größen für die Ortsintervallgrenzen ausgegeben.

d) Monitorausdruck:

Der Monitorausdruck gibt u.a. pro äußerer Iteration an:

- a) die bisher benötigte Zeit des "Falles"
- b) die Gesamtzahl der bisher durchgeführten äußeren und inneren Iterationen
- c) die Größe "EIGENVALUE". Sie ist im Falle

I EVT=0 die Größe. durch die die Spaltquelle dividiert wird IEVT=1 das derzeitige  $k_{\text{eff}}$ 

IEVT>2 der derzeitige Wert des gesuchten Parameters.

- d) die Größe "EIGENVALUE SLØPE": Sie gibt die vom Programm zuletzt geschätzte oder berechnete Veränderung von "EIGENVALUE" bei IEVT>2 an,
- e) die Größe "LAMBDA":

für IEVT=O,1 steht hier das Verhältnis von neuer zu alter (Spalt)Quelle. Der Abstand dieser Größe von 1. ist in diesen beiden Fällen ein Maß für die Güte der bisher erfolgten Konvergenz. Wenn IEVT=1, ist zusätzlich

 $k_{\text{eff}}^{(u)}$  = LAMBDA k  $k_{\text{eff}}^{(n=1)}$ ,  $u=1,2,...$ 

für IEVT>2 steht in der LAMBDA-Spalte für festen Parameter "EIGENVALUE" die Folge der dazu gehörigen keff'

f) die Größe "RED.FACTØR" ist ein vom Programm ermittelter Schätzwert für die in Abschnitt 2,d o genannte Variable. Sobald Tschebyscheff-Extrapolation begonnen wurde (- das Programm druckt dazu einen Vermerk aus -), hat diese Größe keine Bedeutung mehr.

- g) Es folgt noch ein Ausdruck, der zu jeder Gruppe ausdruckt
	- a) Nummer der Energiegruppe
	- ß) Anzahl der inneren Iterationen in dieser Gruppe während der letzten äußeren Iteration
	- y) der zu der letzten dieser inneren Iterationen gehörige Rebalancingfaktor.

e) Die Bilanzenausdrucke:

In jedem Falle werden die gruppenweisen Teilchenbilanzen ausgegeben. Falls ID2=1, werden (vgl. b) auch zonen- und gruppenabhängige Teilchenbilanzen ausgedruckt. Die in diesen Tabellen genannten Größen werden nach folgenden nachstehenden Formeln berechnet.

Es sei definiert:

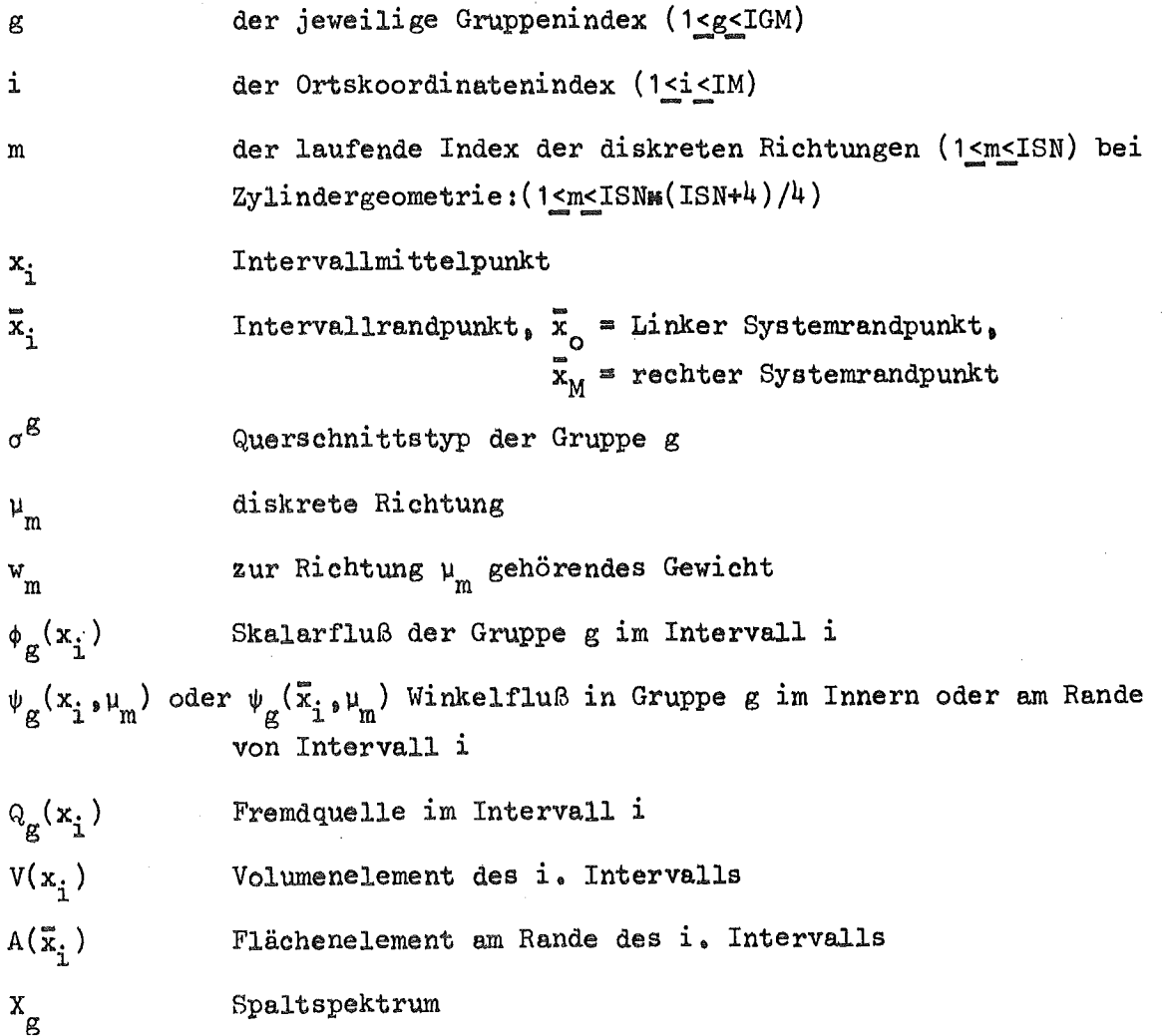

v  
\ng  
\nmittlere Gruppengeschwindigkeit  
\n
$$
\alpha
$$
\nAbsorptionskonstante beim Ansatz  $\phi_{g}(x,t) = e^{-\alpha t} \phi_{g}(x)$   
\nBK(...)\ngruppenabhängige oder gruppen- und zonenehhängige  
\nBucklingkorrektur

Zunächst ist für alle Intervalle und Gruppen

$$
\phi_{g}(x_{i}) = \sum_{m=1}^{ISM} w_{m} \psi_{g}(x_{i} \cdot \mu_{m})
$$

Wird der Neutronenstrom  $S_g(x_i)$  ausgedruckt, so wird er berechnet nach

$$
S_{g}(x_i) = \sum_{m=1}^{ISM} w_m \mu_m \psi_g(x_i, \mu_m)
$$

Dann ist (isotrop für eine Gruppe g und das ganze System formuliert)

"SØURCE"  $=\sum_{i} Q_{g}(x_{i}) V(x_{i})$ 

$$
\begin{array}{lll}\n\text{SN SØURCE} & = \sum_{i} V(x_i) \times_{g} \left\{ \sum_{h=1}^{IGM} (\nu \sigma_f)^{h} \cdot \phi_h(x_i) \right\} \cdot \frac{1}{EV} \\
\text{ETER} & = \sum_{i} V(x_i) \left\{ \sum_{h=0}^{S} \sigma_{s,0}^{h+g}(x_i) \phi_h(x_i) \right\} \\
\text{CATTER} & = \sum_{i} V(x_i) \sigma_{s}^{g+g}(x_i) \phi_g(x_i)\n\end{array}
$$

"\n
$$
\text{JUTSCATTER''}
$$
\n
$$
\sum_{i} V(x_i) \left\{ \sum_{h=g} \sigma_{s_0}^g(x_i) \phi_g(x_i) \right\}
$$

"FISSI

"INSCA

"SELFS

"NET LEAKAGE"  
\n
$$
= -A(\vec{x}_o) \sum_{m} w_m \mu_m \psi_g(\vec{x}_o, \mu_m) + A(\vec{x}_M) \sum_{m} w_m \mu_m \psi_g(\vec{x}_M, \mu_m)
$$
\n
$$
= \sum_{m} \sigma_{abs}^g(x_i) V(x_i) \phi_g(x_i)
$$

"NEUTRØN BALANCE" = 1. 
$$
"@UISCATTER" + "NET LEAKAGE" + "ABSØRPTIØN" "SØURCE" + "FISSIØN SØURCE" + "INSCATTER"
$$

"RIGHT LEAKAGE" ItFISSI~N N;EU..T!WNS"

 $\qquad \qquad \cong \ \mathbf{A}(\overline{\mathbf{x}}_{\mathbf{M}}) \quad \ \ \cdot \quad \ \ \sum\limits_{\mathbf{m}} \quad \ \ \mathbf{u}_{\mathbf{m}} \quad \psi_{\mathbf{g}}(\overline{\mathbf{x}}_{\mathbf{M}^{\mathfrak{g}}}\mathbf{u}_{\mathbf{m}}) \quad \ \ \mathbf{w}_{\mathbf{m}}$  $=$   $\sum$ i

(Herkunft)

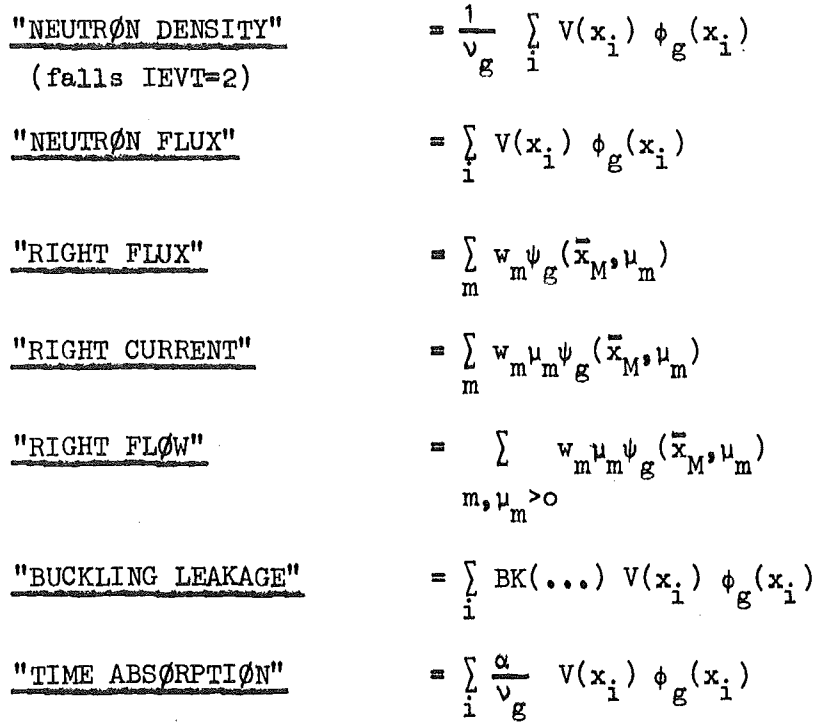

 $\begin{array}{c} \n\sqrt{2} & \n\sqrt{2} \\
\sqrt{2} & \n\sqrt{2} \\
\sqrt{2} & \n\sqrt{2} \\
\sqrt{2} & \n\sqrt{2} \\
\sqrt{2} & \n\sqrt{2} \\
\sqrt{2} & \n\sqrt{2} \\
\sqrt{2} & \n\sqrt{2} \\
\sqrt{2} & \n\sqrt{2} \\
\sqrt{2} & \n\sqrt{2} \\
\sqrt{2} & \n\sqrt{2} \\
\sqrt{2} & \n\sqrt{2} \\
\sqrt{2} & \n\sqrt{2} \\
\sqrt{2} & \n\sqrt{2} \\
\sqrt{2} & \n\sqrt{2} \\
\sqrt{2} & \n\sqrt{2} \\
\$ K.D. Lathrop, DTF-IV, a FØRTRAN-IV-Program for Solving the Multigroup Transport Equation with Anisotropie Soattering, LA-3373, 1965

 $\sqrt{27}$ 

 $B_{\bullet}G_{\bullet}$  Carlson, W.J. Worlton, W. Guber and M. Shapiro. DTF Users Manual UNO Phys/Math. 3321. 1963

## Anhang 1

 $\sim$ 

 $\sim 10^6$ 

 $\sim$ 

Beispiel einer Karteneingabe für DTK

 $\label{eq:2.1} \frac{1}{\sqrt{2}}\int_{\mathbb{R}^3}\frac{1}{\sqrt{2}}\left(\frac{1}{\sqrt{2}}\right)^2\frac{1}{\sqrt{2}}\left(\frac{1}{\sqrt{2}}\right)^2\frac{1}{\sqrt{2}}\left(\frac{1}{\sqrt{2}}\right)^2\frac{1}{\sqrt{2}}\left(\frac{1}{\sqrt{2}}\right)^2.$ 

 $\mathcal{L}^{\text{max}}_{\text{max}}$  ,  $\mathcal{L}^{\text{max}}_{\text{max}}$ 

 $\bar{z}$ 

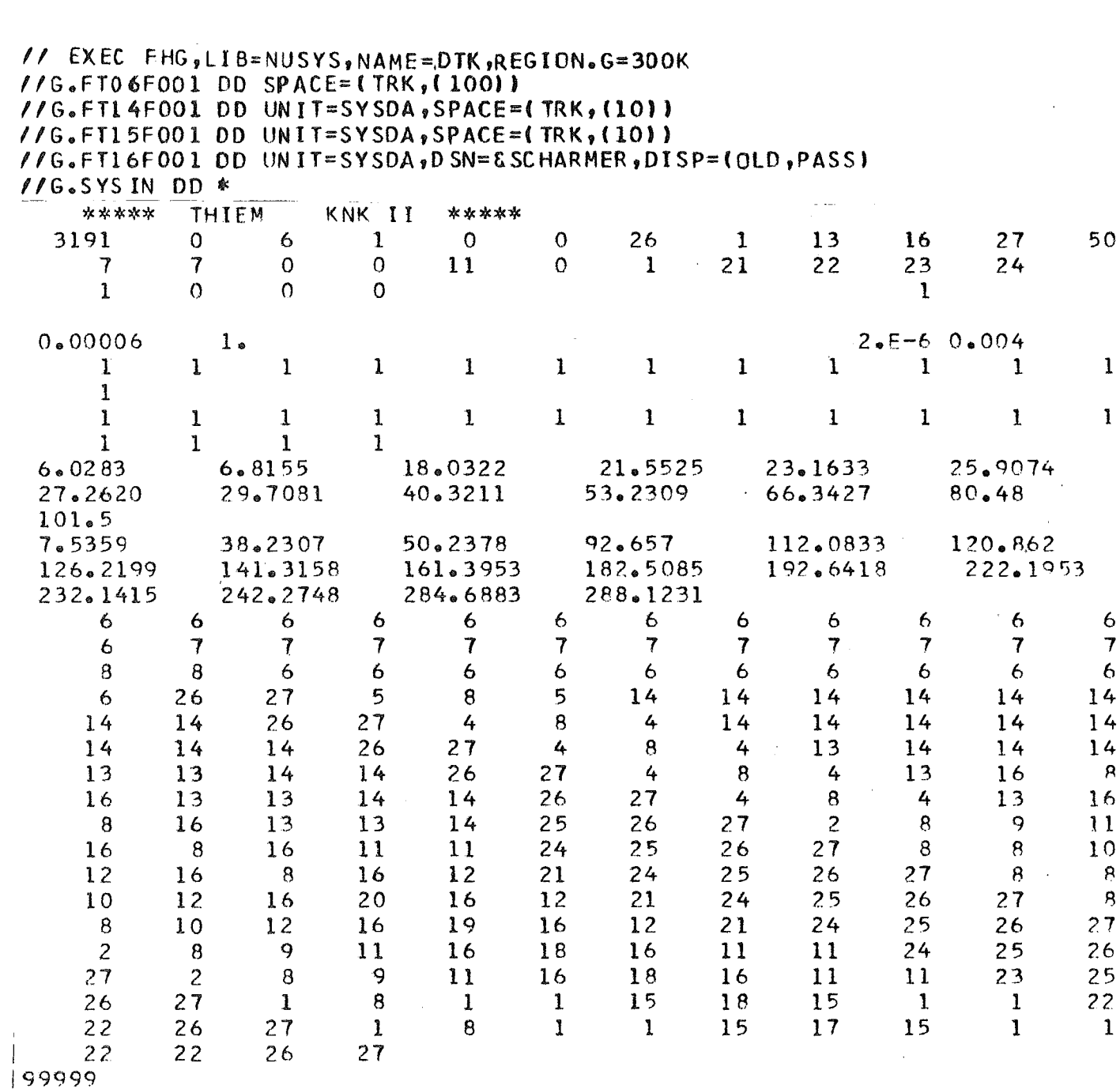

 $\sim 10^{-11}$
Beispiel einer Karteneingabe für einen NUSYS-Step, der Wirkungsquerschnitte auf die Einheit 16 schreibt

```
\ell EXEC FHG, LIB=NUSYS, NAME=ANUSY, REGION. G=300K, PARM. G=150000,
\prime\primeTIME_6G=(920)//G.FT08F001 OD UNIT=SYSDA, SPACE=(TRK, (10))
//G.FT04F001 OD DSN=GROUCD, UNIT=2314, VOL=SER=NUSYS0, DISP=(SHR)
//G.FT16F001 DD UNIT=SYSDA, DSN=&SCHARMER, SPACE=(TRK, (10)), DISP=(, PASS)
\ell/\mathsf{G}_{\bullet}FT12F001 DD UNIT=SYSDA, SPACE=(TRK,(5))
//G.SYSIN DD *
0003970
446 0 0
            \OmegaOENDEQ
2004462
352000\mathbf{1}446
asigmaa 446
  \overline{0} \overline{0}O.
           446
акпмрпа
a26 - GR.MOXTOTO01a 0
                           26
                                \overline{z}\mathbf{1}\mathbf{11}446
astrtra
          446
an1590U2350U2380M0960PU390PU400PU410PU4200 160AL270XY990a
                                                                        446
       0076953 0.039855
                                   446
\overline{2}\overline{2}\mathbf{2}0.0003366 3 .04775
\mathbf{2}446
aworina
a00352a
2290 0 0
               \overline{z}asigmaspekta
351352a26 2 0 1 0 1
                       \Omegaaspekta
.055 .31 .797 2.3 3.3 3.91 2.63 2.58 1.51 .421 .353 .1 .135 8.87-2
 5.82 - 23.88 - 2 2.77-2 1.75-2 1.07-2 5.76-3 2.29-3 1.47-3 6.34-4 2.22-4 4.95-5
 8.12 - 6.105.608.1.36.2.4.2.26.2.55.2.21.1.5.833.324.15.041.0218.9.82-3.83.96 - 31.7-3 9.43-4 2.96-4 3.1-4 8.02-5 5.78-5 4.35-5 6.43-6 6.35-7 2.01-8
 4.8 - 9acoknta
             26
\mathbf{2}16
                    \Omegaaennea
0022902
451
       \mathbf{I}\overline{2}\Omega\Omega\mathbf{2}\overline{c}\mathbf{I}achia anusfa - ascapta asfissa asmiota asrema astra al/va
asigmaa
           9
 astrira
a00451a
0 \quad 0 \quad 0\Omega16
   \mathbf{1}asigmna awrita
1
ANUFINA
```
**Anhang 3**

 $\ddot{\phantom{0}}$ 

 $\sim 10$ 

## Programmliste

 $\bar{z}$ 

 $\bar{z}$ 

 $\hat{\mathcal{A}}$ 

C.  $\mathsf{C}$ COMMON LAENGE, A(200) COMMON /FIX/LEN, IA(200) EQUIVALENCE(IA(80), KRD), (IA(96), KWT), (A(28), RLOG) CALL FSPIE CALL DUMMY 3 DO 111 I=1, LAENGE  $111 \text{ A}(1)=0$ .  $DO 11 I = L<sub>0</sub> LEN$  $11 I A (I) = 0$  $KRO = 5$  $KWT=6$ WRITE(KWT,26) 26 FORMAT(1H1,39X,16H DTK-VERSION VOM **90H**  $\prime\prime$ l  $10.02.1971$ AUF DV0102  $\overline{2}$  $\lambda$ CALL FREESP(I) 6 FORMAT(//\*O FREIER KERNSPEICHER ZU BEGINN : \*, I3, \* K BYTES\*) WRITE(KWT.6)I 7 FORMAT(//\*O FREIER KERNSPEICHER AM ENDE  $: "I3." K BYTES")$  $D0 \t27 \t1=1,20$  $\mathbf{h}$ 27 WRITE(KWT, 28) 28 FORMAT(1X,131H 1  $\overline{2}$ 1  $RLOG=1.5E-10$ CALL DTF READ(KRD, 1) I 1 FORMAT(15)  $IF(I-99999]3,4,4$ 4 CALL FREESPIT) WRITE(KWT, 7) I **STOP** END  $\mathsf{C}$  $\mathsf{C}$  $\mathbf c$ SUBROUTINE DTF COMMON LAFNGE, A(200) COMMON/FIX/LEN, IA(200) COMMON/TSCH/ITSCH, IANF, RHO, ITM, INORM, ROM DIMENSION DI(96)  $\mathsf{C}$ EQUIVALENCE(ID, IA(1)), (ITH, IA(2)), (ISCT, IA(3)), (ISN, IA(4)), 1(IGE, IA(5)), (IBL, IA(6)), (IBR, IA(7)), (IZM, IA(8)), (IM, IA(9)), 2(IFN, IA(10)),(IEVT, IA(11)),(IGM, IA(12)),(IHT, IA(13)),(IHS, IA(14)), 3(IHM, IA(15)),(MS, IA(16)),(MCR, IA(17)),(MTP, IA(18)),(MT, IA(19)), 4(IPVT, IA(20)),(IQM, IA(21)),(IIM, IA(22)),(ID1, IA(23)),(ID2, IA(24)),  $5(103, 1A(25))$ ,  $(104, 1A(26))$ ,  $(1CM, 1A(27))$ ,  $(NFF, 1A(28))$ ,  $(1C, 1A(29))$ , 6(IA(31), KS852), (IA(32), LC), (IA(33), ICC), (IA(34), NFN), (IA(35), NM), 7(IA(36),IIG),(IA(37),IIC),(IA(38),KS851),(IA(39),ICVT),(IA(40),IHG 8), (IA(41), MM), (IA(42), MG), (IA(43), IG), (IA(44), IP), (IA(45), MI),  $9[IA(46], IZPI, (IA(47), IGP), [IA(48), ML)]$ EQUIVALENCE(IA(51), JR), (IA(52), JKI), (IA(53), JVE), (IA(54), JW), 1(IA(55),JD),(IA(56),JWD),(IA(57),JF),(IA(58),JN),(IA(59),JMD),  $2(IA(60), JRM)$ ,  $IA(61), JQ$ ,  $IA(62), JC$ ,  $JC$ ,  $JA(63), JL$ ,  $JL$ ,  $JA(64), JQG$ , 3(IA(65), JKE),(IA(66), JRA),(IA(67), JA),(IA(68), JV),(IA(69), JAV),

 $\mathbf{1}$ 

4(IA(70), JDA), (IA(71), JDB), (IA(72), JDC), (IA(73), JDS), 5(IA(75), JX), (IA(76), JB), (IA(77), JFG), (IA(78), JTB), (IA(79), JSR),  $6(IA(80), KRD)$ , ( $IA(81), JSN$ ), ( $IA(82), JCT$ ), ( $IA(83), JCS$ ), ( $IA(84), JCH$ ) 7(IA(85), JSA), (1A(86), INN), (LLL, (78)AI), (NNL, (88)AI), (JSA), LSA), 7(IA(89), 1941)7 8(1A(90), JRL), (1A(91), JAF), (1A(92), JST), (1A(93), JNA), (1A(94), JAT), 9(IA(95), JNI), (IA(96), KWT), (IA(97), JNE), (IA(98), JNR), (IA(99), JOR) EQUIVALENCE(IA(100), JSC), (IA(101), JAG), (IA(102), JNG),  $1(1A(103),JFN), (1A(104),J0G), (1A(105),JSD), (1A(106),JNB),$  $2(IA(107), JCA), (IA(108), KMA), (IA(109), KMZ), (IA(110), KMB),$ 3(IA(111), KMC), (IA(112), KMT), (IA(113), KM3), (IA(114), KMR), 4(IA(115), KM4), (IA(116), JT), (IA(117), JSM), (IA(118), JSZ),  $5(1A(119), JT3), (1A(120), JT5), (A(1), EV), (A(2), EWM),$  $6(A(3), EPS)$ , $(A(4), EPSA)$ , $(A(5), BF)$ , $(A(6), DY)$ , $(A(7), D2)$ 7(A(8), XNF), (A(9), PV), (A(10), XEPS), (A(11), XLAL), (A(12), XLAH),  $8(A(13), XNPM), (A(14), STT), (A(15), FTP), (A(16), XLA),$ 9(IIL, IA(30)), (A(32), EQ), (IA(191), JJJR), (A(28), RLOG) EQUIVALENCE(IA(192), JBKL), (IA(193), MBK) EQUIVALENCE(A(27), XLAR) EQUIVALENCE(IA(194), IINP), (IA(195), JFIN) EQUIVALENCE(IFISS, IA(199)) EQUIVALENCE(IQUER, IA(198)) 2 FORMAT(20A4) 722 FORMAT (1H1, 20A4) 3947 CONTINUE  $READ(KRD, 2)(A(1), I=1, 20)$  $WRITE(KWT, 722)(A(II), I=1, 20)$  $D0 11 1 = 1,20$  $11$  A( $1$ ) = 0. 3 FORMAT (1216)  $READ(KRD<sub>9</sub>3)$ ((IA(I)<sub>9</sub>I=1<sub>9</sub>8)<sub>9</sub>IA(11)<sub>9</sub>IA(12)<sub>9</sub>IA(16)<sub>9</sub>MBK  $\mathbf{1}$ READ(KRD,3) MT, MTP, MUP, IQM, IM, IPVT, ICM, IIM, IIL, IDI, ID2, NFF  $ITSCH=0$ READ(KRD, 3) IINP, ITSCH, IFISS, IFLUX, IPUT, ITPUT, IAUSW, INORM, IQUER IF(ITPUT.GT.OIREWIND ITPUT 4 FORMAT (6E12.5) COMMON/ZLIES2/IAL(40)  $[00, 4201, I=1, MTP]$ 4201  $IAL$  $(I)=$  $I$ IF(ISCT.GT.0) READ(KRD, 3)(IAL(I), I=1, MTP)  $R$ HO= $0<sub>e</sub>$ READ(KRD, 4)(A(1), A(3), A(5), A(6), A(7), A(9)) 1, EPSA, RHO  $IHT = 5$  $IHS = 6$  $IMM = IHT + IGM$  $EVM = EV/10.$  $XNF = 1$  $IF$ (IEVT.EQ.0)XNF=0. IF (IBR.  $EQ. (-1)$ ) XNF=0.  $XEPS=10e*EPS$  $XNPM=1$  $XLAL=0.01$  $XLAH=0.5$  $IFN = 0$ 

 $\left($ 

 $\left($ 

 $\mathsf{C}$ 

 $\mathbf c$  $\mathsf{C}$ 

 $\mathsf{C}$ 

 $\mathbf{z}$ 

6 READ(KRD, 3)(IHT, IHS, IHM) 5 CONTINUE C  $GNUL = 0.$ TIME=ZEIT(GNULL)  $\mathsf{C}$ COMPUTE INITIAL VALUES  $A(18)=1.420892$  $A(21) = 1.0$  $A(22)=6.283185$  $A(23)=12.56637$  $A(24) = 1.0$  $A(25) = .5$  $A(26) = .33333333$  $IHG = IHH*IGM$  $MN = ISN + 1$  $IF(IGE-2)699,698,699$ 698 MM=ISN\*(ISN+4)/4  $699$  NM=1 1676 FORMAT(1X, 8HRECHNUNG) MG=MM\*IGM IG=IM\*IGM  $ITM = IG$  $IP = IM+1$  $MI = MM* IP$  $IZP = IZM+1$  $IGP = IGM + 1$  $ML = MCR + MTP$ IF(ISCT-1)52,697,697 697 NM=ISCT  $IF(IGE-2)52,694,52$ 694 NM=NM\*(NM+4)/4 COMPUTE STORAGE REQUIREMENPS AND STORAGE INDICES  $\mathsf{C}$  $52 \text{ J}R = 51$  $JKI = JR + IP$  $JVE = JKI + IGP$  $JW = JVE + IGP$  $JD = JWHMM$ JWD=JD+MM  $JF = JWD + MM$  $JN = JF + IM$  $JMD = JN * IG$  $JR$ M= $JMD+MS$  $JO = JRM$  $IF(IEVT-4) 693,695,693$ 695 JQ=JRM+1ZM 693 JC =  $JQ$  $IF(ION)692, 51, 692$  $692 \text{ JC} = 30 + 16$ 51 JL=JC+IHM\*IGM\*MT JQG=JL+MM\*NM  $JKE = JQG + IGP$ JRA=JKE+IGP  $JA = JRA + IP$  $JV = JA + IP$ JAV=JV+IP  $JDA = JAV + IP$  $JDB = JDA + MY$  $JDC = JDB + MI$ 

3

 $IF(MUP)$  5,5,6

JOS=JOC+MI JX=JDS+MI JB=JX+IG\*NM JFG=JB IF(IBR.EQ.OlGO TO 690 691 JFG=JB+MG 690 JTß=JfG+IGP JSR=JTB+IGM JSN=JSR+IM JCT=JSN+IGP JCS=JCT+IM JCH=JCS+IM JSA=JC H+ IM\*1 SC T JNN=JSA+IM\*MM JJJ=JNN+IM JNO=JJJ+IM\*NM JNl=JNO+MM JRl=JNl+IGP JAF=JRl+IGP JST=JAF+MI JNA=JST+IM JAT=JNA+IM JNI=JAT+IM\*MM JNE=JNI+MM JNR=JNE+IM JOR=JNR+IM JSC=JOR+MM JAG=JSC+IGP JNG=JAG+IGP JFN=JNG+IGP JDG=JFN+IGP JSO=JDG+IGP JNB=JSO+IGP **JC** A=JNB+ IGP  $KMA = 200$ KM?:=KMA+IM KMB=KMl+IZM KMC=KMß+MS KMT=KMC+MS KMR =KMT+MTP KM3=KMR+MM KM4=KM3+ID3 KYOIM=KM4+ID3 JTOTI=KIDIM+IGM JT=JCA+IM  $IT=NM+17$ JSM=JT+IZP\*IT JSZ=JSM+IT JT3=JSZ+IT JT5=JT3+ID3\*IlP JJJR=J T5+ID3\*IM JBKl=JJJR+MI IMBUCK=O IF(MBK+1)1750,1751,1?52 1750 IMBUCK=IGM\*IZM IF(MBK.EQ.(-11»)GO TO 1751 GO TO 1752 1151 IMBUCK=IGM 1152 JFIN=JBKl+IMBUCK

KFUNK=JFIN KBUCK=KFUNK+IGM KTIMEA=KBUCK+IGP JFIN=KTIMEA+IGP  $JNBG=JNB+IGM$ C STARTING INDICES  $DC 54 1=1,70$  $KA = I + 50$  $KB = I + 120$  $54$   $IA(KB)=IA(KA)-1$ JTOTAL=JFIN+JTOTI WRITF(KWT, 55) JTOTI, JFIN, JTOTAL 55 FORMAT(17HOINTEGER STORAGE , I5/24H FLOATING POINT STORAGE=, I5/ 120H TOTAL DATA STORAGE=, 16,6HWORDS //) IF(JTOTI-LEN) 743,743,744 743 IF(JFIN-LAENGE)745,745,744 744 WRITE(KWT, 53) **STOP** 745 CONTINUE  $DO 4200 I = 1.1GM$  $A(KFUNK+I-1)=0$ . 4200  $IA(KIDIM+I-1)=0$ 53 FORMAT(29H0\*\*\*STORAGE EXCEFDS COMMON\*\*\* //) CALL WEIGHT (MM, IGE, KWT, D1)  $\mathsf{C}$  $\mathsf{C}$ RADII  $\mathsf{C}$ ..................  $L1 = I2M-1$  $IX = JKI + LI$  $IY = KMZ + LI$  $READ(KRD, 721)(A(II), I=JKI, IX)$  $READ(KRD, 1722) [IA(1), I=KMZ, IV]$ DO 4700 I=1, IZM 4700  $A$ ( JFIN + I - 1 ) = A ( JKI + I - 1 )  $\mathbf c$ IF(IQM.EQ.0) GOTO 1753  $KAA = LEN-TZM+1$ KAF=LEN DO 1723 I=1, IZM  $K = I + LEN - IZM$  $J=KNZ+I-1$  $1723$   $IA(K) = IA(J)$ 721 FORMAT (6E12.5) 1722 FORMAT (1216) 1753 CONTINUE  $ISUM=0$ DO 723 K=1, IZM  $I = JKI + K - I$  $J = KNZ+K-1$  $W = A[Y] - A[I-1]$ IF(W)738,738,724 724 IF(IA(J))739,739,723 723 CONTINUE  $IX = 51$  $IV = 199$ DO 726 K=1, IZM  $K2 = JKI+K-1$  $K1 = K2 - 1$  $K3 = KMZ + K - 1$ 

 $MI = IAIK3$ ISUM=ISUM+IA(K3)  $WX = M_1$  $H = (A(K2) - A(K1)) / WX$  $00727 J=1, M1$  $IX = IX + 1$  $IY = IY + 1$  $K4 = IX - 1$  $A(IX)=A(K4)+H$  $727$   $IA(1Y)=K$ 726 CONTINUE IF(ISUM.NE.IM) GO TO 739 DO 730 I=1, IZM  $Kl = JKl + l - l$  $K2=KMZ+I-1$  $A(K1)=0.0$ 730  $IA(K2) = 0$  $\mathsf c$ ..................  $\mathsf{C}$ WEIGHTS AND DIRECTIONS  $\mathbf C$  $D0 674 i=1.9$ MM  $1 \times 1 \times 1 - 1$  $\sim 10^{11}$  M  $_\odot$  $IY = JD + I - 1$  $K1 = MM + I$  $A(IV)=D1(K1)$  $674$  A(IX)=D1(I)  $\mathbf C$ . . . . . . . . . . . . . . . . . . . .  $\mathsf{C}$ **MIXTURES**  $\mathbf C$  $IF(MS)400,400,401$ 401 DO 402  $J=1,MS$  $K2 = KMC + J - 1$  $K3=KMB+J-1$  $K4 = JMD + J - 1$ READ(KRD, 408)(K1, IA(K2), IA(K3), A(K4))  $IF(IA(K3))1460,404,460$ 460  $IF(K1-J)404,402,404$ 402 CONTINUE 408 FORMAT (316, E12.5)  $\mathbf c$ .................. MATERIAL NUMBERS  $\mathfrak{c}$  $\mathbb{C}$ .................. 400 K1=KMB-1  $READ(KRD, 405)$ (IA(I), I=KMZ, K1) 405 FORMAT(1216) DO 413 I=KMZ, K1 MZZ=IABS(IA(I)) IF(MZZ\*(MT+1-MZZ).LE.0)GO TO 412 IF(ISCT.LE.0)GO TO 413  $DO$  1414  $J=KMZ_9K1$  $IF(IA(J) \circ GT \circ O)GO$  TO 1414  $\sim$  50 IF((IABS(IA(J))-ISCT).EQ.MZZ)WRITE(KWT,1415) 1414 CONTINUE 1415 FORMAT(////20X, 'THERE SEEMS TO BE AN ERROR IN THE MATERIAL NUMBERS  $1<sup>0</sup>$ 413 CONTINUE  $\mathcal{A}(\mathcal{A})$  and  $\mathcal{A}$  $\mathsf{C}$ ..................  $\mathcal{C}$ RADIAL MODIFIERS  $\mathsf C$ . . . . . . . . . . . . . . . . . . .

```
IF(IEVT-4) 409,406,409406 K1 = JQ - 1READ(KRD, 721)(AII), I=JRM,K1)409 CONTINUE
C
         0\hskip 1mm 0\hskip 1mm 0\hskip\mathsf{C}DISTRIBUTED SOURCE
\mathsf{C}. . . . . . . . . . . . . . . . . . .
         IF (IQM) 714, 710, 711
   714 K1 = 1GM*12M*JC-1READ(KRD, 721)(A(I), I=JC, K1)
        K3=000 496 IGT=1, IGM
        DD 496 J=1, IZMIX = JC + IZM * (IGT - 1) + J - 1B = A(IX)K2 = KAA + J - LK1 = TALK2D0 496 I=1, K1IY = JQ+K3A(1Y)=B496 K3=K3+1
        DO 1724 I=KAA, KAE
  1724 IA(T)=0K1 = JC + IGM*I ZM-1DO 715 I=JC, K1715 A(I)=0_eGOTO 710
   711 K1 = 1C - 1IF(IQM.EQ.2) GO TO 1780
        READ(KRD, 721)(A(1), I=JQ,K1)403 CONTINUE
         GO TO 710
  1780 DD 1781 I=JQ, K1
 1781 A(1)=0.
   710 CONTINUE
\mathsf{C}\mathsf{C}FISSION FRACTIONS AND VELOCITIES
\mathsf{C}IF(IA(1).LE.0)GO TO 8
      7 K1 = JVE-2READ(KRD, 721)(A(I), I=JKI, K1)
        K1 = JW - 2READ(KRD, 721)(A(I), I=JVE, K1)
      8 CONTINUE
\mathsf{C}BUCKLINGS
\mathsf{C}\mathsf{C}. . . . . . . . . . . . . . . . . . .
         IF (MBK) 5555,5556,5556
 5555 Kl=KFUNK-1
         READ(KRD, 721)(A(I), I=JBKL, K1)
 5556 CONTINUE
\mathsf{C}\mathsf{C}FISSION INPUT
\mathbf CJFINIS=JFIN+2*(IM+IZM)II = JFIN+IZMDO 1915 I=1,IM1915 A(I1+I-1)=0.5*(A(JR+I-1)+A(JR+I))
\mathsf{C}
```
 $\mathbf{c}$ 

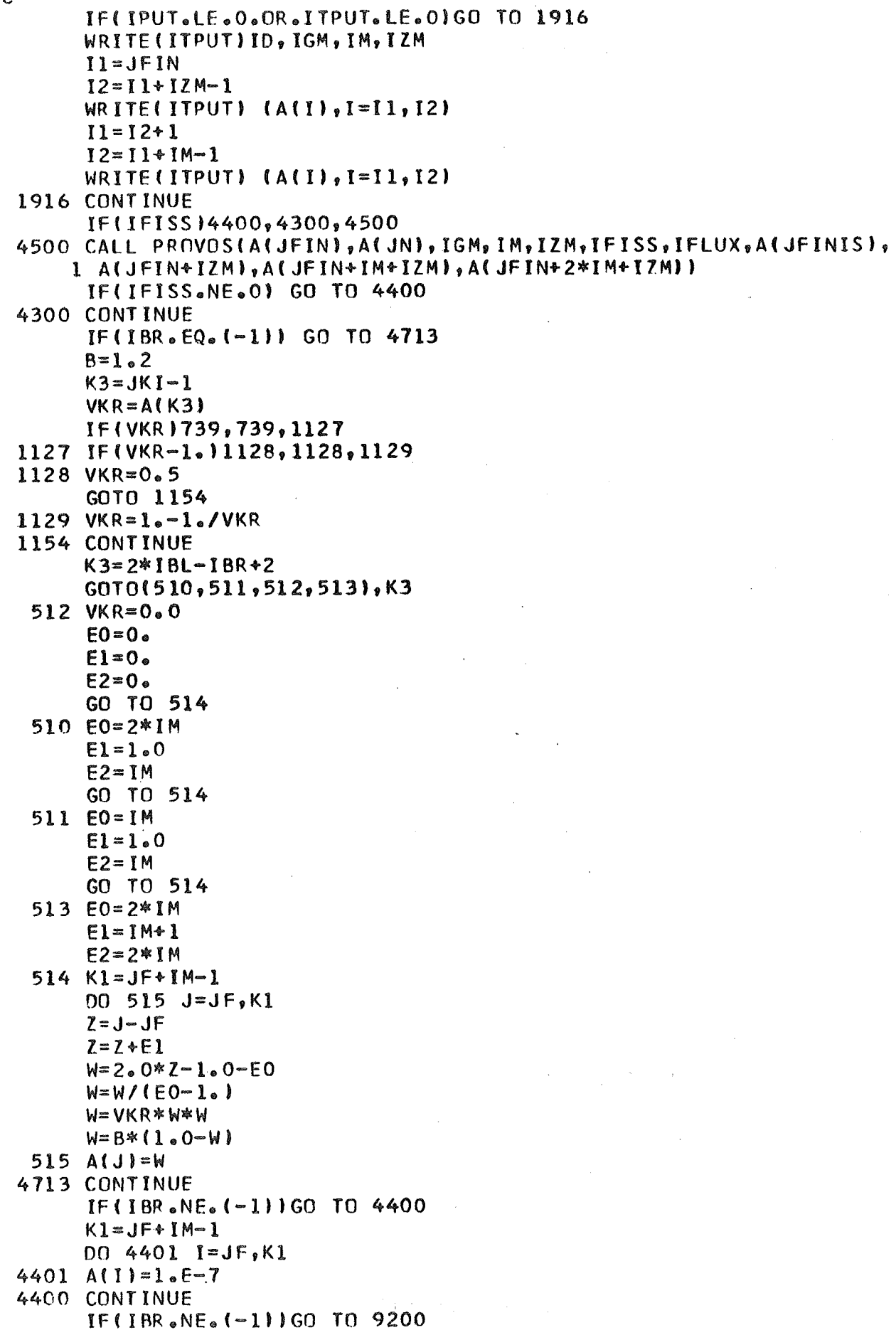

 $\left($ 

 $\left($ 

```
IF(IGE.NE.1)GO TO 9201
      ME = (MM+1)/2READ(KRD, 721)(A(JB+J-1+(I-1)*IGM), I=1, ME, J=1, IGMGO TO 9200
 9201 WRITE(KWT, 9202)
 9202 FORMAT(//10X,' FOR IGE.NE.1 IS IBR=-1 NOT PERMITTED')
      STOP
 9200 CONTINUE
      IF(ICM) 1988, 1987, 1987
 1988 ICM=-ICM
 1987 CONTINUE
\mathsf{C}\mathsf{C}\mathsf{C}TEST FOR SUITABILITY OF TSCHEBYCHEFF EXTRAPOLATION
      IF(ITSCH.EQ.0) GO TO 4002
      IF(IEVT.GT.1) GO TO 4002
      WRITE(KWT,4001)
 4001 FORMAT(45HOTSCHEBYSCHEFF EXTRAPOLATION WIRD VERSUCHT
                                                                         \mathbf{I}GO TO 4004
 4002 WRITE(KWT.4003)
 4003 FORMAT150HOTSCHEBYSCHEFF EXTRAPOLATION WIRD NICHT VERSUCHT
                                                                       ,
 4004 CONTINUE
\mathbf CC
\mathsf{C}OUTPUT
      WRITE(KWT, 1983)
 1983 FORMAT(///18H CORRECT DTK INPUT///)
  701 FORMAT(1H0,27H ID IDENTIFICATION NUMBER,60X,18/35H ITH
                                                                  THEORY
     1(0/1=REGULAR/ADJOINT), 53X, 18/55H ISCT SCATTERING (0/N=ISOTROPIC/N
     2TH ORDER ANISOTROPICI, 33X, 18)
  702 FORMAT (41H
                  ISN
                       QUADRATURE (SN, PN-1, DPN/2-1, ETC), 47X, 18/45H
           GEOMETRY (1/2/3=PLANE/CYLINDER/SPHERE),43X,18/73H IBL/IBR LEF
     11GE
     2T/RIGHT BOUNDARY CONDITION (0/1/2=VACUUM/REFLECTIVE/PERIODIC), I7,
     3181
                       NUMBER OF ZONES, 66X, 18/26H IM
  703 FORMAT (22H)
                                                         NUMBER OF INTERV
                  IZM I
     20NCENTRATION/DELTA/RADIUSI,10X,18)
                       NUMBER OF GROUPS, 65X, 18/39H
  704 FORMAT (23H
                  IGM
                                                      MS
                                                          NUMBER OF MIXTU
     IRE SPECIFICATIONS, 49X, 18/ 64H MTP NUMBER OF MATERIAL CROSS SECTI
     20NS READ FROM CARDS OR DISK, 24X, 18)
 6705 FORMAT (31H)
                 MBK
                       BUCKLING (0=NO BUCKLING), 57X, 18/32H
                                                             MUP
                                                                   UPSCATT
     1ERING (0/1 NO/YES), 56X, 18)
                      TOTAL NUMBER OF MATERIALS, 56X, 18/54H IPVT
  705 FORMAT (32H)
                   MT
                                                                    PARAME
     ITRIC EIGENVALUE TYPE (0/1/2=NONE/K/ALPHA),34X,18/86H
                                                            TOM
                                                                   DISTRIB
     2UTED SOURCE INDICATOR (0/1/-1=NONE/PRO RAD.AND GROUP/PRO ZONE AND
     3GROUP)
                           2X,18706 FORMAT (42H
                  IIM
                       INNER ITERATION MAXIMUM (PER GROUP),46X, I8/38H
                                                                         T
          PRINT ANGULAR FLUX (0/1=NO/YES), 50X, 18/48H 1D2
     1D1PRINT BALANCE
     2TABLES BY GROUP (0/1=NO/YES),40X,18)
                                                                 DETAILED
  707 FORMAT(30H
                  ICM
                       OUTER ITERATION MAXIMUM, 58X, 18/54H
                                                            NFF.
     IPRINT IF FLUX-FIX-UP USED (O/1=YES/NO),34X,I8/74H IIL
                                                               INNER ITER
     2ATION LIMIT USED UNTIL ONE MINUS LAMBDA IS WITHIN TEN*EPS, 14X, 18//
     3)EIGENVALUE GUESS, 55X, E18.7/28H EPS CONVERGENCE
  708 FORMAT(23H
                 EV
     1CRITERION, 50X, E18.7/22H BF BUCKLING FACTOR, 56X, E18.7/28H DY/DZ
     2BUCKLING HEIGHT/DEPTH, 36X, 2E16.7)
  709 FORMAT (28H)
                   PV PARAMETRIC EIGENVALUE, 50X, E18.7/58H EPSA
                                                                   SPECIAL
     1 CONVERGENCE CRITERION USED ONLY IF NON-ZERD, 20X, E18.7/
            RHO
                 INPUT-RHO, IF TSCHEBYCHEV EXTRAPOLATION IS USED(ITSCH.NE
     266H
```

```
3.01912X, E18.713710 FORMAT (47H
                  IHTPOSITION OF TOTAL CROSS SECTION IN TABLE, 34X, 18/
                 POSITION OF SELF-SCATTER CROSS SECTION IN TABLE, 34X, I8)
     1 54 H
          IHS
 3711 FORMAT( 33H IHM CROSS SECTION TABLE LENGTH, 55X, 18//)
      WRITE(KWT, 701)(IA(I), I=1,3)
      WRTTEKKWT, 702) (TA(1), I=4, 7)WRITE(KWT, 703)(IA(8), IA(9), IA(11))
      WRITE(KWT, 704)(IA(12), IA(16), MTP)
      WRITE(KWT,6705) MBK,MUP
      WRITE(KWT, 705) (IA(1), I=19, 21)WRITE(KWT, 706) (IA(1), I=22, 24)
      WRITE(KWT, 707)(IA(27), IA(28), IA(30))
 4731 FORMAT(56H IINP UNIT NUMBER OF THE CROSS SECTION FILE IF USED
     1,32X,18/65H ITSCH TRIGGER FOR TSCHEBYSCHEFF EXTRAPOLATION(0/1=NOT
     2USED/USED),23X,18/55H ITPF FLUX INPUT FROM PREVIOUS CALCULATION(0
     3/1=NO/YES), 33X, 18/44H ITP1
                                   UNIT NR. OF THE OPTIONAL FLUX INPUT
     544X, IB/48H IMOV FLUX OUTPUT ON UNIT NR. ITP2 (0/1=NO/YES) , 40X, IB
     6/46H ITP2
                  UNIT NUMBER OF THE OPTIONAL FLUX OUTPUT, 42X, I8
                                                                        ۱
      WRITE(KWT, 4731) IINP, ITSCH, IFISS, IFLUX, IPUT, ITPUT
      WRITE(KWT, 4733) IAUSW, IQUER
 4733 FORMAT(70H IAUSW UNIT NR. OF THE OPTIONAL FLUX OUTPUT FOR EVALUATI
                        "18X, I8/46H IQUER WRITE OUT CROSS SECTIONS(0/1=NO/
     10NS
     2YES)
                 ,42X,18/1)HRITE(KMT, 708)(A(L), A(3), A(5), A(6), A(7))WRITE(KWT, 709) A(9), EPSA, RHO
      IF(MUP) 712,712,713
  713 WRITE(KWT, 3710) IHT, IHS
      WRITE(KWT, 3711) IHM
  712 CONTINUE
\mathbf c201 FORMAT(1HO, 5HRADII, I6)
  202 FORMAT(1HO,12HZONE NUMBERS,16)
  203 FORMAT(1HO, 16HMATERIAL NUMBERS, 16)
  204 FORMAT (IHO, IIHMIX COMMAND, I6)
  205 FORMAT (1HO, 10HMIX NUMBER, 16)
  206 FORMAT(1HO, 11HMIX DENSITY, I6)
  207 FORMAT (1HO, 16HRADIAL MODIFIERS, 16)
  208 FORMAT (1HO, 12HD ISTR SOURCE, I6)
  209 FORMAT(1X,10E12.5)
  210 FORMAT(1X, 10112)
      WRITE(KWT, 201) IP
      K1 = JKI - IWRITE(KWT, 209)(A(I), I=JR, K1)
      WRITE(KWT,202) IM
      K1 = KMZ - 1WRITE(KWT, 210) (IA(I), I=KMA, K1)
      WRITE(KWT, 203) IZM
      K1 = KMB - 1WRITE(KWT, 210)(YA(I), I=KMZ, K1)
      IF(MS)220,221,220220 WRITE(KWT, 204)MS
      K] =KMT - 1
      WRITE(KWT, 2IO) TA(T), I=KMC, K1WRITE(KWT, 205) MS
      K1 = KMC - 1WRITE(KWT, 210) (IA(1), I=KMB, K1)WRITE(KWT, 206) MS
      K1 = JRN-1WR ITE(KWT, 209) (A(I), I=JMD, K1)
```

```
221 IF(IEVT-4)222,223,222
  223 WRTTE(KWT, 207) IZM
      K1 = 30 - 1WRITE(KWT, 209)(A(I), I=JRM, KI)
  222 IF(IQM)224,225,224
  224 WRITE(KWT,208) IG
      K1 = JC - IWRITE(KWT, 209) (A(I), I=JQ, K1)
  225 CONTINUE
  211 FORMAT(1HO, 7HWEIGHTS, I6)
  212 FORMAT (1HO, 10HD IRECTIONS, I6)
      WRITE(KWT, 211) MM
      K1 = JD - 1WRITE(KWT, 209) (A(I), I=JW, K1)
      WRITE(KWT, 212) MM
      K = JWD - 1WRITE(KWT, 209)(A(II), I=JD, K1)IF(IFISS.GT.0) GO TO 4725
  213 FORMAT(1HO,13HFISSION GUESS, 16)
      WRITE(KWT, 213) IM
      K1 = JN - 1WRITE(KWT, 209)(A(1), I=JF, K1)GO TO 4726
 4725 CONTINUE
 4728 FORMAT(1HO,2X,8OH FLUX GUESS FROM PREVIOUS CALCULATION FOR ALL POI
     INTS OF EACH GROUP
                                                             \mathbf{r}WRITE(KWT.4728)
      DO 4727 IGL=1, IGM
      WRITE(KWT,6431)IGL
 4727 WRITE(KWT, 209)(A(JN-1+I+(IGL-1)*IM),I=1,IM)
 6431 FORMAT(1HO.'
                         FLUX-ESTIMATION IN GROUP ', I3)
 4726 CONTINUE
      IF(MBK) 7762,7761,77617762 I3=IMBUCK/IGM
      WRITE(KWT, 7213) IGM, 13
 7213 FORMAT (1HO, 9HBUCKLINGS, I6, '*', I4)
      K1=KFUNK-1
      WRITE(KWT, 209) (A(I), I=JBKL, K1)
 7761 CONTINUE
C
      DONE WITH INPUT
\mathsf{C}COMPUTE AND PRINT SN-CONSTANTS
  908 CALL RECS(A(JC), IHM, IGM, MT)
  909 J1=JKE
      J2 = J1 + MMJ3 = J2 * MM
      J4 = J3 + MMKA = ISCT+1KB=KA+ISCT
      J5 = J44KBJ6=J5+MM*KA*KA
      CALL SNCN(A(JW), A(JD), A(JWD), A(JL), IA(KMR), A(J1), A(J2), A(J3),
     1A(J4), A(J5), MN, NA, KB)
\overline{C}ZERO TEMPORARY STORAGE
      0090 K=11,169090 A(K)=0.0\mathsf{C}TEST FOR ADJOINT PROBLEM
       IF(ITH.NE.1) GO TO 910
      COMPUTE ADJOINT REVERSALS AND CROSS-SECTIONS
\mathbf CCALL ADJREV(A(JKI), A(JVE), A(JQ), A(JN), IQM, IFN, IGM, IM, IC,
```

```
IA(JC), IHM, MT, ML, IHT, IHS)
\mathsf{C}COMPUTE INITIAL FUNCTIONS
  910 CALL IFUNC(A(JKI), A(JKE), A(JVE), IGP, IQM, PV, IPVT, IEVT)
\mathbf CMIX AND PRINT CROSS-SECTIONS
       IF(ICC<sub>e</sub>EQ<sub>e</sub>O) GO TO 911
 9100 IF(IEVT.NE.3) GO TO 9111
  911 CALL MIXCX(A(JC),IA(KMB),IA(KMC),A(JMD),IHM,IGM,MT,
      IMS, EV, IEVT, ICC)
 9111 NFN=1
\mathsf{C}MODIFY RADII AND COMPUTE AREAS
       CALL RMAVGF(A(JRA),A(JA),A(JR),A(JV),A(JRM),A(JAV),IA(KMA),
      1A(JW), A(JD), A(JDA), A(JDB), A(JDC), A(JDS), IP, IM, IZM, MM)
       CHECK FOR DISTRIBUTED SOURCE
C.
  912 IF(ICC.NE.0.OR.IQM.EQ.0) GO TO 914
\mathsf CDISTRIBUTED SOURCE
       CALL DSOUR(A(JQ), A(JQG), A(JV), IM, IGM, IGP, IP, XNF)
       FISSION AND NORMALIZATIONS
C
  914 CALL FISSN(A(JN),A(JC),A(JX),A(JB),IGM,IM,IHM,MT,NM,MM,A(JFG),IGP
      1, A(JF), A(JKE), IA(KMA), IA(KMZ), IZM, A(JV), A(JQG))
C
       MONITOR PRINT
 8300 IF(ICC.GT.0) GO TO 915
      WRITE(KWT, 321)EPS, EPSA, ID
  321 FORMAT(1HO//18H ITERATION MONITOR, 5X, 4HEPS=, E16.8, 5X, 5HEPSA=,
     1E16.8,5X,11H PROBLEM ID, 18///11H TIME IN
                                                       .4 X .55HOUTER, 7X, 5HI NNER, 7X, 7HNEUTRON, 7X, 10HEIGENVALUE, 5X
     \mathcal{L}3,10HEIGENVALUE,7X,6HLAMBDA,6X,11HRED. FAKTOR,5X,9H
                                    /22HMINUTES
                                                       ITERATIONS, 2X, 10HITERAT
     7
      4IONS, 5X, 7HBALANCE, 24X, 5HSLOPE, 38X, 1 OH
                                                            \prime915 TI=ZEIT(TIME) /60.
      ROM = 0IF(ABS(1.-XLAR).GT.RLOG)ROM=
                                           (l_0 - XLA) / (l_0 - XLAR)WRITE(KWT,331)TI,ICC,LC,A(JNBG),EV,EQ,XLA,ROM
  331 FORMAT(1X, F9.3, 1X, 18, 4X, 18, 4X, 5E15.8)
 4296 FORMAT(1H0)
      WRITE(KWT, 4296)
       DO 4100 IGIM=1, IGM
 4100 WRITE(KWT,4101)IGIM,IA(KIDIM+IGIM-1),A(KFUNK+IGIM-1)
 4101 FORMAT(32X,13,4X,12,5X,E15.8)
       WRITE(KWT,4296)
       IF(ICC.LE.ICMIGOT0337
C FLUX DUMP
  332 WRITE(KWT, 333)
  333 FORMAT(40HOTOO MANY OUTER ITERATIONS-FLUXES DUMPED)
      GOTO 917
C ALPHA OPTION
  337 E1 = 0.
       IF(IEVT.EQ.2)E1=EV
      IFIPVI<sub>o</sub>EQo2)EI=E1*PVD0 916 I=1, IGM
      JTBI=JTB+I-1JVEI = JVE + I - IA(JTBI)=0<sub>e</sub>O
       IF(ABS(A(JVEI)).GT.RLOG) A(JTBI)=E1/A(JVEI)
  916 CONTINUE
C BEGIN GROUP LOOP
       CALL OUTER(A(JC),A(JSA),A(JL),A(JN),A(JX),A(JCH),A(JQ),
     1A(JB), A(JAF), A(JJJ), A(JT), A(JSM), A(JSZ), IHM, IGM, MT, IM,
     2MM, NM, ISCT, IT, IP, IZP, IA(KMA), IA(KMZ), IZM, A(JF), A(JCS), A(JV),
     3A(JSR), A(JCT), A(JCA), A(JNN), A(JNO), A(JST), A(JNR), A(JW),
```

```
4A(JRA), A(JD), A(JA), A(JWD),
     5A(JSN), A(JSC), A(JNL), A(JAG), A(JSD), A(JRL), A(JNB), IGP,
     6A(JFN), A(JNG), A(JDG), A(JQG), A(JFG), A(JKE), A(JKI),
     7 A(KBUCK), A(KTIMEA), A(KFUNK), IA(KIDIM))
      GOTO(917,8300,852),KS851
  917 WRITE(KWT, 537)
  537 FORMAT(23H1FINAL ITERATION RESULT /23H ------------------------////)
      TI = ZEIT(TIME)/60eWRITE(KWT, 321)EPS, EPSA, ID
      IF(ABS(1.-XLAR).GT.RLOG)ROM=
                                     (l_o-XLA)/l_0-XLAR)WRITE(KWT, 331)TI, ICC, LC, A(JNBG), EV, EQ, XLA, ROM
      WRITE(KWT,4296)
      DO 4120 IGIM=1, IGM
 4120 WRITE(KWT,4101) IGIM, IA(KIDIM+IGIM-1), A(KFUNK+IGIM-1)
      WRITE(KWT,4296)
      WRITE(KWT, 338)TI
  338 FORMAT(16HOEXECUTION TIME= , F11.4, 8H MINUTES
                                                    \mathbf{r}C FINAL PRINT
      IF(IPUT.GT.O.AND.ITPUT.GT.O)WRITE(KWT,4730)ITPUT
 1***************** /2H *, 58X, 1H*/9H * REMARK, 51X, 1H*
     \overline{7}/2H *,58X,1H*/2H *,58X,
     21H*/ 43H * THE SCALAR FLUX HAS BEEN WRITTEN ON UNIT, 13, 14X, 1H*, 2X/
     6***********
                     ÷,
      IF(IPUT.GT.O.AND.ITPUT.GT.O)WRITE(ITPUT)
        ( (A ( JN-1+ (J-1)*IM+I], I = 1, I M, J = 1, I G MIF(IPUT.GT.O.AND.ITPUT.GT.OIWRITE(ITPUT)
                                                 FVIF(IAUSW.NE.O)CALL AUSWER(A(JN), IM, IGM, IAUSW)
      CALL FINPR(A(JN),A(JX),A(JT3),A(JT5),A(JC),IGM,IM,NM,ID3,
     1IZP,IHM,MT,A(JNB),IGP,IA(KMA),A(JRA),A(JAV),A(JV),A(JF),IP,IA(KM3)
     2, JA(KM4), JA(KMZ), IZM, A(JMD), MS, JA(KMC), JA(KMB))
      CALL REMUS
      RETURN
C NEW PARAMETERS FOR IMPLIZIT EIGENVALUE-SEARCH
  852 CALL NEWPAR
      GOTO(917, 8300, 9100), KS852
C
      ERROR-OUTPUT
  520 FORMAT(///32H INPUT OF ZONE RADII NOT CORRECT///)
  521 FORMAT(///77H NO CORRESPONDENCE BETWEEN IM (=NUMBER OF RADII) AND
     INUMBER OF ZONE-INTERVALS//10X,7HIA(J) =,15,2X,4HIM =,15,6HISUM =,
     215)
  522 FORMAT(///42H INCORRECT INPUT OF MIXTURE-SPECIFICATIONS///)
  738 WRITE(KWT, 520)
      STOP
  739 WRITE(KWT, 521) IA(J), IM, ISUM
      STOP
  404 WRITE(KWT, 522)
      STOP
  412 WRITE(KWT.1415)
      stop
      END
  \mathbf CC PERFORMS OUTER ITERATION
      SUBROUTINE OUTER(C, SA, CL, XN, XJ, CH, Q, B, XND, XJJ, T,
     1 SUMT, SUMZ, IHM, IGM, MT, IM, MM, NM, ISCT, IT, IP, IZ,
                                                   MA, MZ, IZM, F, CS, V,
     2SR, CT, CA, XNN, XNO, ST, XNR, W,
                                    RA<sub>9</sub>D<sub>9</sub>AV<sub>9</sub>WD<sub>9</sub>
```

```
3 SNG,SCG,XNL,AG,SDG,RL,XNB,IGP,FNG,XNG,XNDG,QG,
      4FG,XKE,XKI,AUCK,TIMEAB,FUNK,IOIM)
       DIMENSION BUCK(IGP), TIMEAB(IGP), FUNK(IGM), IDIM(IGM)
      DIMENSION SNG(IGP),SCG(IGP),XNL(IGP),AG(IGP),SDG(IGP),RL(IGP),<br>LXNB(IGP),FNG(IGP),XNG(IGP),XNDG(IGP),QG(IGP),FG(IGP),XKE(IGP),
      2XK I( IGP)
      PIMENSION C(IHM,IGM,MT),SA(IM,MM),CL(MM,NM),XN(IM,IGM),<br>1XJ(IGM,IM,NM),CH(IM,ISCT),Q(IM,IGM),B(IGM,MM),XND(IP,MM),
      1XJ ( I GM, IM, NM) ,C H( IM, ISCTl , Q( IM, I GM) , B( I GM, MH ) , XND ( I l' , MM ), 2XJJ ( IM, NM) , TC I l ,In, SU MT ( I Tl , SUMZ ( I T) , HA (Ho1) , MZ fIlM) , F( IM) ,C S( IM) , 3VfIP),SR(IM),CTfIM),CA(IMt,XNN(IM),XNOfMM), ST(IM),
      4XNR(IM), W(MM), RA(IP),
       rOMMON LAENGE,A(200)
       COMMON/FIX/lEN,IA(200)
       COMMON/TSCH/ITSCH,IANF,RHO,ITM,INORM,ROM
       EQUIVAlENCE(EV,A(l)l, (ICC,lA(33»,(XlA,A«16)), (IEVT,IACll»,
      1(EPS,A(3)),(E1,A(34)),(E2,A(35)),(IIL,IA(30)),(IIM,IA(22))
       EQUIVALENCE (ITH,IA(2)),(IG,IA(36)),(IHT,IA(13)),(IHS,IA(14)),
      1(IQM,IA(21)),(BF,A(5)),(DY,A(6)),(DZ,A(7)),(IGE,IA(5)),<br>2(IBR,IA(7)),(IDT,IA(28)) ,(JAT,IA(94)),(JDA,IA(70)),(JDB,IA(71)),
      3(JDC,IA(72)),(JDS,IA(73)),(ICVT,IA(39)),(ID1,IA(23)),(ID2,IA(24)),<br>4(JNA,IA(93)),(JNI,IA(95)),(KMR,IA(114)),(JNE,IA(97)),(JOR,IA(99)),
      5fIIC,IA(31)),(R,A(14)),CJVEA,IA(123)),(JTBA,IA(148)),CXT,ACI8»),
      6(NFT,IA(50),fXlAR,AC27t),(IAC191),JJJRt
        EQUIVAlENCE(IA(BO),KRO),(IAf96),KWT),fAC28),RlOG)
        EQUIVAlENCE(IAf195),JFIN)
        EQUIVAlENCE(IA(192),JBKl),(IAC193),MBKt
 3947 CONTINUE<br>UPUS=1.
        IF(IBR,EQ,[-1])UPUS=1.7EVIHB=IHT
        IF(IHT+l.NE.IHS)IHB=IHB+l
       IG=1824 JTB=JTBA+IG
        JVE=JVEA+IG
        R=0.0TAB=A(JTB)
C ISOTROPIC SOURCE NOT INCLUDING SELF SCATTER
        IF( ITH.GT.O)IHA=IHT-l
       00 23 I=l,IM
       L=MA(1)l=IAßS(MZ(l»
        AS = 0.0IF( IQM, NE, OJAS=Q(I, IO)IF(ITH.LE.O)GO TO 13
       AS=AS*F(I)*C(IHA, IG, L)*UPUS
       GO TO 14
   13 AS=AS+F(I)*XKE(IG) *UPUS
   14 IH=IHB+117 K=IG+IHS-IH
        IF(IH.EQ.IHS. GO TO 20
         IFfK.lf.O)GO TO 22
        AA=C(IH, IG, L)
   19 AS=AS+AA*XN(I,K)
   20 IH=IH\cdot1
        IF(IH.lE.IHM) GO TO 17
   22 CS(I)=V(I)*C(IHS, IG, L)AS = AS*V(T)R=R+AS
       SR(I) = AS
```

```
SRI = 0.0AZ=C(IHT-4, IG, L)
      IF(MBK, LT, (-10))AZ=0.3333333AT=C(IHT, IG, L)
      AA = C(IHT-2,IG,L)
      IF(MBK) 763,764,765
  763 IF (MBK.EQ. (-2).OR.MBK.EQ. (-12) IGO TO 766
      NBKL=JBKL+IG-1
      SRI = A(NBKL)/I3e*AZ)GO TO 764
  766 LJ=MA(I)
      NBKL=JBKL+LJ-1+(IG-1)*IZM
      SRI = A(NBKL)/(AZ*3)GOTO 764
  765 CONTINUE
      IF (DY. GT.RLOG) SRI={(BF/(DY*AZ+XT)}**2)*AZ
      IF(DZ.GT.RLOG)SRI=SRI+((BF/(DZ*AZ+XT))**2)*AZ
  764 CONTINUE
      CTITI=VITI*ISRI+AT+TABI23 CA(I)=V(I)*(SRI+AA+TAB)SNG(IG)=R-0G(IG)-FG(IG)
\mathbf CANISOTROPIC SOURCE NOT INCLUDING SELF SCATTER
      IF(ISCT.EQ.0) GO TO 999
      DO 25 I=1, IMDO 21 M=1, MM
   21 SA(I,M)=0.0
   25 CONTINUE
      00 37
             I = 1, IM
      L=MA(1)L=MZ(L)IF(L.GE.0) GO TO 37
      DO 36 N=1, ISCT
      J=N-LCH(I,N)=V(I)*C(IHS,IG,J)
      IH=IHB+I28 K=IG+IHS-IH
      IF(IH.EQ.IHS) GO TO 35
      AB = FLOAT(N) + 5AA = AB*V(I) *C(IH, IG, J)
      IF(ABS(AA).GE.RLOG) GOTO 29
      IF(IH-IHS) 35,35,36
   29 IF(IGE.EQ.2) GO TO 31
      AC = A A * X J (K, I, N)DO 30 M=1, MM
   30 SA(I, M)=SA(I, M) +AC*CL(M, N)
      GO TO 35
   31 IRS=((N+1)*(N+1))/4
      IRT = IRS + (2*N + 1)/4DO 32 IR=IRS, IRT
      AC = A A * X J (K, I, IR)DO 32 M=1, MM
   32 SA(I,M)=SA(I,M)+AC*CL(M,IR)
   35 H = 1H + 1IF(IH.LE.IHM) GO TO 28
   36 CONTINUE
   37 CONTINUE
C
      FLUX CONTROL
  999 IIC=0
      IF(ABS(R).LE.RLOG) GOTO 129
```

```
DO 121
               I = 1, IM
       XNN(1)=XNT, IG)DO 121
               N = 1, NM
  121 XJJ(I,N)=XJ(IG,I,N)
       DO 128 M=1, MM
       XNO(M) = 0.0IF(IAS(IBR).GT.0) XNO(M)=B(IG,M)
  128 CONTINUE
       GO TO 832
  129 XNL (IG = 0.0RL(IG) = 0.0DO 130
               I = 1, IP
       DO 130 M=1, MM
  130 XND(I_9M)=0.0
       DO 131 I = 1, IMST(1)=0.0131 XNN(1)=0.0DO 132 M=1,MM132 XNO(M) = 0.0GO TO 841
\mathbf CBEGIN INNER ITERATION
  832 CALL INNER (A(JAT), SA, CH, XJJ, CL, XND, A(JDA), A(JDB), A(JDC),
      1A(JDS), IM, MM, ISCT, NM, IP, A(JNA), XNN, ST, CS, SR, W, D, A(JNI), XNO,
      2IA(KMR), A (JNE), CT, WD, AV, XNR, A(JOR), A(JJJR), FUNK, IDIM)
       GROUP CODE
\mathsf{C}841
        E1 = 0.0E2 = 0.0E3 = 0.0E5 = 0.0E6 = 0.0E100=0.
       E200=0.
       DD 202
               I = l, IM
       L=MA(1)L = IABS(MZ(L))
       E1 = E1 + XNN(I)*CT(I)
       E2 = F2+XNN(I) *CS(I)
       E3 = E3 * XNN(I)*V(I)*C(IHT-2,IG,L)
       SRI=0AZ = C(IHT-4,IG,L)
       IF(MBKolT_{o}(-10))AZ=0.33333333IF(MBK)3763,3764,3765
 3763 IF (MBK.EQ. (-2).OR.MBK.EQ. (-12) GO TO 3766
       NBKL=JBKL+IG-1
       GO TO 3767
 3766 NBKL=JBKL+MA(I)-1+IZM*(IG-1)
 3767 SRI=A(NBKL)/(3.*A7)
       GO TO 3764
 3765 IF(DY.GT.RLOGISRI=((BF/(DY*AZ+XTI)**2}*AZ
       IF(DZ.GT.RLOG)SRI=SRI+((BF/(DZ*AZ+XT))**2)*AZ
 3764 E100=E100+XNN(I)*V(I)*SRI
       E200=E200*XNN(!)*V(!)*TAB
       E5 = E5 + XNN(I)*V(I)
       XNB(IG)=0.GTR = (QGIIG) * FG(IG) * SNG(IG))202 E6 = E6 + XNN(I) *V(I) *C(IHT-1, IG, L)
       SCG(IG) = E2AG(IG) = E3FNG(IG) = E6
```

```
XNG(IG) = E5BUCK(IG) = E100TIMEAB(IG)=E200
      IF(ABS(A(JVE)).GT.RLOG)XNDG(IG)=E5/A(JVE)
      SDG(1G) = E1 - E2 - E3 - E100 - E200IF(ABS(GTR)-RLOG) 560, 560, 561
 561 XNB(IG)=1.-(XNL(IG)+E3+SDG(IG)+E100+E200)/GTR
 560 CONTINUE
      IF(IBR.EQ.0) GO TO 213
      DO 212 M=1, MM
 212 B(IG, M)=XNO(M)213 DO 219 I=1.1M219 XN(I,IG)=XNN(I)
      IF(ISCT.EQ.0) GO TO 216
      DO 218
              M = 1, ME1 = W(M)DO 218 N=1, NM
      E2 = E1 * CL (M, N)
      DO 218 I=1, IM
      IF(M<sub>e</sub>EQ<sub>e</sub>1)XJJ(I,N)=0.0
 218 XJJ\{I,\mathbb{N}\}=XJJ\{I,\mathbb{N}\}+E2*\{XND(T,\mathbb{M})+XND(T+1,\mathbb{M})\}DO 217
              I = 1, IMDO 217 N=1.NN217 XJ(IG, I, N) = XJJ(I, N)
 216 IF(ICVT.GT.0) GO TO 230
 215 16=16+1IF(IG.LE.IGM) GO TO 824
      TOTAL GROUP SUMS, FISSION AND CONVERGENCE NUMBER CALCULATION
      BUCK (IGP) = 0<sub>e</sub>TIMEAB(1GP)=0XNB(IGP)=0.0DO 18 J=1.1GM18 XNB(IGP)=XNB(IGP)+XNB(J)
      IF(ICVT.EQ.O.AND.(ICC+1).NE.IA(27) IGO TO 79
      0026 J = 1.16MSNG(IGP)=SNG(IGP)+SNG(J)SCG(TGP)=SCG(TGP)+SCG(T)\sim 10^{-11}XNL(IGP)=XNL(IGP)+XNL(J)
      AG(IOP)=AG(IOP)+AG(J)SDG(IGP) = SDG(IGP) + SDG(J)RL (IGP)=RL(IGP) RLL(J)
      FNG(ICP)=FNG(ICP)*FNG(J)\PhiXNG(IGP) = XNG(IGP) + XNG(J)BUCK(IGP) = BUCK(IGP) + BUCK(J)
      TIMEAB(IGP)=TIMEAB(IGP)+TIMEAB(J)
  26 XNDG(IGP)=XNDG(IGP) + XNDG(J)
      WRITE(KWT, 271)(I,QG(I),FG(I),SNG(I),SCG(I),SDG(I),XNL(I),I=1,IG)
      WRITF(KWT, 272)(I, AG(II), XNB(II), RL(II), FNG(II), XNDG(II), XNG(II), I=1, IG)WRITE(KWT, 3770) (I, BUCK(I), TIMEAB(I), I=1, IGP)
3770 FORMAT(///'
                        BUCKL. LEAKAGE ','
                                                   TIME ABSORPTION
                                                                            ^{\bullet}1(14, 516, 8, 520, 81)271 FORMAT(///13X,7H SOURCE,5X,15HFISSION SOURCE,10X,
    110HIN SCATTER, 8X, 12HSELF SCATTER, 9X, 11HOUT SCATTER,
    29X, 11HNET LEAKAGE/(I4, E16. 8, 5E20.8))
 272 FORMAT(///9X,11H ABSORPTION,5X,15HNEUTRON BALANCE,
    17X, 13HR IGHT LEAKAGE, 4X, 16HF ISSION NEUTRONS, 5X,
    215HNEUTRON DENSITY, 8X, 12HNEUTRON FLUX/(I4, E16.8, 5E20.8))
  79 ICC=ICC+1
                               \label{eq:2.1} \mathcal{L}^{\mathcal{A}}(\mathcal{A})=\mathcal{L}^{\mathcal{A}}(\mathcal{A})=\mathcal{L}^{\mathcal{A}}(\mathcal{A})=\mathcal{L}^{\mathcal{A}}(\mathcal{A})=\mathcal{L}^{\mathcal{A}}(\mathcal{A})
```
XLAR=XLA

FISSION CALCULATION JFINIS=JFIN+10 TSCHEB(NM, IGM, IM, MM, IGP, ICC, A(JFINIS), ITM) CALL  $CALLEI$  SSN(XN<sub>2</sub> C<sub>2</sub> XJ<sub>2</sub> B<sub>2</sub> IGM<sub>2</sub> IM<sub>2</sub> IHM<sub>2</sub> MT<sub>2</sub> NM<sub>2</sub> MM<sub>2</sub> FG<sub>2</sub> IGP<sub>2</sub> F<sub>2</sub> XKE<sub>2</sub> MA<sub>2</sub> MZ<sub>2</sub> IZM<sub>2</sub> V<sub>2</sub> 1 QG) UP-SCATTER SCALING IF(IHT+1.EQ.IHS) GO TO 83  $E3 = E4$  $E4 = 0.0$ **DO 80**  $I=1$ , IM  $L = MA(T)$  $L = IABS(MZ(L))$ DO 80  $J=1$ , IGM  $80E4=E4*V$ (I) \*XN(I, J) \*C(IHT+1, J, L)  $IF(ICC<sub>o</sub>LE<sub>o</sub>1)$  GO TO 83 E5=QG(IGP)+FG(IGP)  $E6 = E5 / (E5 + E3 - E4)$ IF(E6.LE.RLOG) GOTO 83  $IF(IBR \, eEQ \, e(-1)) E6 = 1e$  $DO 81 I = I<sub>p</sub>IM$  $F(1)=E6*F(1)$  $DD 81 J = 1.1GM$  $XN(I, J) = E6*XN(I, J)$ DO 81 N=1, NM  $81$  XJ(J, I, N)=E6\*XJ(J, I, N)  $FG(IGP) = E6*FG(IGP)$  $DO 82 J=1, IGM$ 82 FG(J)=E6\*FG(J)  $IF(IBR_0LT_01)$  GO TO 85  $D0 84 J = 1.1GM$  $D084 M=1, M$  $84 B(J_9M) = E6*B(J_9M)$ 85 IF(IFVT.EQ.1)FV=XKI(IGP)/XKE(IGP) IF(ABS(E3-E4).GT.EPS\*E5) GO TO 119 CONVERGENCE NUMBERS 83 CONTINUE  $E1 = 1 - XLA$  $E2 = ABS(E1)$  $E9 = (ABS1 - XLAR) + ABS(1 - XLA))$ /1.4 IF(E9.LE.10.\*EPS)IIL=IIM IFIIEVT.EQ.01 GO TO 114 IF(IEVT.GT.1) GO TO 113 EV=XKI(IGP)/XKE(IGP) GO TO 114  $113$   $1A(38) = 3$ **RETURN** 114 IF(ICVT.EQ.0) GO TO 116  $IA(38)=1$ RETURN 116 IF(E9.LE.EPS) GO TO 120  $119$   $1A(38)=2$ **RETURN**  $120$   $ICVT=1$ GO TO 119 230 IF(NFT.LT.1) GO TO 231  $NFT=0$ WRITE(KWT, 273) IG 273 FORMAT(34HO\*\*\*NEG. FLUX FIX-UP USED IN GROUP, I3,3H\*\*\*/) 231 IF(ID1.EQ.0) GO TO 300

 $\mathcal{C}$ 

 $\mathsf{C}$ 

WRITE(KWT, 243) IG, MM  $D0241$   $I=1$ ,  $IP$ 241 WRITE(KWT, 242) I, RA(I), (XND(I, M), M=1, MM) 242 FORMAT (7H RADIUS, 13, 1H=, F16, 8/ (1P8E15.5)) 243 FORMAT(37HIFLUX BY RADIUS AND DIRECTION, GROUP=, I3, 110X, 18H DIRECTIONS (1 TO, 13, 22H) SEQUENTIALLY BY ROWS//) 300 IF(ID2.EQ.0) GO TO 215  $\mathsf{C}$ BALANCE ECIT BY GROUP AND ZONE WRITE(KWT, 301) IG 301 FORMAT(1HO///18H BALANCE FOR GROUP, 13/) 00303  $I = 1, II$  $IF(IG<sub>e</sub>EQ<sub>e</sub>1)$ SUMT(I)=0.0 303 SUMZ  $(1)=0.0$ DO 328 L=1, IZM  $DD$  307  $I = 1$ , IT  $307$  T(L, I)=0.0  $00309$   $I=1.1$  M IF(MA(I).NE.L) GO TO 309  $U=V(1)$  $AN = XNN$ (I)  $\mathbf{C}$ FIXED SOURCE IF(IQM.EQ.0) GO TO 381  $T(L, 1) = T(L, 1) + U * Q(T, IG)$ 381 LA=IABS(MZ(L))  $\mathsf{C}$ **FISSIONS** IF(ITH.GT.0) GO TO 386  $T(L, 2) = T(L, 2) + U*F(L)*XKE(IG)$ GO TO 389 386  $T(L, 2) = T(L, 2) + U * F (I) * C (I + T - L, I G, LA)$ 389  $T(L, 3) = T(L, 3) * ST(T)$  $\mathsf{C}$ SELF-SCATTER  $T(L, 4) = T(L, 4) + C S(T) * AN$  $T(L, 5) = T(L, 5) + CT(1)*AN$  $\mathsf{C}$ ABSORPTION  $TL<sub>y</sub>6$ }=T(L,6)\*AN\*V(I)\*C(IHT-2,IG,LA)  $TL, 6$ }= $T(L, 6)$ + $CA$ { $I$ }\*AN  $\mathsf{C}$  $SRI = 0$  $AZ=C$ (IHT-4,IG,LA) IF(MBK)2763,2764,2765 2763 IF(MBK.EQ.(-2))GO TO 2766  $NBKL = JBKL + IC-1$ GO TO 2767  $2766$  NBKL=JBKL+MA(I)-1+IZM\*(IG-1) 2767 SPI=AINBKL J/(3.\*AZ) GO TO 2764 2765 IF(DY.GT.RLOG)SRI=((BF/(DY\*AZ+XT))\*\*2)\*AZ IF(DZ.GT.RLOG)SRI=SRI+((BF/(DZ\*AZ+XT))\*\*2)\*AZ  $2764$  T(L,16)=T(L,16) \*AN\*V(I) \*SRI  $T(L, 17)=T(L, 17)+AN*V(T)*TAB$  $\mathsf{C}$ TOTAL FLUX AND FISSION DENSITY  $T(L, 9) = T(L, 9) + AN*U$  $T(L, 15) = T(L, 15) * A$ N\*U\*C(IHT-1,IG,LA) 309 CONTINUE  $LMAX=0$ LMIN=IM+2  $DO 310 I = 1.1 M$ IF(MA(I).NE.L) GO TO 310 IF(I.GE.LMAX)LMAX=I IF(LMIN.GT.I)LMIN=I

```
310 CONTINUE
       DO 311 M=1, MM
\mathbb CLEFT CURRENT
       T(L, 7) = T(L, 7) + XND(LMIN, M) * WD(M)El=XND(LMAX+1,M)*W(M)
\mathbf cRIGHT FLUX
       T(L, 11)=T(L, 11)+E1E = D(M)IF(E.LE.RLOG) GO TO 305
\mathbf CRIGHT FLOW
       T(L, 12) = T(L, 12) + F*E1\mathsf{C}RIGHT CURRENTS
  305 T(L,13)=T(L,13)+E*E1
       IF(ISCT.EQ.0) GO TO 311
       DO 906 N = 1.00906 T(L, N+17)=T(L, N+17) + E1*CL(M, N)
  311 CONTINUE
\mathsf{C}RIGHT LEAKAGE
       T(L, 14) = T(L, 13) * AV(LMAX+1)\mathbf CNET LEAKAGE
       T(L, 7) = T(L, 14) - T(L, 7) * AV(LMIN)\mathbf CIN SCATTER
       T(L, 3) = T(L, 3) - T(L, 4) - T(L, 2) - T(L, 1)\mathsf{C}CUT , SCATTER
       T(L, 5) = T(L, 5) - T(L, 4) - T(L, 6) - T(L, 16) - T(L, 17)\mathsf{C}T(L, 5) = T(L, 5) - T(L, 4) - T(L, 6)\mathcal{C}NEUTRON BALANCE
       GNENN = T(L_2 1) + T(L_2 2) + T(L_2 3)T(L, 10)=0.
\mathsf{C}IF(GNENN \cdot GT \cdot 1 \cdot E - 13) T(L, 10) = 1 \cdot -(T(L, 7) + T(L, 6) + T(L, 5)) / GNENNIF(GNENN.GT.1.E-13) T(L,10)=1. -(T(L,7)+T(L,6)+T(L,5)+T(L,16)
      1 +T(L, 17))/GNENN
\mathsf{C}TOTAL DENSITY
       T(L, 8) = 0.0IF(ABS(A(JVE))_{o}GT_{o}RLOG) T(L, 8)=T(L, 9)/A(JVE)D0 314 I=1, ITSUMZ(I)=SUMZ(I)+T(L,I)
  314 SUMT(I)=SUMT(I) +T(L, I)
  328 CONTINUE
       WR[TE(KWT, 329)(L, (T(L, I), I=1, 8), L=1, IZM)
       WRITE(KWT, 330) (SUMZ(I), I=1,8)
       WRITE(KWT, 331)(L, (T(L, I), I=9, 15), L=1, IZM)WRITE(KWT, 330)(SUMZ(1), I=9, 15)WRITE(KWT,350)(L,(T(L,I),I=16,17),L=1,IZM)
       WRITE(KWT, 330) ( SUMZ ( I ), I=16, 17)
                                                         .15H, 14HBUCKL. LEAKAGE
  350 FORMAT(///7H ZONE
                                                                TIME ABSORPT.
                                                                                       \prime\prime1(14,3X,2E14,6)IF(ISCT.LE.1) GO TO 340
       WRITE(KWT, 332)
       DO 334 L=1, IZN334 WRITE(KWT,335)L,(T(L,I),I=16,IT)
C
  334 WRITE(KWT, 335)L, (TL,1), I=18,1T)
\mathbf CWRITE(KWT, 330) (SUMZ(T), I=16, IT)
       WRITE(KWT, 330)(SUMZ(I), I=18, IT)
  340 IF(IG.NE.IGM) GO TO 215
       WRITE(KWT, 333)
       WRITE(KWT, 329)L, (SUMT(I), I=1,8)
       WRITE(KWT, 331)L, (SUMT(I), I=9,15)
       WRITE(KWT, 350)L, (SUMTI), I=16, 17)
```

```
IF(ISCT.LE.1) GO TO 215
      WRITE(KWT, 332)
      WRITE(KWT, 335)L,(SUMT(I), I=18, IT)
\mathbb{C}WRITE(KWT, 335)L, (SUMTI), I=16, IT)GO TO 215
  329 FORMAT(7H ZONE
                         ,14H FIXED SOURCE, 14HFISSION SOURCE,
     114H
            IN SCATTER
                          , 14H SELF SCATTER , 14H OUT SCATTER
                         ,14H NET LEAKAGE ,14H TOTAL DENSITY//
     214H
            ABSORPTION
     3(14,3X,1P8E14,6)330 FORMAT (7HO TOTAL, 1P8E14.6///)
  331 FORMAT(7H ZONE
                        ,14H TOTAL FLUX ,14H NEUTRON BAL
                         ,14H RIGHT FLOW ,14H RIGHT CURRENT,
     114H RIGHT FLUX
     214H RIGHT LEAKAGE, 14H FISSION DENS //(14,3X,1P7E14.6))
  332 FORMAT (40HOR IGHT CURRENTS - ANISOTROPIC SCATTERING,
     122H ISCT GREATER THAN ONE//7H ZONE
                                                 - 1
  333 FORMAT(1H0///29H TOTAL BALANCE FOR ALL GROUPS///)
  335 FORMAT(14, 3X, 1P8E14.6)
      END
\mathsf{C}\mathbb{C}\mathsf{C}\mathbf C\mathsf{C}PERFORMS INNER ITERATION
      SUBROUTINE INNER (SAT, SA, CH, XJJ, CL, XND, DA, DB, DC, DS, IM, MM, ISCT, NM,
     1IP, XNA, XNN, ST, CS, SR, W, D, XNI, XNO, MR, XNE, CT, WD, AV, XNR, XNOR, XJJR,
     2 FUNK, IDIM)
      DIMENSION FUNK (1), IDIM(1)
      DIMENSION SATIIM, MMI, SAIIM, MMI, CHIIM, ISCTI, XJJIIM, NMI,
     1CL(MM, NM), XND(IP, MM), DA(IP, MM), DB(IP, MM), DC(IP, MM), XJJR(IP, MM),
     2DS(IP, MM), XNA(IM), XNN(IM), ST(IM), CS(IM), SR(IM), W(MM), D(MM), XNI(MM)
     3, XNO(MM), MR(MM), XNE(MM), CT(IM), WD(MM), AV(IP),
     4XNR(IM).XNOR(MM)
      COMMON LAENGE, A(1)
      COMMON/FIX/LEN, IA(1)
      COMMON/TSCH/ITSCH, IANF, RHO, ITM, INDRM, ROM
      EQUIVALENCE(IG, IA(36)), (IGE, IA(5)), (LC, IA(32)), (IBR, IA(7)),
     1(IBL, [A(6)),(EPG, A(17)),(IIC, IA(37)),(NFF, IA(28)),(NFT, IA(50)),
     2(IIL, IA(30)), (IQM, IA(21)), (EPSA, A(4)), (ICVT, IA(39)),
     3(JNLA. JA(159)), (JRLA. JA(160)), (R.A(14))
      EQUIVALENCE(IA(80), KRD), (IA(96), KWT), (A(28), RLOG)
       IDIF = LCJNL = JNLA + IGJRL=JRLA+IG
      COMPUTE SOURCE FOR GROUP BY INCLUDING SELF SCATTER
\mathsf C832 DO 8 I=1, IM
       XNA(I) = XNN(I)
       ST(1)=XNN(1)*CS(1)*SR(1)XNN(1)=0.0IF(ISCT<sub>e</sub>LT<sub>e</sub>1) GO TO 8
      001 M=1,1 M1 SAT(I, M)=SA(I, M)
      DO 7 N=1, ISCT
      E1 = (FLOAT(N) + 5) * CH(T, N)IF(IGE.EQ.2) GO TO 3
      E2 = E1 * XJJ(T, N)DO 2 M = 1, MM2 SAT(I, M)=SAT(I, M) + E2*CL(M, N)
      GD TO 7
    3 IRS=({N+1}*(N+1})/4
```
 $IRT = IRS + (2*N+1)/4$ DO 4  $IR=IRS$ , IRT  $E2 = E1 * XJJ(I,IR)$  $DO 4 M=1, MM$  $4$  SAT(I, M)=SAT(I, M)  $\triangle$ E2\*CL(M, IR) 7 CONTINUE 8 CONTINUE COMPUTE ANGULAR FLUX AND NEUTRON SUMS C  $ITRIG=0$ COMPUTE ANGULAR FLUX BOUNDARY CONDITIONS  $\mathsf{C}$ 842 LC=LC+1 DO 425 M=1, MM IF(D(M).GE.RLOG) GO TO 114  $IT = IP$  $IS = IP + 1$  $IF(IBR<sub>e</sub>EQ<sub>e</sub>1)$  GO TO 106  $XNI(M)=XNO(M)$ GO TO 108  $106$  K=MR(M)  $XNO(M) = XNO(K)$  $XNI(M)=XNO(K)$ 108 IF(W(M).LE.RLOG) GO TO 109 GO TO 113 109 DO 112 I=1, IM 112  $XNE(I)=0.0$  $113$  XNMM=XNI(M) GO TO 843  $114$   $11=0$  $IS=0$  $IF(IBL-1)118, 115, 120$  $115$  K=MR(M)  $XNO(M) = XNI(K)$  $XNI(M)=XNI(K)$ GN TO 121  $118$  XNO(M)= $0.0$  $XNI(M)=0.0$ GO TO 121  $120$  XNI(M)=XNO(M) 121 XNMM=XNO(M)  $\mathsf{C}$ COMPUTE INWARD OR OUTWARD NEUTRON FLOW 843 DO 420  $J=1$ , IM  $I = IABS(IT-J)$  $K = IABS(IS-J)$  $XND(K, M) = XNM$  $E1 = ST(1)$  $IF(ISCT<sub>e</sub>GT<sub>e</sub>O)EL=E1+SAT(T<sub>e</sub>M)$ E2=(XNMM\*DA(I,M)+XNE(I)\*DC(I,M)+E1)/(DB(I,M)+CT(I))  $E3 = XNE$ (I)  $E4 = XNMM$  $XNE$ (I)=E2+E2-XNE(I) XNMM=E2+E2-XNMM IF(ABS(W(M)).LT.RLOG) XNE(I)=E2 IF(XNE(I).GE.RLOG.AND.XNMM.GE.RLOG) GO TO 420 NEGATIVE FLUX FIXUP  $\mathcal{C}$ IF(XNE(I).GE.RLOG) GO TO 415 IF(XNMM.GE.RLOG.OR.XNMM.GE.XNE(I)) GO TO 416 415  $XNMM=0.0$  $E2 = ( (DA(1, M) - DS(1, M)) * E4 + DC(1, M) * E3 + E1) / (CT(I) + DB(I, M) - 2 * DS(I, M))$  $XNE$ (I)=E2+E2-E3

```
IF(ABS(W(M)).LT.RLOG) XNE(I)=E2
                                                                         \mathcal{L}^{\mathcal{L}}(\mathcal{L}^{\mathcal{L}}) and the contribution of the contribution of \mathcal{L}^{\mathcal{L}}IF(XNE(I).GE.RLOG) GO TO 418
          GO TO 417
   416 XNE(I)=0.0
          E2 = (DA(T, M)*E4+(DCI), M)-65*DB(T, M)+DSI, M) *E3+E1)/
        1(CT(I) +2.*DS(I, M))
          XNMM=E 2EE2-E4IF(XNMM.GE.RLOG) GO TO 418
                                                            Controller
   417 IF(ABS(CT(I)).LT.RLOG) GO TO 418
          XNMM=0.0XNF(T)=0.0E2=({DA(I,M}-DS(I,M)}*E4+(DC(I,M)-.5*DB(I,M)+DS(I,M)}*E3+E1)/CT(I)
   418 IF(ICVT.LT.1) GO TO 420
          NFT = 1IF(NFF.GT.0) GO TO 420
          WRITE(KWT,419)IG,M,I,XNE(I),XNMM
   419 FORMAT(27H NEGATIVE FLUX FIXUP, GROUP=, I4, 12H, DIRECTION=, I3,
        113H, SPACE POINT=, I5, 10X, 8H XNE(I)=, E14, 5, 6H XNMM=, E14, 5)
   420 XNN(I)=XNN(I) + W(M) * E2
          I = IABS(IS-IP)
          XND(I, M) = XNMM\mathcal{F}^{\text{max}}_{\text{max}} , where \mathcal{F}^{\text{max}}_{\text{max}}IF(D(M).GE.RLOG) GO TO 421
          XNI(M)=XNM\mathcal{L}(\mathbf{A}) and \mathcal{L}(\mathbf{A}) are \mathcal{L}(\mathbf{A}) . Then \mathcal{L}(\mathbf{A})GO TO 425
   421 XNO(M)=XNMM
   425 CONTINUE
          COMPUTE NEUTRON SUMS
\mathsf{C}IF(IBR.NE.2) GO TO 507
          DO 506 M=1, MM
          IF(D(M).LE.RLOG) XNO(M)=XNI(M)
   506 CONTINUE
   507 E1 = 0.0\label{eq:2.1} \frac{1}{\sqrt{2\pi}}\int_{\mathbb{R}^3} \frac{d\mathbf{x}}{|\mathbf{x}|^2} \, d\mathbf{x} \, d\mathbf{x} \E2 = 0.0DO 512 M=1, MM
                                                                  \mathcal{O}(\mathcal{O}(\log n)^{1/2}) , \mathcal{O}(\log n)^{1/2}E1 = E1 + W D(M) * X N I(M)512 E2=E2+WD(M)*XNO(M)
          A(JRL)=E2*AV(IP)
          A(JNL)=A(JRL)-E1*AV(1)
          IF(ITRIG.GT.O) GO TO 847
          IF(IBR.LT. 1.OR. A(JNL).LE.EPG) GO TO 833
          COMPUTE BOUNDARY SOURCE
С
   834 DO 606 I=1, IM
          XNR(I) = XNN(I)
          XNN(I) = 0<sub>o</sub> 0
                                            \mathcal{L}^{\mathcal{L}} and \mathcal{L}^{\mathcal{L}} . The set of the set of \mathcal{L}^{\mathcal{L}}ST(1)=0.0DO 606 M=1.MM
   606 SAT(I, M)=0.0DO 607 I = 1.1PDO 607 M=1, MM
   607 XJJR(I,M)=XND(I,M)
          DO 612 M=1, MM
   612 XNOR(M)=XNO(M)XNL B = A (JNL)RLB = A(JRL)ITRIG=1<br>
GO TO 842<br>
COMBINE FLUX COMPONENTS<br>
847 E1=-XNLB/A(JNL)<br>
A(JNL)=0.0
C
```

```
A(JRL) = E1*A(JRL) + RLBDO 707 I=1, IM
  707 XNN(I)=E1*XNN(I)+XNR(I)
      DD 712 M=1, MM
  712 XNO(M)=E1*XNO(M)+XNOR(M)
      DO 714 I=1, IP
      DO 714 M=1, MM
  714 XND(I,M)=E1*XND(I,M)+XJJR(I,M)
\overline{C}PERFORM INNER ITERATION
  833 IIC=IIC+1
      E1 = 0.0E2=0.0E4 = 0.0E3 = 0.0DO 808 I=1, IM
      TM=XNN(1)-XNA(1)E1 = E1 + TM*CS(I)
      E2 = E2 + ABS(TM)*CSI1E3=E3+ABS(TM)*(CT(I)-CS(I))
      UI S=RLOG
      IF(XNA(I).GT.1.E-10) U1S=TM/XNA(I)
      UIS = ABS(UIS)IF(EPSA.GT.RLOG) E4=AMAXI(E4,UIS)
  808 CONTINUE
      E1 = R/(R-E1)IF(IBR<sub>e</sub>EQ<sub>e</sub>(-1))E1=1<sub>e</sub>A(JNL)=A(JNL)*El
      A(JRL) = A(JRL)*E1DO 815 I=1, IM
  815 XNN(I)=XNN(I)*E1
      DO 819 M=1, MM
  819 XNO(M)=XNO(M)*E1
      IF(IIC.GT.IIL) GOTO 826
      IF((E2-EPG).GT.RLOG.OR.(E3-EPG).GT.RLOG) GO TO 831
      IF(ABS(EPSA).LE.RLOG) GOTO 820
      IF((E4-EPSA).GT.RLOG) GO TO 831
  820 IF(ITRIG.EQ.0) GO TO 826
\mathsf{C}COMPUTE CURRENTS
  831 DO 901 M=1, MM
      E2 = W(M)*E1DO 901 N=1, NM
      E3=E2*CL(M,N)DO 901 I=1, IM
      IF(M_eEQ_e1)XJJ(T_pN)=0_e0901 XJJ(I, N)=XJJ(I, N) + E3*(XND(I, M) + XND(I+1, M))
      GO TO 832
      FLUX CONVERGED
\mathsf{C}826 DO 830 I=1, IP
      DO 830 M=1, MM
  830 XND(I,M)=El*XND(I,M)
      FUNK(IG) = E1IOIM(IG)=LCAIDIFFRETURN
      END
C -C
\mathbf cCOMPUTE AND PRINT DISCRETE ORDINALES CONSTANTS
      SUBROUTINE SNCN (W, D, WD, CL, MR, AB, Z, CP, AF, CT, MM, NM, ISC, IFM)
```
DIMENSION W(MM), D(MM), WD(MM), CL(MM, NM), MR(MM), AF(IFM), 1AB(MM),Z(MM),CP(MM),CT(MM ,ISC,ISC) COMMON LAFNGE.AX(1) COMMON/FIX/LEN, IA(1) EQUIVALENCE (IA(80), KRD), (IA(96), KWT), (AX(28), RLOG)  $IS = ISC-1$ FORM MATED DIRECTIONS AND TEST INPUT DATA FOR ERRORS  $E1 = 0.0$  $M = MM$  $5. B=W(M)$  $C = D(M)$  $A = B * C$  $\mathcal{O}(\mathcal{O}_\mathcal{O})$  . The properties of the contract of the contract of the contract of  $\mathcal{O}(\mathcal{O}_\mathcal{O})$  $WD(M)=A$  $E1 = E1 + A + B$ IF(A.GT.RLOG) GO TO 18 IF((0.0-A).GT.RLOG) GO TO 12 8 IF(ABS(C).LT.RLOG) GO TO 66  $MR(M)=MR(M+1)$  $\label{eq:2.1} \frac{1}{2} \sum_{i=1}^n \left[ \frac{1}{2} \left( \frac{1}{2} \sum_{i=1}^n \frac{1}{2} \sum_{j=1}^n \frac{1}{2} \sum_{i=1}^n \frac{1}{2} \sum_{j=1}^n \frac{1}{2} \sum_{j=1}^n \frac{1}{2} \sum_{j=1}^n \frac{1}{2} \sum_{j=1}^n \frac{1}{2} \sum_{j=1}^n \frac{1}{2} \sum_{j=1}^n \frac{1}{2} \sum_{j=1}^n \frac{1}{2} \sum_{j=1}^n \frac{1}{2$  $\sim 10^{11}$  km s  $^{-1}$  $18 M=M-1$ IF(M.GT.0) GO TO 5 IF(.0001-ABS(1.-E1).GE.RLOG) GO TO 21 WRITE(KWT, 70) GO TO 67  $\sim 10$  $12 K=M$  $13 K=K+1$ IFIK.GT.MM) GO TO 68 IF(.0001-ABS(D(K)\*C).LT.RLOG) GO TO 13  $MR(K)=M$  $MR(M)=K$ GO TO 18 CHECK FOR ANISOTROPIC SCATTERING 21 IF(IS.EQ.0) GO TO 65 CHECK GEOMETRY TYPE IF(NM.GT.IS) GO TO 44 SPHERES AND SLABS (IF LINEAR SCATTER, CYLINDER ALSO)  $DO 41 M=1.MM$ 41  $CL(M, 1)=D(M)$ IF(IS.EQ.1) GD TO 65  $DO 42 M=1, MM$ 42  $CL(M, 2) = 5*(3, *D(M) * *2-1, )$ IF(IS.EQ.2) GO TO 39  $DO 43 N=3.1S$  $A = N$  $B = 1 - 1 / A$  $C = B + 1$ .  $DO 43 M=1.$  MM 43 CLIM, N)=C\*CLIM, N-1)\*DIM)-B\*CLIM, N-2) 39 WRITE(KWT, 72) GO TO 62 **CYLINDERS** GENERATE XI FUNCTIONS AND ANGLE PHI 44 DO 47 M=1, MM  $A = D(M)$ IF(W(M).GT.RLOG) GO TO 45  $Z(M) = SQRT(1 - A*x^2)$  $AB(M)=ABS(A)$ GO TO 46  $45 Z(M)=Z(M-1)$  $AB(M)=AB(M-1)$ 

 $\mathsf{C}$ 

 $\mathsf C$ 

 $\mathsf{C}$ 

 $\mathbf{C}$ 

 $\mathbf C$ 

46 B=ATAN(SQRT(1.-Z(M)\*\*2-A\*\*2)/A)  $IF(A_oLT_oRLOG)$   $B=B+3_o14159$  $IF(ABS(A).LT.RLOG) B=1.57079$ 47  $CP(M)=B$ DO 49 M=1, MM GENERATE COEFFICIENTS FOR GENERAL SCATTER  $CT(M, 1, 1)=1.0$  $CT(M, 2, 1)=Z(M)$  $D0 49 N=2, IS$  $A = N$  $B = 1 - 1 / A$  $C = B + 1$ 49 CT(M,N+1,1)=C\*CT(M,N,1)\*Z(M)-B\*CT(M,N-1,1)  $DO 53 M=1, MM$ DO 53  $J=2,$  ISC  $DO 53 N=1, ISC$  $A = 2*J - 3$  $IF(N-J)53, 51, 52$ 51  $CT(M, N, J) = AB(M)*CT(M, N-1, J-1)*A$ 52 IFIN.EQ.ISC) GO TO 53  $A = N + J - 2$  $B = N - J + 1$  $C = 2 * N - 1$  $CT(M, N+1, J) = (C * Z(M) * CT(M, N, J) - A * CT(M, N-1, J) ) / B$ 53 CONTINUE  $AF(1)=1.$ DO 50 I=2, IFM 50  $AF(I)=FLOAT(I-1)*AF(I-1)$  $00501 J=2, ISC$  $A = J - 1$ DO 501 N=J, ISC  $K=N+J-1$  $KA=N-J+1$  $B =$ SQRT(2.\*AF(KA)/AF(K))  $DO 501 M=1. M M$ 501  $CT(M,N, J) = B*CT(M,N, J)*COS(A*CP(M))$ STORE FUNCTIONS IN CL  $IR = 1$ DO 54  $N=2, ISC$ DD 54  $J=1, N$  $K = (N + J)/2$  $KA = (N+J+1)/2$ IF(K.NE.KA) GO TO 54 DO 55 M=1, MM 55  $CL(M, IR) = CT(M, N, J)$  $IR = IR + 1$ 54 CONTINUE WRITE(KWT, 75)  $0061 J=1.1SC$  $JJ = J - 1$  $NA = 1$  $NB=9$  $59$  NC=MINO(NB, ISC)  $WRITE(KWT, 76)(N, JJ, N=NA, NC)$  $DO 60 M=1, MM$ 60 WRITE(KWT, 74)M, (CT(M, N, J), N=NA, NC)  $NA = NA + 9$  $NR = NR + 9$ IF(NA.LE.ISC) GO TO 59

 $\mathsf C$ 

```
61 CONTINUE
      GO TO 65
   62 NA=1NB=963 NC=MINO(NB, IS)
      WRITE(KWT, 73) (N,N=NA,NC)
      DO 64 M=1, MM64 WRITE(KWT, 74)M, (CL(M, N), N=NA, NC)
     NA = NA + 9NB = NB + 9IFINA.LE.IS) GO TO 63
   65 WRITE(KWT,77)(M,MR(M),W(M),D(M),WD(M),M=1,MM)
      RETURN
   66 WRITE(KWT, 69)
   67 STOP
   68 WRITE(KWT.71)
      GO TO 67
   69 FORMAT (28HOINCORRECT DIRECTION COSINES)
   70 FORMAT(18HOINCORRECT WEIGHTS)
   71 FORMAT(26HORAY INDEX EXCEEDS MAXIMUM)
   72 FORMAT(37HOANISOTROPIC SCATTER- SLAB OR SPHERE,
     127HLEGENDRE POLYNOMIALS PN(MU))
   73 FORMAT(17HODIRECTION NUMBER, 9(3X, 2HN=I3, 3X))
   74 FORMAT(7X, 15, 5X, 1P9E11.4)
   75 FORMAT(41HOANISOTROPIC SCATTER-CYLINDER, ASSOCIATED,
     138H LEGENDRE POLYNOMIALS PIN, RICOSIR*PHII///
   76 FORMAT(17HODIRECTION NUMBER, 9(1X, 2HN=I2, 3H R=I2, 1X))
   77 FORMAT(14HODIRECTION NO., 25H REFLECTED DIRECTION NO.,
     15X, 6HWEIGHT, 7X, 20H DIRECTION COSINE , 20H WEIGHT X DIRECTION //
     2(5X, 14, 13X, 14, 14X, 19E14, 7, 6X, E14, 7, 6X, E14, 7)END
              C COMPUTE INITIAL FUNCTIONS
      SUBROUTINE IFUNC(XKI,XKE,VE,IGP,IQM,PV,IPVT,IEVT)
      DIMENSION XKI(IGP), XKE(IGP), VE(IGP)
      COMMON LAENGE, A(1)
      COMMON/FIX/LEN, IA(1)
      EQUIVALENCE(IA(80), KRD), (IA(96), KWT), (A(28), RLOG)
      IGM = IGP - 1IF(IQM.EQ.O.AND.IEVT.LE.O) GO TO 23
      IF(IPVT.NE.1)GOTO17
      IF(ABS(PV).LT.RLOG) GO TO 25
      DO 16 I = 1.1GM16 XKI(I)=XKI(I)/PV
   17 T = 0.DO<sub>22</sub>
            I = 1. IGM
      XKE(I) = XKI(I)
      T = T + XKE(I)
      IF(IEVT.NE.2) GO TO 27
      IF(ABS(VE(I)).LT.RLOG) GO TO 26
   27 CONTINUE
   22 CONTINUE
      XKE(IGP)=TXXII(IGP)=TWRITE(KWT,1)(XKI(I),XKE(I),VE(I),I,I=1,IGP)
      RETURN
   23 WRITE(KWT.2)
```
24 STOP 25 WRITE(KWT,3. GOT024 26 WRITE(KWT,4)I GO TO 24 1 FORMAT(1HO/8X,3HCHI,12X,6HCHI/PV,7X,12H VELOCITIES , 17H GROUP//(3E16.7,15) 2 FORMAT(44HONO OISTRIBUTEO SOURCE SPECIFIEO FOR SOURCE, 112HTYPE PROBLEM *11)* 3 FORMAT(17HOPV=O WHEN IPVT=l *11)* 4 FORMAT(22HOZERO VELOCITY, GROUP=,I411) END c----------------------------------------------------------------------- C----------------------------------------------------------------------- C C FISSION CAlCUlATION ANO NORMAlIZATIONS SUBROUTINE FISSN(XN,C,XJ,B,IGM,IM,IHM,MT,NM,MM,FG,IGP,F,XKE,MA,MZ l,IZM,V,QG) DIMENSION XN(IM,IGM),C(IHM,IGM,MT),XJ(IGM,IM,NM),B(IGM,MM), IFG( IGP). F( IM), XKE( IGP), MA( IM), Ml (llM) ,V( IM) ,OG( IGP) COMMON LAENGE,A(l' COMMON/FIX/LEN, IA(1) COMMON/TSCH/ITSCH,IANF,RHO,ITM,INORM,ROM EQUIVALENCE(IHT,IA(13)),(FTP,A(15)),(IA(2),ITH),(IA(34),NFN),<br>1(XLA,A(16)),(IEVT,IA(11)),(XNF,A(8)),(IBR,IA(7)), 2(IA(lO),IFN),(A(17),EPG),(EPS,A(3)) EQUIVAlENCE(IA(80),KRD),(IAf96),KWT),(A(28),RLOGl EQUIVALENCE(IFISS, IA(199)), (ICC, IA(33)), (EV, A(1)) EQUIVAlENCEfICVT,IA(39) IF(ICVT.NE.1.OR .INORM.NE.1)GO TO 400  $E1=0$ .  $E2=0$ . 00 428 1=1, IM  $L=MA(1)$ L= I AßS (MZ ( L) ) DO 428 J=l,IGM UW= V( I ) \* XN( I , J )  $E1 = E1 + UW*C$ (IHT-3, J, L) 428 E2=E2+UW\*CCIHT-1,J,L) XNUE=E2/E1 WRITE(KWT,402) XNUE  $402$  FORMAT(//////10X,20H MITTLERES NUE = ,E15.7  $\mathbf{I}$ XNF=XNUE\*3.125E+I0 400 CONTINUE IFfICC.EQ.O.AND.IFISS.GT.OlGO TO 20 21 CONTINUE 20 CONTINUE  $I$  HT-1  $FTP = FG(IGP)$ IF(IFN.GT.0)GOTOII0  $D0 107 J=1, 1M$ 00 107 1=1,IGM  $107$  XN(J, I)= $0.0$  $IFN = 1$ GO TO 129 110 00 113 I=I,IM  $113$  F( $1$ )= $0.0$ JF(ITH.lE.O.GO TO 123 00 118 I=I,IM

DO 118 J=1, IGM  $118$  F(I)=F(I)+XKE(J)\*XN(I,J) DO 119 J=1, IGM  $FG(J) = 0.0$ DO 119  $I = 1, I M$  $L = MA(I)$  $L = I$  ABS (MZ(L)) 119 FG(J)=FG(J)+V(I)\*F(I)\*C(IH, J, L) GO TO 220 123 00 128  $I = 1, I$ M  $L=MA(1)$  $L = I$ ABS(MZ(L))  $00 \t128 \tJ = 1,16M$ 128  $F(I)=F(I)*XN(I, J)*C(IH, J, L)$  $129 E1 = 0.0$ DO 215 I=1, IM  $215$   $E1 = E1 + V(1)*F(1)$ DO 219 J=1, IGM 219  $FG(J) = E1*XKE(J)$ 220  $BB=0.0$  $DO$  224  $J=1$ , IGM 224  $BB = BB + FG(J)$  $FG(IGP)=BB$ IF(ICC.EQ.O.AND.IFISS.GT.O)GO TO 10  $E1 = FTP + QG(1GP)$  $IF(NFN<sub>e</sub>EQ<sub>e</sub>1)$  GOTO248 IF(El.LE.RLOG) GO TO 331  $XLA = (FG([GP) + QG([GP)))/E1$ GO TO 11  $10$  XLA=EV 11 CONTINUE IF(IEVT.EQ.0)GOT0248 IF(FG(IGP).LE.RLOG) GO TO 332 IF(IEVT.NE.1) GO TO 248  $BB = 1.7XLA$ DO 241  $J=1,IGP$  $FG(J)=BB*FG(J)$  $241$  XKE(J)=BB\*XKE(J) IF(ITH.LE.0) GOT0248  $DO$  247  $I = 1,IM$  $247$  F(1)=88\*F(1)  $248$  NFN=0 IF(IEVT.NE.0) GOTO 308 304 EPG=(QG(IGP)+FG(IGP))\*4.\*EPS/FLOAT(IGM+3) **RETURN** 308 IF(XNF.LE.RLOG) GO TO 304  $E1 = XNF /FG(IGP)$  $FG(IGP) = XNF$  $00$  316 J=1, IGM  $FG(J)=E1*FG(J)$ DO 316 I=1, IM  $XN(I, J) = E1 * XN(I, J)$ DO 316 N=1, NM 316  $XJ(J, I, N) = XJ(J, I, N) * E1$  $DD$  325  $I=1$ , IM  $325$   $F(1)=E1*F(1)$ IF(IBR.LT.1) GO TO 304  $00$  330  $J=1$ , IGM DO 330 M=1, MM

```
330 B(J, M)=B(J, M)*E1
      GO TO 304
  331 WRITE(KWT, 1)
      GO TO 333
  332 WRITE(KWT, 2)
    1 FORMAT(1X,39HND DISTRIBUTED SOURCE OR FISSION SOURCE//)
    2 FORMAT(1X,17HNO FISSION SOURCE//)
  333 STOP
      END
\int_{a} variant communication of \int_{a}\mathbf C\mathsf{C}MODIFY RADII AND COMPUTE AREAS, VOLUMES, AND GEOMETRIC FUNCTIONS AND
   PRINT AREAS AND VOLUMES
      SUBROUTINE RMAVGF(RA, AA, R, V, RM, RAV, MA, W, D, DA, DB, DC, DS,
     1IP, IM, IZM, MM)
      DIMENSION RACIPI, REIPI, RMCIZMI, MACIMI, AACIPI, VEIPI,
     IRAV(IP),W(MM),D(MM),DA(IP,MM),DB(IP,MM),DC(IP,MM),DS(IP,MM)
      COMMON LAENGE, A(1)
      COMMON/FIX/LEN, IA(1)
      EQUIVALENCE (IGE, IA(5)), (ICC, IA(33)), (IEVT, IA(11)), (EV, A(1))
      EQUIVALENCE(IA(80), KRD), (IA(96), KWT), (A(28), RLOG)
      IF(ICC.NE.0)GOT08
      DO 7 I = 1, IMRA (I+1)=R(I+1)IF(ABS(RA(I+1)).LT.RLOG) GO TO 24
      IF((R(It+1)-R(1)).LE.RLOG) GO TO 25
    7 CONTINUE
      RA(1)=0.08 IF (IEVT-4) 201, 10, 20
   100018 I=1,1MK = MA(I)
      B = 1.4 EV * RM(K)RA(I+1)=RA(I)+(R(I+1)-R(I))*B
      IF(B<sub>e</sub>LT<sub>e</sub>RLOG) GO TO 26
   18 CONTINUE
      GO TO 201
   20 DO 22
             J=1, IP22 RA(J) = EV*R(J)/R(TP)GO TO 201
   24 WRITE(KWT, 28)
      GN TO 27
   25 WRITE(KWT, 29) I
      GO TO 27
   26 WRITE(KWT, 30)
   27 STOP
   28 FORMAT(31HORADIUS LESS THAN OR EQUAL ZERO)
   29 FORMAT(31HOR(I+1) LESS THAN OR EQUAL R(I), 2HI=13)
   30 FORMAT(39HONEGATIVE FINAL RADIUS FOR DELTA OPTION)
  201 IF(ICC.NE.O.AND.IEVT.LE.3)GOT0500
      IF(IGF.NE.1)GOT0100
      00 101 J = 1, IP101 AA(J)=1.0GO TO 102
 100 \text{ AF=A}(IGE+20)
      IB = IGE - 1DD 14
              J=1, IP14 AA(J)=AF*RA(J)**IB
  102 VF=A(IGE+23)
```

```
17 DO 21 I = 1, IM
        RAV(I)=0.5*(RA(I+1)+RA(I))
    21 V(I) = VF*(AA(I+1)*RA(I+1)-AA(I)*RA(I))
         IF(ICC.GT.0)GOT023
        WRITE(KWT, 1)(RAV(I), RA(I), V(I), AA(I), I, I=1, IP)
     1 FORMAT(1H0/6X,10HAVG RADIUS,10X,6HRADIUS,10X,6HVOLUME,
       112X, 4HAREA//(4E16, 7, 15)23 DO 12 M=1.MM
         AB = D(M)AC = ABS(AB)AD=W(M)AE = AB * ADAF = W(M-1)AG = D(M-1) * AFD012 I = 1.1MBB = AA(1+1)BC = AA(I)
        DA(I_9M)=AC*(BB+BC)IF(AB.LE.RLOG) GO TO 83
         DS(1, M)=BB*ACGO TO 84
    83 DS(I,M)=BC*AC
    84 IF(ABS(AD).GT.RLOG) GO TO 11
         DC ( I_0M) = 0.0
         GD TD 12
    11 DC(I,M)=((BC-BB)*(AE+AG)+DC(I,M-1)*AF)/AD
    12 DB(I,M)=DA(I,M)+DC(I,M)
   500 RETURN
         END
\mathcal{C} = -\mathcal{C}\begin{array}{lll} \bullet\hspace{-0.7mm}&\bullet\hspace{-0.7mm}&\bullet\\mathsf{C}C COMPUTES DISTRIBUTED SOURCE
         SUBROUTINE DSOUR(0,0G,V,IM,IGM,IGP,IP,XNF)
         DIMENSION Q(IM, IGM), QG(IGP), V(IP)
         COMMON LAENGE, AX(1)
         COMMON/FIX/LEN, IA(1)
         EQUIVALENCE (IA(80), KRD), (IA(96), KWT), (AX(28), RLOG)
         EQUIVALENCE(IBR, IA(7))
         B=0.0D03J=1, IGM
         A = 0.0D02I = 1.1M2 A = A + Q (I, J) * V (I)AG(1) = 03 B=B+AIF(B.LE.RLOG.AND.IBR.NE.(-1)) GO TO 11
         QG ( IGP ) = B
         IF(XNF.LE.RLOG) GO TO 77
         E = XNF/BDO7J=1, IGM
         QG(J) = QG(J)*EDO 7 I=1, IM7 Q(I_2 J) = Q(I_2 J) * EOG(IGP) = XNF77 DO8J=1, IGM
      8 WRITE(KWT, 9) J, (Q(I, J), I=1, IM)
      9 FORMAT(19HODISTRIBUTED SOURCE, 5X, 6H GROUP, I3/(1P10E12.5))
         WRITE(KWT, 10)(QG(T), I=1, IGP)
```

```
10 FORMAT(19HOGROUP TOTAL SOURCE/(1P10E12.5))
      RETURN
   11 WRITE(KWT, 12)
   12 FORMAT (36HOZERO OR NEGATIVE DISTRIBUTED SOURCE//)
      STOP
      END
               MIX CROSS SECTIONS AND PRINT
      SUBROUTINE MIXCX(C, MB, MC, XMD, IHM, IGM, MT, MS, EV, IEVT, ICC)
      DIMENSION C(IHM, IGM, MT), MB(MS), MC(MS), XMD(MS)
      COMMON LAENGE, AX(1)
      COMMON/FIX/LEN, IA(1)
      EQUIVALENCE(IQUER, IA(198))
      EQUIVALENCE (IA(80), KRD), (IA(96), KWT), (AX(28), RLOG)
      IFIMS.EQ.0) GOTO20
      DO 18 M=1, MS
      K=MB(M)L = MC(M)A = XMD(M)DO 18 I=1, IHMDO 18 J=1, IGM
      IF(L116, 15, 1615 C(I, J, K) = C(I, J, K) * AGO TO 18
   16 IF(ABS(A).LE.RLOG) GO TO 17
   19 C(T, J, K) = C(T, J, K) + A*C(T, J, L)GOT018
   17 C(I, J, K) = C(I, J, K) * EV18 CONTINUE
      IF(IEVT.EQ.3.AND.ICC.NE.0) GO TO 53
      WRITE(KWT_2 201) (MB(1), MCI1), XMD(1), I, I=1, MS)20 IF(IQUER.EQ.0)GO TO 53
      DO 52 I=1, MT
      WRITE(KWT, 101) I
      KA=1KB = 851 KC=MINO(KB, IGM)
      WRITE(KWT, 102) (K, K=KA, KC)
      WRITE(KWT, 103)
      DO 510 J=1, IHM510 WRITE(KWT, 104) J, (C(J, K, I), K=KA, KC)
      KA=KA+BKB=KB+8IF(KA.LE.IGM) GO TO 51
   52 CONTINUE
   53 RETURN
  101 FORMAT(1HO///26H CROSS SECTION OF MATERIAL, 13/)
  102 FORMAT (1HO, 5X, 8(2X, 5HGROUP, I3, 3X))
  103 FORMAT (1H)
  104 FORMAT (14, 1P8E13.5)
  201 FORMAT(1H0/16H MIXTURE NUMBER , 16H
                                              MIX COMMAND
     124H MATERIAL ATOMIC DENSITY/(4X, 18, 8X, 18, 8X, E16.8, 8X, 18))
      END
C \rightarrow - - -
```
C

 $\mathsf{C}$  $\mathbf C$  $\mathbf C$ 

C COMPUTES ADJOINT REVERSALS AND CROSS SECTIONS SUBROUTINE ADJREV(XKI, VE, Q, XN, IQM, IFN, IGM, IM, LC, IC, IHM, MT, ML, IHT, IHS) DIMENSION XKI(IGM), VE(IGM), Q(IM, IGM), XN(IM, IGM), IC(IHM, IGM, MT)  $IG=1$  $K = IGM$ 4 IF(K.LE.IG) GOTO10  $T = XKI(IG)$  $TA=VE(IG)$  $XKI(IG)=XKI(K)$  $VE(IO=VE(K))$  $XXI(K)=T$  $VE(K)=TA$  $IG = IG + 1$  $K = K - 1$ GO TO 4 10 IF(IQM.EQ.0) GO TO 9  $00 8 I = 1.1M$  $IG=1$  $K = I G M$ 6 IF(K.LE. IG) GOTO8  $T = Q (I, IG)$  $Q(I, IG) = Q(I, K)$  $Q(I,K)=T$  $K = K - 1$  $IG = IG + 1$ GO TO 6 8 CONTINUE 9 IF(LC.GE.IFN) GO TO 12  $DO$  13  $I=1, IM$  $IG=1$  $K = I$  GM 11 IF(K.LE. IG) GOT013  $T = XN$ (I,IG)  $XN$ [I,IG]=XN(I,K)  $XN$ ( $I, K$ ) = T  $K = K - 1$  $IG=IG+1$ GO TO 11 13 CONTINUE  $12 0017I = 1, ML$ DO 17 JJ=1, IHM  $J = I$ HM+ $l-JJ$  $IG=1$  $K = IGM$ IF(J.LE.IHT)GOT014  $IA = J - I$ HS IF(IA.LE.0)GOT015  $IG = I A + 1$ GO TO 14  $15$   $IA=IA+IGM$ IF(IA.LE.0)GOTO17  $K = I A$ 14 IF(K.LE.IG)GOTO17  $T = C(J, K, I)$  $C(J,K, I) = C(J, IG, I)$  $C(J, IG, I)=T$  $IG = IG + 1$ 

```
K = K - 1GO TO 14
   17 CONTINUE
       RETURN
       END
C -\mathsf{C}\mathbf CC READS CROSS SECTIONS
       SUBROUTINE RECS (CS, IHM, IGM, MT)
       DIMENSION CS(IHM, IGM, MT), LD(72)
       COMMON LAENGE, A(1)
       COMMON/FIX/LEN, IA(1)
       DIMENSION IU(1)
       EQUIVALENCE(A(1), IU(1))
       EQUIVALENCE(KD, IA(112)), (MCR, IA(17)), (JA, IA(52)), (JB, IA(53)),
      1(IA(18), MTP), (IA(48), ML), (IA(13), IHT), (IA(14), IHS), (A(3), EPS)
       EQUIVALENCE(IA(80), KRD), (IA(96), KWT), (A(28), RLOG)
       IF(IA(1).LE.0) GO TO 12
       D01 IMT=1, MCRREAD(KRD, 3) ((CS(I, J, IMT), I=1, IHM), J=1, IGM)
    3 FORMAT (6E12.5)
    1 CONTINUE
       GO TO 11
   12 CONTINUE
       JFIN=IA(195)IBEG=JFIN+10IRIS=LAENGE-10-JFIN
       CALL LIES2(CS, IHM, IGM, MT, A(IBEG), IU(IBEG), IRIS)
   11 CONTINUE
       IHA = IHTIF(IHS.GT. IHT+1) IHA = IHT+1DO 205 I=1, MTIF(CS(IHT, 1, I). LE.RLOG) GO TO 205
       DD 204 J=1, IGM
       B=C S(IHT, J, I)-C S(IHT-2, J, I)
       JC = IHS - J + 1JD = 1201 IF(JC.GT.IHA) GOTO202
       JC=JC+1JD = JD + 1GO TO201
  202 B = B - CS(JC, JD, I)JC = JC + 1JD=JD+1IF(JD.LE.IGM.AND.JC.LE.IHM) GO TO 202
       B = ABS(B)/CS(1HT, J, I)IF(B.LE.EPS) GOT0204
      WRITE(KWT, 203) I, J, B
  203 FORMAT(12HOIN MATERIAL, 13, 6H, GROUP, 13, 40H, (1, 0-CALC TOT X-SECT/INP
     204 CONTINUE
  205 CONTINUE
  111 RETURN
      END
\mathsf{C}\mathcal{C}C COMPUTES NEW PARAMETERS FOR IMPLICIT EIGENVALUE SEARCH
```
```
SUBROUTINE NEWPAR
  COMMON LAENGE, A(1)
  COMMON/FIX/LEN.IA(1)
  EQUIVALENCE(A(16), XLA), (A(11), XLAL), (A(12), XLAH), (A(13), XNPM),
 1(A(10), XEPS), \{A(3), EPS\}, \{A(27), XLAR\}, \{A(31), EP\}, \}X(A(32), EQ),
 2(A(1), EV), (A(33), EVP), (A(34), E1), (A(35), E2), (IA(39), ICVT),3(A(2), EVM), (IA(31), KSB52), (IA(11), IEVT), (A(36), EVPP),
 4(A(37), XLAPP), (A(30), XLAP), (IA(49), ICNT)EQUIVALENCE(IA(80), KRD), (IA(96), KWT), (A(28), RLOG)
  E3=ABS(XLA-XLAR)
  IF(ABS(XLAPP).LE.RLOG) GO TO 2
  IF(E3.GT.XEPS)GOT016
  D = EVPP - EVPE = EVPP - EVF = EVP - EVDEN=D*E*FEOA = (XLAPP-1, Y*F*EVP*EV-(XLAP-1, Y*E*EV*EVPP+(XLA-1, Y*D*EVPP*EVP)/10FNEQB = - (XLAPP*F*(EVP+EV)-XLAP*E*(EV+EVPP)+XLA*(EVPP+EVP)*D)/DEN
  EQC = (XLAPP*F-XLAP*E+XLA*D)/DENR = EQB**2-4**EQA*EQCIF(R.LE.RLOG) GOTO 3
  IF(E2.LE.XLAL)GOTO8
  EQ = 1.7 (EQB *2.2 *EV*EQC)
  XLAPP=XLAP
  XLAP = XLAEVPP = EVPEVP = EVEVI = (-EQB+SQRT(R)) / (2. *EQC)EV2 = (-EQB-SQRT(R)) / (2. *EQC)IF(ABS(EV1-EV).GT.ABS(EV2-EV))GOTO1
  EV = EVIGOT06
1 EV=EV2
                          \frac{1}{2} \lambda , and \lambda , and \lambdaGOT06
2 IF(ABS(XLAP).LE.RLOG) GO TO 7
  IF(E3.GT.XEPS)GOTO16
3 EQ = (EVP-EV)/(XLAP-XLA)IF (ICNT.NE.0)GOT04
  IF(E2.LE.XLAL) GOTO8
  IF(E2.LE.XLAH) GOTO4
  E1 = SIGN(XLAH, E1)4 XLAPP=XLAPXLAP=XLAEVPP = EVPEVP = EV\label{eq:3.1} \mathcal{A}=\mathcal{A}^{\dagger}=\mathcal{A}^{\dagger}=\mathcal{A}^{\dagger}=\mathcal{A}^{\dagger}=\mathcal{A}^{\dagger}=\mathcal{A}^{\dagger}5 EV=EV+XNPM*EQ*E1
6 IF((XLAPP-1.)/(XLAP-1.).GT.RLOG) GO TO 12
  B = AMAX1(EVP,EVPP)
  C = AMINICEVP, EVPPIF(EV.GT.B.OR.EV.LT.C)EV=(EVP+EVPP)*.5
  GO TO 12
7 IF(ABS(EQ).LE.RLOG) GO TO 9
  IFIICVT.NE.01GOT015
  IF(E2.GT.EPS) GOTO5
  ICVTIGOT014
8 ICNT=1
```
 $XLAP=0.0$  $XLAPP=0.0$ GOT05 9 IFLE3.GT.EPS)GOT016 XLAP=XlA EVP=EV IF(El.GT.RlOGl GO TO 11 EV=EV+fVM GOT012 11 EV=EV-EVM 12 CONTINUE 13 IF(IEVT.EQ.2) GOT014  $KSB52=3$ RETURN 14 KS852=2 RETURN 15 KS852= 1 RETURN 16 GOTO 14 END C----------------------------------------------------------------------- C-----------------------------------------------------------------------( C FINAL PRINT SUBROUTINE FINPRCXN,XJ,T3,T5,C,IGM,IM,NM,ID3,IlP,IHM,MT,XNB,IGP, IME,RA,RAV,V,F,IP,KM3,KM4,MZ,IlM,XMD,MS,MF,MG) DIMENS ION XN(IM, IGM), XJ( IGM, IM, NM), T3(ID3, IZP),  $1$ T5(ID3,IM),C(IHM,IGM,MTI,XNB(IGP),ME(IM),RA(IP),RAV(IP),V(IP), 2F( IM),KM3( 103) ,KM4( I031,Ml( IZM), XMD(MS) ,MF( MSl ,MG( MS) COMMON LAENGE,A(ll COMMON/FIX/lEN,IA(l) EQUIVAL ENCE(IA(1), ID), (IA(33), ICC), (IA(32), LC), (JN,IA(58)),<br>1(A(3), EPS), (EV,A(1)), (XLA,A(16)),(IG,IA(43)),(IA(3), ISCT), 2(I04,IAC26)l,CEV,A(1»),CEQ,A(32» EQUIVAlENCE(IA(80),KRD),(IA(96»,KWT),(A(28),RlOG)  $WRITE(KWT, 2)$  (  $I, ME( I)$  ,  $RA( I)$  ,  $RAV( I)$  ,  $F( I)$  ,  $V( I)$  ,  $I = 1$  ,  $IP$ J. 2 FORMAT(1H1,5X,4HZONE,5X,11HFINAL RADII,3X, 1 13HAVERAGE RADII, 8X, 8HFISSIONS, 10X, 6HVOLUME/ 2{215,4E16.. 7» WRITE(KWT,3l 3 FORMAT{30H1FlUX BV GROUP AND SPACE POINT/)  $MA = 1$  $MB=7$ 99 MC=MINO(MB, IGM) WRITE(KWT, 4)(I,I=MA, MC) WRITE(KWT,5) 00 100 l=l,IM 100 WRITE(KWT,6)I,ME(Il,RAV(I),(XN(I,J) ,J=MA,MC)  $MA = MA + 7$ MB=MA+7 IF(MA.lE.IGM) GOT099 4 FORMAT(1HO,4X,17H ZONE AVG RADIUS,7(3X,5HGROUP,13,3X)) 5 FORMAT(lH » 6 FORMAT(215,lPE12.5,lP1E14.5) IF(ISCT.lT.l)GOT0105 00 103 N=l,NM WRITE(KWT,7)N  $MA = 1$  $MB=7$ 

101 MC=MINO(MB, IGM) standard control.  $WRITE(KWT, 4)$ (I, I=MA, MC)  $\sim$   $\epsilon$   $_{\rm 10}$  $\mathcal{A}^{\text{in}}_{\text{in}}$ WRITE(KWT.5)  $00 102 I = 1.1M$ 102 WRITE(KWT,6)I,ME(I),RAV(I),(XJ(J,I,N),J=MA,MC).  $MA = MA + 7$  $MB = MB + 7$ IF(MA.LE.IGM) GOTO101 103 CONTINUE 7 FORMAT(15H1CURRENT NUMBER, 13,25H BY GROUP AND SPACE POINT/) C DUMP FLUXES 105 CONTINUE 500 RETURN  $\alpha$  ,  $\alpha$  ,  $\alpha$  ,  $\alpha$ END SUBROUTINE WEIGHT(MM, IGE, KWT, D1) DIMENSION B(135), C(93), NK(38), BH(228), D1(96). DATA B/  $0.0, 0.5, 0.5, -1.0, -0.57735, 0.57735, 0.0, 0.1666667,$  $12*0$ . 333333, 0.1666667, -1.0, -0.881917, -0.333333, 0.3333333,  $20.881917, 0.0, 0.0, 0.0, 0.0, 0.0804306, 0.1724721, 2*0.2470973,$  $30.1724711, 0.0804306, -1.0$ , -0.930949, -0.68313, -0.258199,  $40.2581989$ ,  $0.68313$ ,  $0.9309493,4*0.0, 0.0, 0.0533004, 0.1011727,$  $50.1377534$ ,  $0.2077735$ ,  $0.2077735$ ,  $0.1377534$ ,  $0.1011727$ ,  $0.0533004$ ,  $6-1.0$ ,  $-0.9511900$ ,  $-0.786796$ ,  $-0.57735$ ,  $-0.218218$ ,  $0.218218$ , 70.5773503, 0.7867958, 0.9511897, 0.0, 0.0318843, 0.0568999, 80.0627447, 0.0756516, 0.1067751, 2\*0.1660444, 0.1067751,0.0756516, 90.0627447, 0.0568999, 0.0318843, -1.0, -0.969223, -0.870388,  $A-0.758787$ ,  $-0.627646$ ,  $-0.460566$ ,  $-0.174078$ ,  $0.174078$ ,  $B0.4605662, 0.6276456, 0.7587869, 0.8703883, 0.9692234, 4*0.0,$  $C$  0.0. 0.0227558. 0.0397746. 0.0416887. 0.0459606. 0.0526346.  $D$  0.0640174, 0.0905041, 0.1426643, 0.1426643, 0.0905041,  $E0.0640174, 0.0526346, 0.0459606, 0.0416887, 0.0397746,$  $F0.0227558$ , -1.0, -0.977525, -0.906765, -0.829993, -0.745356,  $G - 0.649786$ ,  $-0.537484$ ,  $-0.394405$ ,  $-0.149071$ ,  $0.149071$ , H 0.394405, 0.5374839, 0.6497843, 0.745356, 0.8299933,0.9067647,  $J$  0.9775252, 2\*0.0, 0.0, 0.5, 0.5, 1.0, -0.57735, 0.57735, K  $0.0$ ,  $2*0.1666667$ ,  $0.02*0.1666667$ ,  $2*0.1666667$ ,  $-0.471405$ DATA C/  $L=0.3333333$ ,  $0.3333333$ ,  $-0.942809$ ,  $-0.881917$ ,  $-0.3333333$ , M C.3333333, 0.8819171, 2\*0.0, 0.0, 2\* 0.0804306, 0.0, N 4\*0.0862361, 0.0, 0.0804306, 0.086236, 0.0804306, 0.0804306,  $0.0.086236$ , 0.0804306, -0.365148, -0.258199, 0.2581989,  $P - 0.730297, -0.68313, -0.258199, 0.258199, 0.6831301, -0.966092,$  $Q - 0.930949, -0.68313, -0.258199, 0.258199, 0.6831301, 0.9309493,$ R 0.0, 2\*0.0533004, 0.0, 4\*0.0505864, 0.0, 0.0505864, 0.0365807,  $S$  0.0505864, 0.0505864, 0.0365807, 0.0505864, 0.0, 0.0533004,  $TO.0505864, 0.0505864, 2*0.0533004, 2*0.0505864, 0.0533004,$  $U-0.308607, -0.218218, 0.218218, -0.617213, -0.57735,$  $V-0.218218$ ,  $0.218218$ ,  $0.5773503$ ,  $-0.816497$ ,  $-0.786796$ ,  $-0.57735$ ,  $W-0.218218$ , 0.218218, 0.5773503, 0.7867958, -0.9759, -0.95119,  $X-0.786796, -0.57735, -0.218218, 0.218218, 0.5773503, 0.7867958,$  $Y 0.9511897.6*0.07$ DATA NK/ 3, 5, 5, 7, 7, 7, 9, 9, 9, 5\*13, 6\*17, 6, 3\*16, 5\*30,  $18*48,999/$  $D0$  135  $I=1,135$ 135 BH(I)=B(I)  $DD$  235  $I=136,228$ 

 $\mathsf{C}$ 

 $\mathsf{C}$ 

 $\mathbf C$ 

37

 $K = I - 135$ 235 BH(I)= $C(K)$  $M = 0$  $L1 = 2*MM$ IF(IGE-2)667,668,667 667 K4=MM GOTO 669 668 K4=L1 669  $K1=1$  $K2=6$  $JQ=0$  $JP=0$ 661 DO 50 I=K1, K2  $JP = JP + 1$ 50 D1(I)=BH(JP)  $J0 = J0 + 1$  $K3=NK(J0)$ IF(K3-999)665,666,665 665 IF(K3-K4)661,662,661 662  $M1=M1+1$  $K1 = K1 + 6$  $K2 = K2 + 6$  $JKIL=6*M1$ IF(JKIL-L1)661,666,666 666 IF(M1)670,671,670 671 WRITE(KWT, 673) 673 FORMAT(1X/////1X,43HINCORRECT NUMBER OF WEIGHTS AND DIRECTIONS//) **STOP** 

670 RETURN END

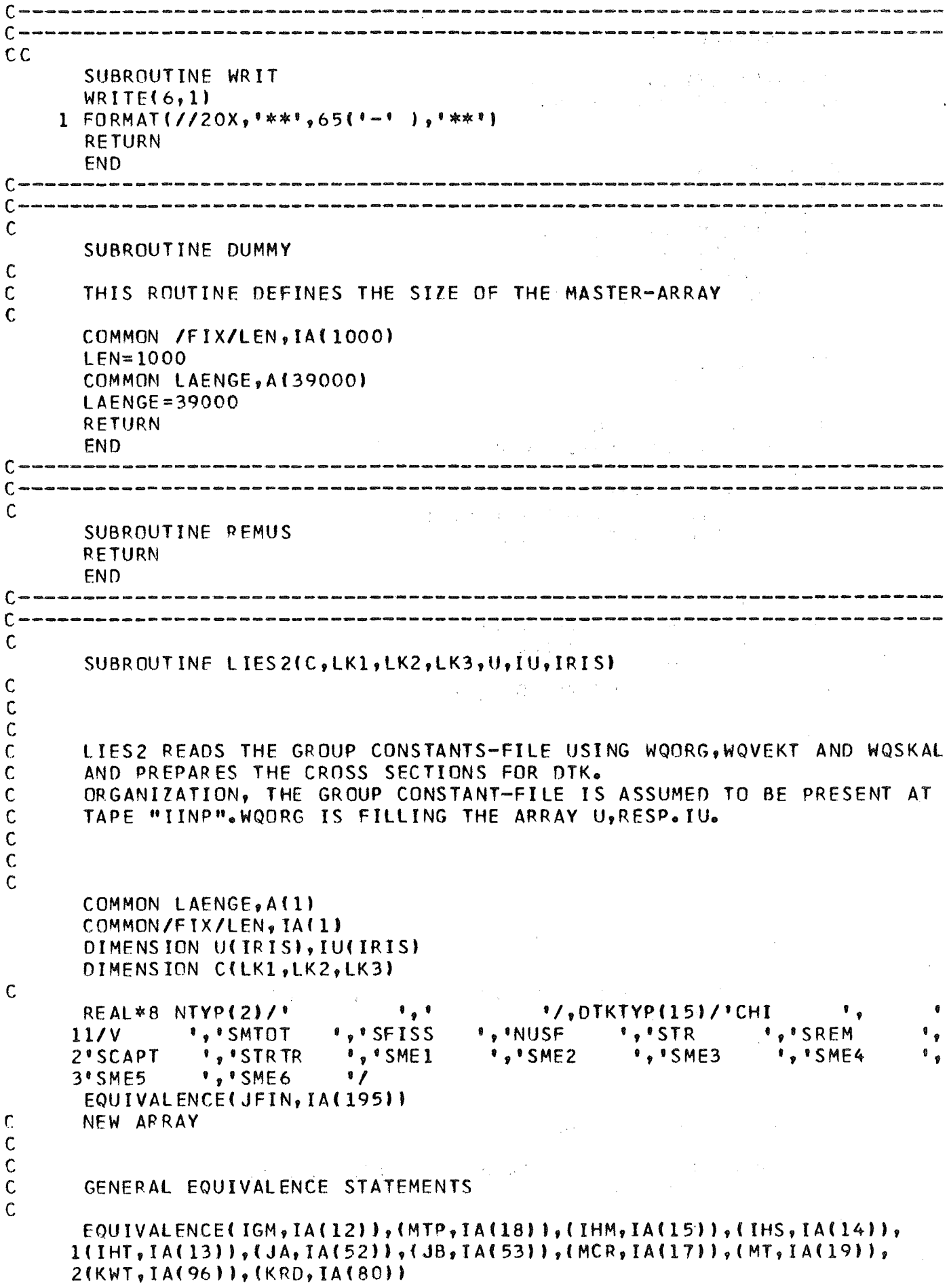

 $\sim 10$ 

```
\mathsf{C}\mathbf cNEW EQUIVALENCE
\mathsf{C}EQUIVAL ENCE(IEVT, IA(11))
       EQUIVALENCE(IINP, IA(194))
\mathbf C\mathbf CD0 8 I=1, IRIS8 \text{ U(1)} = 0.9999 CONTINUE
        EQUIVALENCE(IA(3), ISCT)
        COMMON/ZLIES2/IAL(40)
        DIMENSION IPLATZ(40)
        IF(MT.GT.40)GO TO 1007
\mathbf c\mathsf{C}IPLATZ(1)=1DO 10 I=2, MTP
        IMEHR = ISCT + 1IF (IAL (1-1). GT. O) IMEHR=1
        IPLATZ{I}=IPLATZ(I-1}+IMEH10 CONTINUE
       MTCONT=IPLATZ(MTP)
        IF(IAL(MTP).LE.O)MTCONT=MTCONT+ISCT
        IF(MTCONT.NE.MT) GO TO 1001
\mathsf{C}\mathsf{C}IGEL=IRIS
        CALL WQORG(IGEL, U, IU, IINP, &1000)
        IF(IU(3).NE.MTP)GO TO 1001
        IF(IU(4).NE.IGM) GO TO 1002
        IF((IU(6)+IU(8)).LT.7) GO TO 1003
        J3 = JBJ5 = JA\mathsf c\mathsf{C}\mathsf{C}DO 1 J=1, IGM
\mathsf{C}KENN=1ITZW=1\mathsf{C}\mathsf{C}CHI
\mathsf{C}NTYP(1)=OTKTYP(1)
        CALL WQSKAL(KENN,NTYP,ITZW,J,LPCR,&1004,&1005)
        A(J5)=U(LPCR+1)J5 = J5 + 1\mathbf C1/V\mathcal{C}\mathsf{C}IF(IEVT.NE.2) GO TO 40
       NYP(1)=DTKTP(2)CALL WOSKALIKENN, NTYP, ITZW, J, LPCR, &1004, &1005)
        A(J3)=1.70(LPCR+1)J3 = J3 + 140 CONTINUE
\mathsf{C}\mathsf{C}SMTOT
```

```
\mathsf{C}NYP(1)=DTKTYP(3)KFNN=2CALL WOVEKT(KENN, NTYP, ITZW, J, LPCR, &1004, &1005, NG1, NG2)
         DO 7 M=NG1, NG2
         DO 6 N=1, MTPNA = I PL ATZ (N)C(IHS-J+M, M, NA)=U(LPCR+N+MTP*(M-NG1))
      6 CONTINUE
      7 CONTINUE
\mathsf{C}and the company of the state of the company of the company of the company of the company of the company of the
\mathsf{C}\mathbf cKENN=1DO 2 I = 4,6NTYP(1)=DTKTYP(1)
         CALL WQSKAL(KENN, NTYP, ITZW, J, LPCR, &1004, &1005)
         DO 3 N=1, MTP
         NA = IPLATZ(N)UW=U(LPCR+N)C(IHT+I-6, J, NA)=UW
         IF(I_6EQ_64)C(IHT-3, J_7NA)=UWIF(I \cdot EQ \cdot 6) C (IHT - 4, J \cdot NA) = UN3 CONTINUE
      2 CONTINUE
\mathsf{C}\mathsf{C}KFNN = 1NITYP(1)=DTKTYP(9)CALL WQSKAL(KENN, NTYP, ITZW, J, LPCR, &1004, &1090)
         DO 1091 N=1, MTP
         NA = I PLATZ(N)1091 C(IHT, J, NA)=U(LPCR+N)
         IF(J.GT.1)GO TO 1090
         WRITE(KWT, 1092)
 1090 CONTINUE
  1092 FORMAT(1HO,' **** ALS TOTALER WIRKUNGSQUERSCHNITT WIRD DER NUSYS-T
        1YP &STRTR& STATT &STR& BENUETZT *****')
\mathsf{C}\mathsf{C}SELFSCATTERING
\mathsf{C}NITYP(1)=DTKTYP(7)CALL WOSKAL(KENN, NTYP, ITZW, J, LPCR, &1004, &1005)
         DO 4 N=1. MTP
         NA = IPLATZ(N)C(IHS, J, NA) = C(IHT, J, NA) – U(LPCR+N)
      4 CONTINUE
                                     \mathcal{A} \subset \mathbb{R}^{n \times n} , \mathcal{A} \subset \mathcal{A} ,
\mathsf{C}\mathsf{C}THIS PASSAGE MUST BE MODIFIED FOR UPSCATTERING
\mathsf{C}C(IHS, J, N) = C(IHT, J, N) - U(LPCR+N)\mathbf C\mathsf{C}NIVP(1)=DTKTYP(8)CALL WQSKAL(KENN, NTYP, ITZW, J, LPCR, 81004, 81005)
         DO 5 N=1, MTP \begin{bmatrix} 1 & 1 & 1 \\ 1 & 1 & 1 \end{bmatrix} and \begin{bmatrix} 1 & 1 & 1 \\ 1 & 1 & 1 \end{bmatrix} and \begin{bmatrix} 1 & 1 & 1 \\ 1 & 1 & 1 \end{bmatrix} and \begin{bmatrix} 1 & 1 & 1 \\ 1 & 1 & 1 \end{bmatrix} and \begin{bmatrix} 1 & 1 & 1 \\ 1 & 1 & 1 \end{bmatrix}NA = I PL ATZ (N)C(IHT-2, J, NA)=C(IHT-2, J, NA)+U(LPCR+N)
      5 CONTINUE
                                                          \mathcal{A}_1 , and \mathcal{A}_2\mathcal{O}_{\mathcal{A}(\mathcal{C})}\mathsf{C}
```

```
\mathsf{C}\mathbf{C}IF(ISCT.LE.0) GO TO 1
       IF(MTCONT.EQ.MTPIGO TO 1
                                      \sim 35\%\mathsf{C}IF(ISCT.GT.6)GO TO 1019
       DQ 28 IK=1, ISCT\mathsf{C}KENN=2NTYP(1)=DTKTYP(9+IK)
       CALL WQVEKT(KENN, NTYP, ITZW, J, LPCR, &1004, &1005, NG1, NG2)
       DO 17 M=NG1, NG2
       DO 16 N=1, MTP
       IF(IAL(N).GE.0) GO TO 16
       NA = I PL ATZ(N) + IKNB = IPLATZ(N)UIK=U(LPCR+N+MTP*(M-NG1))
       C(IHS-J+M, M, NA)=UIK
   16 CONTINUE
   17 CONTINUE
   28 CONTINUE
\mathbf CC
       DO 29 N=1, MTP
       IF(IAL(N).GE.0)GD TO 29
       S=0.
\mathsf{C}DO 203 IK=1, ISCT
\overline{C}NA = IPLATZ(N)JI = IHSJ2=J202 S = S + C(J1, J2, NA + IK)J1=J1+1J2 = J2 + 1IF(Jl.LE.IHM.AND.J2.LE.IGM) GO TO 202
  203 CONTINUE
                                              \mathbf{H}C(1HS, J, NA) = C(1HS, J, NA) + S\sim 10^{-1} km
       C(IHT, J, NA) = C(IHT, J, NA) + S
   29 CONTINUE
C
\mathsf C1 CONTINUE
\mathsf{C}\mathsf{C}\mathsf{C}**********RETURNS AND ERROR MESSAGES**********
       WRITE(KWT, 1010)
 1010 FORMAT (1H0,33HCROSS SECTIONS CORRECTLY PREPARED
                                                                      \overline{\phantom{a}}00 9 I=1, IRIS
     9 \text{ U(1)} = 0.RETURN
\mathsf{C}\overline{C}1000 WRITE(KWT, 1011)
 1011 FORMAT(1H0,28HINCORRECT END IN SUBR. LIES2
       IUABS = IABS(IU(2))WRITE(KWT, 1012) IUABS
 1012 FORMAT(1HO,28HARRAY NAMED U IS TOO SMALL , 1H(, 14, 7HSAETZE))
       GO TO 1030
```

```
1001 WRITE(KWT, 1011)
        WRITE(KWT, 1013) IU(3), MTP, MTCONT, MT, ISCT, (IAL(JAQ), JAQ=1, MTP)
 1013 FORMAT(1H0,96HTHE NUMBER OF INPUT MATERIALS DOES NOT AGRRE WITH TH
       1E NUMBER OF MATERIALS OF THE SIGMA-BLOCK / 90X, 8HIU(3) =, 12/
       290X, 8H MTP =, I2 /// 90X, 8HMTCONT =, I2/
                  MT = 12/390X, 8H90X, 8H ISCT =, 12///
       42X, 18HMATER TALKENNZAHLEN/(3X, 2014))
        GO TO 1030
 1002 WRITE(KWT, 1011)
        WRITE(KWT, 1014) IU(4), IGM
 1014 FORMAT(1HO, 32HTHE NUMBERS OF GROUPS DONT AGREE , 216)
        GO TO 1030
\mathsf{C}\mathsf{C}\mathbf C\mathcal{A}^{\text{max}}_{\text{max}}\mathbf C\mathsf C\mathsf{C}\mathsf{C}1003 WRITE(KWT, 1011)
        WRITE(KWT, 1015) IU(6), IU(8)
 1015 FORMAT(1H0,27HTHERE ARE TOO LITTLE TYPES , 16, 1H/, 16)
        GO TO 1030
 1004 WRITE(KWT, 1011)
        WRITE(KWT, 1016)
 1016 FORMAT(1H0,36H ERROR 1 IN WQ, INDICES DONT AGREE
                                                                                      \blacksquareGO TO 1030
 1005 WRITE(KWT, 1011)
        WRITE(KWT, 1017)
                               NTYP(1)
 1017 FORMAT(1H0,31HERROR 2 IN WQ, SPECIFIED TYPE , A8,9HNOT FOUND)
 1030 STOP
 1007 WRITE(KWT, 1011)
                                                                          \mathcal{L}(\mathbf{A}) and \mathcal{L}(\mathbf{A}) and \mathcal{L}(\mathbf{A})WRITE(KWT, 1018)
        GO TO 1030
 1019 WRITE(KWT, 1011)
        WRITE(KWT, 1020)
 1020 FORMAT(///30X,' ISCT IST ZU GROSS')
        GO TO 1030
 1018 FORMAT(1HO,40HMORE THAN 40 MATERIALS ARE NOT ALLOWED
                                                                                  END
\mathsf{C} - \mathsf{C} - \mathsf{C} - \mathsf{C} - \mathsf{C} - \mathsf{C} - \mathsf{C} - \mathsf{C} - \mathsf{C} - \mathsf{C} - \mathsf{C} - \mathsf{C} - \mathsf{C} - \mathsf{C} - \mathsf{C}C -----
\mathsf{C}\mathsf{C}\mathbf CQUERSCHNITTS - ORGANISATION
        SUBROUTINE WQORG(LDIM, S, LS, NFL, *)
\mathsf{C}\omega and
        COMMON KN(90)
C
\mathsf{C}DIMENSION S(1), LS(1), LX(250), NTYP(1)
\mathsf{C}EQUIVALENCE (KN(3), ICR), (KN(32), NG)
\mathsf{C}\mathcal{L}_{\text{max}} and \mathcal{L}_{\text{max}}\mathsf{C}REWIND NFL
\mathsf{C}ADJUSTED STATEMENT
\mathsf{C}\mathsf{C}\mathcal{F}(\mathcal{A},\mathcal{A}) .
        READ(NFL)
\mathsf{C}
```
READ (NFL, ERR=3633, END=3633)K,Z IF(K.GE.LDIM) RETURN 1 REWIND NFL **READINFLI**  $READ(NFL)K, (S(1+1), I=1, K)$  $LS(1)=K$ BACKSPACE NFL  $NMI = LS(3)$  $NGP = LS(4)$  $LPGA1 = LS(5)$ Sample Committee  $NSKV = L S(8) + 1$  $IF(LS(2))10,88,9$  $9$  NDAT=LS(2) IF(NDAT.GT.LDIM) RETURN 1 READ (NFL) (LS(I), I=1, NDAT)  $LGR=0$ LDIM=NDAT 99 RETURN 88 RETURN 1  $10 \text{ NDAT}=-L S(2)$ IF(NDAT.LE.LDIM) GO TO 19  $MX = 0$  $DO 13 I = 1, NGP$ IF(I.EQ.NGP) GO TO 11 ND=LS(LPGA1+1+I)-LS(LPGA1+I) GO TO 12 11  $ND=LS(2)-LS(LPGA1+I)$  $12$  LX(1)=ND  $\epsilon = 2\pi/4$  ,  $\omega$  $13$  MX=MAXO(MX, ND)  $LDA = LS(1) + 1 + MX$  $NAD1 = LS(1)+1$  $DO 14 I=1, NGP$  $K = NGP + 1 - I$  $LDA = LDA + LX(K)$ IF(LDA.GT.LDIM) GO TO 15 14 CONTINUE GO TO 19 15 IF(I.EQ.1) RETURN 1  $LGR = K + 1$  $\sim$  $N1 = K$  $D0 16 I=1, N1$ 16 READ(NFL)N,Z 17 NWER=LS(1)+1+MX DO 18 I=LGR, NGP READ(NFL)N, (S(NWER+1+J), J=1, N)  $LS(NWER+1)=N$ LS(LPGA1+1+N1)=NWER  $\mathcal{L}^{\text{max}}_{\text{max}}$  and  $\mathcal{L}^{\text{max}}_{\text{max}}$  $DO$  118  $L=1, NSKV$ 118 LS(NWER+2+L)=LS(NWER+2+L)+NWER 18 NWER=NWER+N+1 REWIND NFL READINFL)  $IG=0$  $LGR = LGR - 1$ IF(LGR.EQ.0) LDIM=NDAT GO TO 99  $19 LGR = 1$ 

 $\mathsf{C}$ 

 $\mathsf{C}$ 

44

 $\sim 20\,$  km  $^{-1}$ 

 $\mathcal{F}^{\text{max}}_{\text{max}}$  and  $\mathcal{F}^{\text{max}}_{\text{max}}$ 

 $\mathcal{A}=\mathcal{L}^{(1)}$ 

 $\sim$   $\sim$ 

 $\label{eq:1.1} \mathcal{L}_{\mathcal{A}}(\mathbf{q})=\mathcal{L}(\mathbf{q})\mathcal{L}(\mathbf{q})=\mathcal{L}(\mathbf{q})\mathcal{L}(\mathbf{q})\mathcal{L}(\mathbf{q})$ 

and the company

 $MX=0$  $N1=0$ GO TO 17  $\mathbf C$  $\mathsf{C}$  $\mathbf{C}$ ENTRY DASEEK(S, LS, KENN, NTYP, LPCR, IA, NG1, NG2)  $LDISK=0$ GO TO 20 ENTRY WOSKAL(KENN, NTYP, IA, NR, LPCR, \*, \*) ENTRY WQVEKT(KENN, NTYP, IA, NR, LPCR, \*, \*, NG1, NG2)  $NG = NR$  $LDISK = 1$ 20 IF(IA.ME.0) GOTO 2226  $MKK = 2$ GOTO 227 2226 MKK=4 227 IF(LGR.EQ.0) GO TO 25 IFING.GT.LGR) GO TO 25 IF(NG.EO.IG) GO TO 25 IF(IG.NE.0) GD TO 22 READ (NFL)N,Z 22 READ (NFL)N, (S(NAD1+1+I), I=1, N) IFING.LT. IG) RETURN 1  $LS(NAD1+1)=N$  $LS(LPGA1+NG)=NAD1$ DO 223 L=1.NSKV 223 LS(NAD1+2+L)=LS(NAD1+2+L)+NAD1  $IG=NG$ IFING.EQ.LGR) GO TO 23 GO TO 25  $23 \text{ IG}=0$ REWIND NFL **READINFLI**  $\mathsf{C}$  $\mathsf C$ SUCHEN DER TYPEN UND DATEN  $\mathsf C$  $25$  JTY=0 LPGBL=LS(LPGA1+NG)  $JG=LS(LPGBL+2)$ IF(LDISK.NE.0) GO TO 225 IF(JG.EQ.NG) GO TO 226  $ICR=1$ GO TO 98 225 IF(JG.NE.NG) RETURN 1 226 GD TO (26,36,36), KENN  $\mathsf{C}$  $\mathbf C$ **SKALARTYPEN**  $\mathbf C$  $26$  ISKA=LS(6)  $LPSK = LSI$ ISKA=ISKA\*MKK  $DO_2 8 I = 1, ISKA, MKK$  $JTY = JTY + 1$ IF(NTYP(1).NE.LS(LPSK+I)) GO TO 28 IF(NTYP(2).NE.LS(LPSK+I+1)) GO TO 28  $IF(IA)27, 29, 27$ 27 IF(NTYP(3).NE.LS(LPSK+I+2)) GO TO 28 IF(NTYP(4).NE.LS(LPSK+I+3)) GO TO 28

```
GN TO 29
  28 CONTINUE
     IF(LDISK.NF.0) RETURN 2
     ICR = -1GO TO 98
 29 LPCR=LS(LPGBL+3)+(JTY-1)*NMI
 98 RETURN
    VEKTORTYPEN
 36 IVEK=LS(8)
    LPV = LS(9)IVEK=IVEK*MKK
    DO 38 I=1, IVEK, MKKJTY = JTY+1IF(NTYP(1).NE.LS(LPV+I)) GO TO 38
     IF(NTYP(2).NE.LS(LPV+I+1)) GO TO 38
     IF(IA37,39,37)37 IF(NTYP(3).NE.LS(LPV+I+2)) GO TO 38
     IF(NTYP(4).NE.LS(LPV+I+3)) GO TO 38
     GO TO 39
 38 CONTINUE
     IF(LDISK.NE.0) RETURN 2
     ICR = -1GO TO 98
 39 LPCR=LS(LPGBL+3+JTY)+3
    NG1 = LS(LPCR-1)NG2 = LS (LPCR)IF(KENN.NE.3) GO TO 98
    LPCR = LPCR - 3GO TO 98
3633 CALL FSPIE
    RETURN 1
     END
              SUBROUTINE AUSWER(XN, IM, IGM, IAUSW)
    COMMON LAENGE, A(1)
    COMMON/FIX/LEN, IA(1)
    EQUIVALENCE(KWT, IA(96)), (IA(2), ITH)
    DIMENSION XN(IM, IGM)
    REAL*8 C(2)/'FLUX1
                         \mathbf{P}, \mathbf{P}ADFL1
                                    \bullet/,NTYP
  1 FORMAT(///71HODER FLUSS WIRD ZWECKS SPAETERER AUSWERTUNG GESCHRIEB
   IEN AUF EINHEIT NR. , [3]
    REWIND IAUSW
    WRITE (KWT, 1) IAUSW
    NULL = 0NTVP=C(ITH+1)NDAT=IM+1NDA = (IM + 2)*IGMIENS=-1WRITE(IAUSW)NULL, NTYP, NDA
    IF(ITH<sub>e</sub>GT<sub>e</sub>O)GO TO 3WRITEIIAUSWIGN0AT, IEFNS, (XNGJ, IGJ, J=1, IMJ).IG=1, IGM)GO TO 4
  3 WRITE(IAUSW)((NDAT, IEINS, (XN(J, (IGM-IG+1)), J=1, IM)), IG=1, IGM)
  4 RETURN
    END
```
 $\mathsf{C}$  $\mathsf{C}$ 

 $\mathbf{C}$ 

C

C C <sup>c</sup> ------------------------------------------------------------------ <sup>C</sup> ------------------------------------------------------------------ <sup>C</sup> SUBROUTINE READER(ITAPE, ILEN, BUF) DIMENSION BUF(ILFN) 1 CONTINUE READ(ITAPE) (BUF(IJ), IJ=1, ILEN) RETURN END C----------------------------------------------------------------------- C----------------------------------------------------------------------- C SUBROUTINE PROVOS(RNEU, XN,IGM,IM,IZM,IFISS,IFLUX,FLA,RXNEU, lRXOlD.ROlD) DIMENSION RXNEU(IM),RXOLD(IM),RNEU(IZM),ROLD(IZM) DIMENSION FLA(IM,IGM) DIMENSION XN(IM, IGM) COMMON LAENGE,A(I} COMMON/FIX/LEN,IA(ll EQUIVAlENCE(IA(195).JFIN) EQUIVALENCE(RLOG, A(28)), (KWT, IA(96)) 1 CONTINUE IF( IFlUX.GT.O) GO TO 4501 WRITE(KWT,4502) 4502 FORMAT (3X, 90H THERE SEEMS NO UNIT 'NUMBER TO BE SPECIFIED FOR FLUX 1 INPUT )  $IFISS=0$ GO TO 14 C  $\mathsf{C}$ 4501 REWINO IFLUX REAO(IFLUX,ERR=lOO,ENO=100lIOOLO,IGMOLO,IMOLD,IlMOLO IF(IGMOLD.NE.IGM) GO TO 4503 IF(IZMOLD.NE.IZM) GO TO 4503 IF«LAENGE-JFIN'.lE.(IM\*IGM+2\*(IM+IZMl))GO TO 104 REAO(IFLUX)(ROlO(I),I=l,IZM) 00 4301 1=1.I7M GABS=ABS(ROLO(I)-RNEU(I» IF(GAAS.GT.O.l ) GO TO 4503 4301 CONTINUE READ(IFLUX)(RXOLD(IF), IF=1, IMOLD)  $READIIFLUX)$  $(HELA(I,JI, I=1,IMOLO),J=1,IGM)$ READ(IFLUX)A(1) 4118 WRITE(KWT,4719) IDOlD,IFLUX 4119 FORMAT (4X, 92H\*\*\*\*\*\*\*\*\*\*\*\*\*\*\*\*\*\*\*\*\*\*\*\*\*\*\*\*\*\*\*\*\*\*\*\*\*\*\*\*\*\*\*\*\*\*\*\*\*\*\*\*\* 1\*\*\*\*\*\*\*\*\*\*\*\*\*\*\*\*\*\*\*\*\*\*\*\*\*\*\*\*\*\*\*\*\*\*\*\*\*\*\*  $14X,1H*$ ,90X,1H\*/4X,1H\*,4X,62 8HFlUX FROM PREVIOUS CAlCUlATION,PROBLEM WITH tOENTIfICATION NR.,16 4,12H ON UNIT NR.,13,3X,1H\*/4X,92H\*\*\*\*\*\*\*\*\*\*\*\*\*\*\*\*\*\*\*\*\*\*\*\*\*\*\*\*\*\*\*\* 1\*\*\*\*\*\*\*\*\*\*\*\*\*\*\*\*\*\*\*\*\*\*\*\*\*\*\*\*\*\*\*\*\*\*\*\*\*\*\*\*\*\*\*\*\*\*\*\*\*\*\*\*\*\*\*\*\*\*\*t C C RMAX=RXNEU{IM)  $1$ ANF=1 00 10 1=1, IM X=RXNEU( I) 00 11 J=IANF,IMOLO IF(X.GT.RXOlO(J» GO TO 11  $IX = J$ 

```
GO TO 12
   11 CONTINUE
      IX = IMOLD+112 CONTINUE
      IMF = IX - IIF(IMFEEQ<sub>e</sub>O)IANF=1\mathsf{C}\mathsf{C}KNURR=(IX-1)*(IMOLD+1-IX)IF(KNURR.GT.0) GO TO 20
      IF(IX, EQ, 1) GO TO 30
      IXB=IMOLDGO TO 40
   30 IXB=2GO TO 40
   20 IXB=IX40 CONTINUE
      IXA = IXB - IDO 50 IG=1, IGM
      XN(I, IG)=FLA(IXA, IG)+(FLA(IXB, IG)-FLA(IXA, IG))*(X-RXOLD(IXA))/(RXO
     ILD(IXB)-RXOLD(IXA))
   50 CONTINUE
   10 CONTINUE
      IA(10)=1GO TO 14
 4503 WRITE(KWT, 13)
   13 FORMAT(3X, 99H EITHER IGM AND IGMOLD
                                                 OR.
                                                         IZM AND IZMOLD
                                                                            OR
     ITHE RADDII DO NOT CORRESPOND
                                                            \rightarrowIFISS=014 RETURN
  100 WRITE(KWT, 101)
  101 FORMAT(1HO, *
                       **** INPUT-ERROR-CONDITION ENCOUNTERED IN DTK-ROUTI
     INE PROVOS ***** !!
      GO TO 200
  104 WRITE(KWT, 204)
  204 FORMAT(1HO,' **** A-ARRAY-END IS TOO SMALL TO PASS FLUX *****')
  200 IFISS=0
      RETURN
      END
C.
               \mathsf{C}SUBROUTINE TSCHEB(NM, IGM, IM, MM, IGP, ICC, BUFF2, ITEL)
      COMMON LAENGE, AIL)
      COMMON/FIX/LEN, IA(1)
      COMMON/TSCH/ITSCH, IANF, RHO, ITM, INORM, ROM
      EQUIVALENCE (XLA, A(16)), (XLAR, A(27)), (KWT, IA(96))
      EQUIVALENCE( JN<sub>Y</sub> TA(58))<sub>Y</sub>(JX<sub>Y</sub> TA(75))<sub>Y</sub>(JB<sub>Y</sub>IA(76))<sub>Y</sub>(JF<sub>Y</sub>IA(57))<sub>Y</sub>1 (JFG, IA(77))
\mathsf{C}DIMENSION LENGTH(5), IBEGIN(5), BUFF2(ITEL)
      EQUIVALENCE(IBR, IA(7))
      INTEGER TAPE1, TAPE2, TAPOLD, TAPNEW
      TAPE1=20TAPE2=21\mathsf{C}\mathsf{C}TWO TAPES ARE INTRODUCED, WHICH CONTAIN THE PREVIOUS FLUXES A.S.O
\mathbf C11 CONTINUE
```
 $48$ 

12 CONTINUE IF(ITSCH.EQ.O)RETURN REWIND 20 REWIND 21  $NLEN=5$  $\mathsf{C}$  $LENGTH(1)=IM*IGH$ LENGTH(2)=IM\*IGM\*NM  $LENGTH(3)=IGP$  $LENGTH(4) = IM$  $LENGTH(5) = IGM*MM$  $\mathsf{C}$  $IBEGIN(1)=JN$  $IBEGIN(2)=JX$  $IBEGIN(3)=JFG$  $IBEGIN(4)=JF$  $IBEGIN(5) = JB$  $\mathbf c$  $IF(ICC-1)1, 2, 3$  $1\ 00\ 180\ 1=1,5$ LENG=LENGTH(I) IF(LENG.GT.ITM)GD TO 81 180 CONTINUE GO TO 83 81 WRITE(KWT, 82)LENG, ITM 82 FORMAT(\*0 IMPOSSIBLE TO PERFORM TSCHEBYSCHEFF EXTRAPOLATION\*, 216) ITSCH= $0$ 83 RETURN  $\mathsf{C}$  $2$  IBIS=1  $IBUF=-1$  $RO = 0.1$  $ROALT = 18.$ 60  $IWR = 20$ CALL WRITER(IWR, IBEGIN, LENGTH, NLEN) **RETURN**  $\mathbf C$ 3 IF(IBIS.NE.1) GO TO 7  $1815=2$ 61 IWR=21 CALL WRITER(IWR, IBEGIN, LENGTH, NLEN)  $TAPOLD=20$ TAPNEW=21  $IWR = 20$ **RETURN**  $\mathbf c$  $\label{eq:1} \mathcal{A}=\frac{1}{2}\left(\frac{1}{2}\left(1-\frac{1}{2}\right)\right)\mathcal{A}=\frac{1}{2}\left(\frac{1}{2}\left(1-\frac{1}{2}\right)\right)\mathcal{A}=\frac{1}{2}\left(\frac{1}{2}\left(1-\frac{1}{2}\right)\right)\mathcal{A}=\frac{1}{2}\left(\frac{1}{2}\right)\mathcal{A}=\frac{1}{2}\left(\frac{1}{2}\right)\mathcal{A}=\frac{1}{2}\left(\frac{1}{2}\right)\mathcal{A}=\frac{1}{2}\left(\frac{1}{2}\right)\mathcal{A}=\frac{1}{2}\left(\frac{1}{2}\right)\$  $\mathbf c$ 7 IBIS=IBIS+1 IF(IBUT.GT.0) GO TO 51 IF(RHO.NE.O..AND.ICC.GT.41GO TO 127 IF(RHO.NE.O..AND.ICC.LE.4)GO TO 63 ROALT=RO  $RO = ROM$ IF(ABS(RO).GT.1.E-3)EPO=ABS((RO-ROALT)/RO) IF(EPO.GT.O.O8.OR.ICC.LT.4) GO TO 63 IF(RO.LE.O.) GO TO 63  $\mathbf C$ RHO=(3.\*RO+2.\*ROALT+ROUR)/6. RH0=R0\*1.05 IF(RO.GT.0.92) RHO=RO

```
IF(RHO*(1,-RHO) _ 0LE_01_0E-4) GO TO 100
                                                                                                 \label{eq:2.1} \mathcal{L}^{\mathcal{L}}(\mathcal{L}^{\mathcal{L}}_{\mathcal{L}}(\mathcal{L}^{\mathcal{L}}_{\mathcal{L}})) = \mathcal{L}^{\mathcal{L}}(\mathcal{L}^{\mathcal{L}}_{\mathcal{L}}(\mathcal{L}^{\mathcal{L}}_{\mathcal{L}})) = \mathcal{L}^{\mathcal{L}}(\mathcal{L}^{\mathcal{L}}_{\mathcal{L}}(\mathcal{L}^{\mathcal{L}}_{\mathcal{L}}))127 WRITE(KWT, 126) ICC, RHO
        W = 2<sub>e</sub>126 FORMAT(1HO, 21HTSCHEB. ITER. AB DER , I2, 23H. ITERATION MIT RHO =
      1, 5.5.8/7IBUT = 151 W2 = 1 - W\mathcal{O}(\mathcal{A}) and \mathcal{O}(\mathcal{A})72 CONTINUE
        IMEL = 5IF(IBR<sub>e</sub>EQ<sub>e</sub>O)IMEL=4DO 78 IS=1, IMEL
        ILEN=LENGTH(IS)
        ICOM=IBFGIN(IS)-1CALL READER (TAPOLD, ILEN, BUFF2)
       DO 77 IND1=1, ILEN
       UR<sub>B</sub>
                                =W*A(ICOM+IND1)+W2*BUFF2(IND1)
       IF(URB.LE.O.)URB=BUFF2(IND1)*0.5
        A(ICOM + IND1) = URB77 CONTINUE
  78 CONTINUE
       REWIND TAPNEW
                                                                                                                                                \left(REWIND TAPOLD
  80 CONTINUE
       W = 1.7(1. - (RH0*RHO*W/4.1))63 CONTINUE
  62 CALL WRITER(IWR, IBEGIN, LENGTH, NLEN)
                                                                                                                 \mathcal{P}^{\text{in}}_{\text{max}}IF(IWR.EQ.20) GO TO 70
        IWR = 20TAPNEW=21
        TAPOLD=20
        GO TO 71
  70 IWR=21
        TAPNEW=20
        TAPOLD=21\label{eq:2.1} \mathcal{L}_{\mathcal{A}}(\mathbf{r}) = \mathcal{L}_{\mathcal{A}}(\mathbf{r}) = \mathcal{L}_{\mathcal{A}}(\mathbf{r}) = \mathcal{L}_{\mathcal{A}}(\mathbf{r})\mathcal{L}_{\mathbf{q}} , where \mathcal{L}_{\mathbf{q}}71 RETURN
100 ITSCH=0
       WRITE(KWT, 101)RHO
101 FORMAT('0',20X,'CODE UNABLE TO FIND REASONABLE RHO, FOUND RHO = ',
      1E13.51RETURN
        END.
        SUBROUTINE WRITER(ITAPE, IBEGIN, LENGTH, NLEN)
        DIMENSION IBEGININLEN), LENGTHINLEN)
        COMMON LAENGE, A(1)
        COMMON/FIX/LEN, IA(1)
       EQUIVALENCE(IBR, IA(7))
    1 CONTINUE
        IMEL = 5IF(IBR<sub>e</sub>EQ<sub>e</sub>O)IMEL=4\label{eq:1} \mathcal{I}^{\mathcal{A}}_{\mathcal{A}} = \mathcal{I}^{\mathcal{A}}_{\mathcal{A}} + \mathcal{I}^{\mathcal{A}}_{\mathcal{A}} \mathcal{I}^{\mathcal{A}}_{\mathcal{A}} + \mathcal{I}^{\mathcal{A}}_{\mathcal{A}} \mathcal{I}^{\mathcal{A}}_{\mathcal{A}}DO 60 IJ=1, IMEL
        IAB=IBEGIN(IJ)
        IZZ = IBEGIN(IJ)*LENGTH(IJ)-I\label{eq:2} \mathcal{F}^{(1)}(\mathcal{F}^{(1)}) = \mathcal{F}^{(1)}(\mathcal{F}^{(1)}) = \mathcal{F}^{(1)}(\mathcal{F}^{(1)})WRITE(ITAPE)(A(J), J=IAB, IZZ)
  60 CONTINUE
        REWIND ITAPE
```
 $\mathbf c$  $\mathbf C$  $\mathbf C$  $\mathsf{C}$  RETURN FND

 $\hat{\vec{r}}$ 

 $\sim$ 

l,